*Corporación Mexicana de Investigación en Materiales*

*División de estudios de Postgrado*

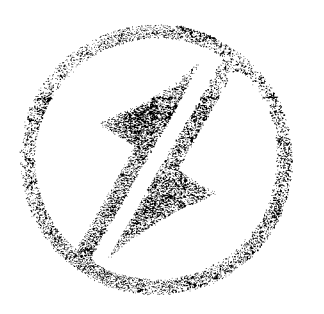

 $\overline{1}$ 

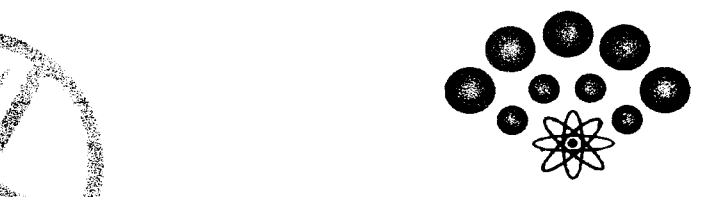

*Mejorando los procesos productivos a través de la integración de las metodologías de Manufactura Esbelta, Seis Sigma y Simulación.*

# *Tesis*

Que para Obtener el grado Académico de

*Maestro en Ciencia y Tecnología en la Especialidad de Ingeniería Industrial y Manufactura*

*Presenta*

*Ing. Héctor Ariel Sandoval González.*

Saltillo Coahuila, México a 08 de Diciembre del 2007.

# *CONSEJO NACIONAL DE CIENCIA Y TECNOLOGÍA*

POSGRADO INTERÍNSTITUCIONAL DE CIENCIA Y TECNOLOGÍA CORPORACIÓN MEXICANA DE INVESTIGACIÓN EN MATERIALES, S.A. DE C.V.

## *MEJORANDO LOS PROCESOS PRODUCTIVOS A TRAVÉS DE LA INTEGRACIÓN DE LAS METODOLOGÍAS DE MANUFACTURA ESBELTA, SEIS SIGMA Y SIMULACIÓN.*

**TESIS** 

Presentada como requisito parcial para la obtención del Título de

## *MAESTRO EN CIENCIAS*

Especialidad en Ingeniería Industrial y de Manufactura

Por

## *HÉCTOR ARIEL SANDOVAL GONZÁLEZ*

Bajo la dirección del Dr. Luis Martín Torres Treviño

Diciembre 8 de 2007

*Corporación Mexicana de Investigación en Materiales, S.A. de C.V. Gerencia de Desarrollo Humano División de Estudios de Postgrado*

Los abajo firmantes, miembros del Comité Tutorial recomendamos que la Tesis *"Mejorando los procesos productivos a través de la integración de las metodologías de Manufactura Esbelta, Seis Sigma y Simulación".* realizada por el alumno *Héctor Ariel Sandoval González,* matrícula *026IM3024,* sea aceptada para su defensa como Maestro en Ciencia y Tecnología con Opción Terminal en *Ingeniería Industrial y Manufactura.*

El Comité Tutorial

Tutof Académico  $\sim$  Director de Tesis Dr. Luis Martín Torres Treviño

lv *i*

Tutor en Planta M.C. Martina Aguilar Alanís

Asesor Dr. Miguel Gastón Cedillo Campos

Va Bo Mta. Claudia A, González Rodríguez Coordinación General de Postudios de Posgrado COMIMS<sup>X</sup>

## Corporación Mexicana de Investigación en Materiales, S.A. de C. V. Gerencia de Desarrollo Humano División de Estudios de Postgrado

Los abajo firmantes, miembros del Jurado del Examen de Grado del alumno Héctor Ariel Sandoval González, una vez leída y revisada la Tesis titulada "Mejorando los procesos productivos a través de la integración de las metodologías de Manufactura Esbelta, Seis Sigma y Simulación", aceptamos que la referida tesis revisada y corregida sea presentada por el alumno para aspirar al grado de Maestro en Ciencia y Tecnología en la opción terminal de Ingeniería Industrial y Manufactura durante el Examen de Grado correspondiente

Y para que así conste firmamos la presente a los 03 días del mes de Diciembre del año dos mil siete.

Dr: Luis Torres Treviño

Presidente  $\mathrm{V}\mathrm{e}\mathrm{c}\mathrm{a}\mathrm{l}$ 

 $\frac{1}{2}$ 

Dr. Pedro Perez-Villamueva *Vood*<br>*Secretaric* M. C. Gilberto Martínez Lugo.  $Vocal<sup>^{\wedge}</sup>$ </sup> *y.<*

Dr. Miguel Gastón Cedillo Campos Seeretario Presidente

v-M.C. Martina Aguilar Alanis

Vocal

# *CONSEJO NACIONAL DE CIENCIA Y TECNOLOGÍA*

POSGRADO INTERINSTITUCIONAL DE CIENCIA Y TECNOLOGÍA CORPORACIÓN MEXICANA DE INVESTIGACIÓN EN MATERIALES, S.A DE C.V.

## *MEJORANDO LOS PROCESOS PRODUCTIVOS <sup>A</sup> TRAVÉS DE LA INTEGRACIÓN DE LAS METODOLOGÍAS DE MANUFACTURA ESBELTA, SEIS SIGMA Y SIMULACIÓN.*

TESIS

Presentada como requisito parcial para la obtención del Título de

## *MAESTRO EN CIENCIAS*

Especialidad en Ingeniería Industrial y de Manufactura

Por

## *HÉCTOR ARIEL SANDOVAL GONZÁLEZ*

Bajo la dirección del Dr. Luis Martín Torres Treviño Diciembre 8 de 2007

## *Miembros del jurado:*

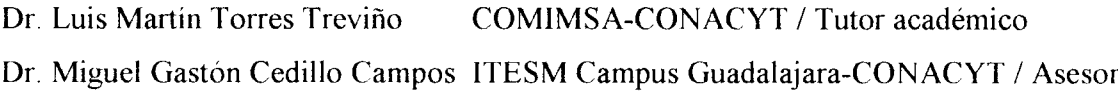

MC. Martina Aguilar Alanís Mabe / Tutor de planta

MC. Gilberto Martínez Lugo Mabe / Revisor

Dr. Pedro Pérez Villanueva COMIMSA-CONACYT / Revisor

 $\overline{4}$ 

 $\overline{5}$ 

 $\label{eq:2.1} \frac{1}{\sqrt{2}}\int_{\mathbb{R}^3}\frac{1}{\sqrt{2}}\left(\frac{1}{\sqrt{2}}\right)^2\frac{1}{\sqrt{2}}\left(\frac{1}{\sqrt{2}}\right)^2\frac{1}{\sqrt{2}}\left(\frac{1}{\sqrt{2}}\right)^2.$ 

#### RESUMEN

Esta tesis muestra como por medio de la simulación de celdas de manufactura se puede mejorar un proceso productivo. Se llega a esta simulación después de emplear herramientas de Manufactura Esbelta y también herramientas básicas de Seis Sigma La idea principal de este trabajo es demostrar que se pueden integrar dichas metodologías, que han sido probadas exitosamente, en forma separadas, en diferentes campos de acción alrededor del mundo Ademas se explica la aplicación de dicha integración de las metodologías en un caso real en una empresa mexicana, perteneciente al ramo de la industria metal mecánica, lider en la producción de electrodomésticos, ubicada en la ciudad de Saltillo, Coahuila, México Las herramientas de Manufactura Esbelta son usadas para crear flujo en el proceso productivo, estas herramientas son aplicadas en el ultimo proceso productivo de la empresa citada anteriormente, con la finalidad de que la producción tome flujo y de esta manera evitar que esta área sea un cuello de botella, en términos de Manufactura Esbelta, esto es llamado proceso "pulí", entre otras herramientas que se emplearan, están el tiempo takt (que se refiere al tiempo ciclo que se debe producir para cumplir con el volumen requerido por el cliente), los ciclos de operación, el trabajo estandarizado, análisis de caminatas de los operadores, análisis de los recorridos para ejecutar suministros de materiales, flujo de una sola pieza, almacenamiento de partes en su lugar de ensamble, entre otros; mientras que con las herramientas básicas de Seis Sigma, se podrían determinar los comportamientos estadísticos de los tiempos ciclos de operación, de los tiempos de surtimientos de materiales, de los lotes de producción, pueden realizarse diseños de experimentos para tomar algunas decisiones sobre hipótesis, sobre mejores prácticas, disminuir la variación del proceso, por último, ya con el proceso sin ser cuello de botella y asegurando que es un proceso "pulí" y sabiendo que nuestra variación en el proceso esta controlada y que se tienen ideas de mejora en el proceso que pueden ser factibles y de utilidad su implementacion, se realizaran programas de simulación para poder comparar la situación del proceso actual contra la situación del proceso nuevo que se generaría con las ideas de mejora, de esta manera se estaran integrando las 3 metodologías de mejora, con la simulación se evita de emplear tiempo productivo para realizar cambios que no se tiene la certeza de su funcionamiento En el problema real en que se aplica la simulación, se realiza

tomando en cuenta los principios de la Manufactura Esbelta y algunos elementos estadísticos usados por la metodología de Seis Sigma, en la simulación se comparan dos alternativas, la que actualmente se utiliza contra una nueva forma de abastecimiento de materiales. Los resultados obtenidos muestran una mayor producción, mayor productividad y mejores ganancias que las que se tenían con el sistema original.

 $\ddot{\phantom{a}}$ 

 $a$  lo largo de mí formación. **Héctor por su caríño y comprensión sin límites** A mí esposa Lucy y a mís híjos Alejandra y

### *AGRADECIMIENTOS*

Como todo trabajo de investigación, el presente es el resultado del esfuerzo y colaboración de un gran número de personas. Aunque siempre es difícil agradecer a todos y cada una de las personas involucradas, quiero comenzar por la disponibilidad de mi familia, iniciando por mi esposa Luz Aída Gaona Rasgado, por su paciencia y continuo impulso para mantenerme competitivo. Un amplio agradecimiento para mis hijos, Luz Alejandra Sandoval Gaona y Héctor Alfonso Sandoval Gaona, por su paciencia en este periodo de su vida tan demandante de atención.

En el plano académico, agradezco a mi tutor el Dr Luis Martin Torres Treviño por su ayuda y consejos a lo largo de estos 3 años de mi formación como Maestro en Ciencias. Debido a mi enfoque práctico, sus pacientes asesorías me ayudaron a enfocar la investigación de manera más clara y objetiva bajo un marco de rigor científico, lo que resultó ciertamente complejo para ambos.

Del mismo modo, quiero agradecer a la Corporación Mexicana de Investigación en Materiales, S.A. de C.V. por la oportunidad de conocer tanto a profesores como al Dr. Gastón Cedillo, además de a otros alumnos igualmente motivados por la búsqueda de soluciones innovadoras a problemas de la industria mexicana. Pienso sobre todo en mis compañeros Cuauhtémoc Sánchez, Antonio Salcedo, Guillermo Gudiño, Julio Valdez y Chang con quienes compartí grandes momentos de incertidumbre ante los desafiantes retos que nuestra formación nos ofrecía. Su capacidad, entusiasmo, compañerismo y continuo apoyo, me ayudaron a sortear momentos difíciles.

Otro soporte decisivo para poder hacer esta entrega lo es mi asesor en planta, MC. Martina Aguilar Alanís, quien además de información y soporte, me brindó tiempo, recurso muy valioso en el entorno laboral, lo que me permitió tomar clases o practicas en horarios asignados al trabajo. Un último, pero no menos importante, sentido agradecimiento para el Consejo Nacional de Ciencia y Tecnología ya que gracias a su apoyo económico me ha sido posible mejorar mis competencias y transferir a través de mi tesis, prácticas y conocimientos de utilidad a otros profesionales interesados en el tema de la simulación de celdas de manufactura.

## *ÍNDICE*

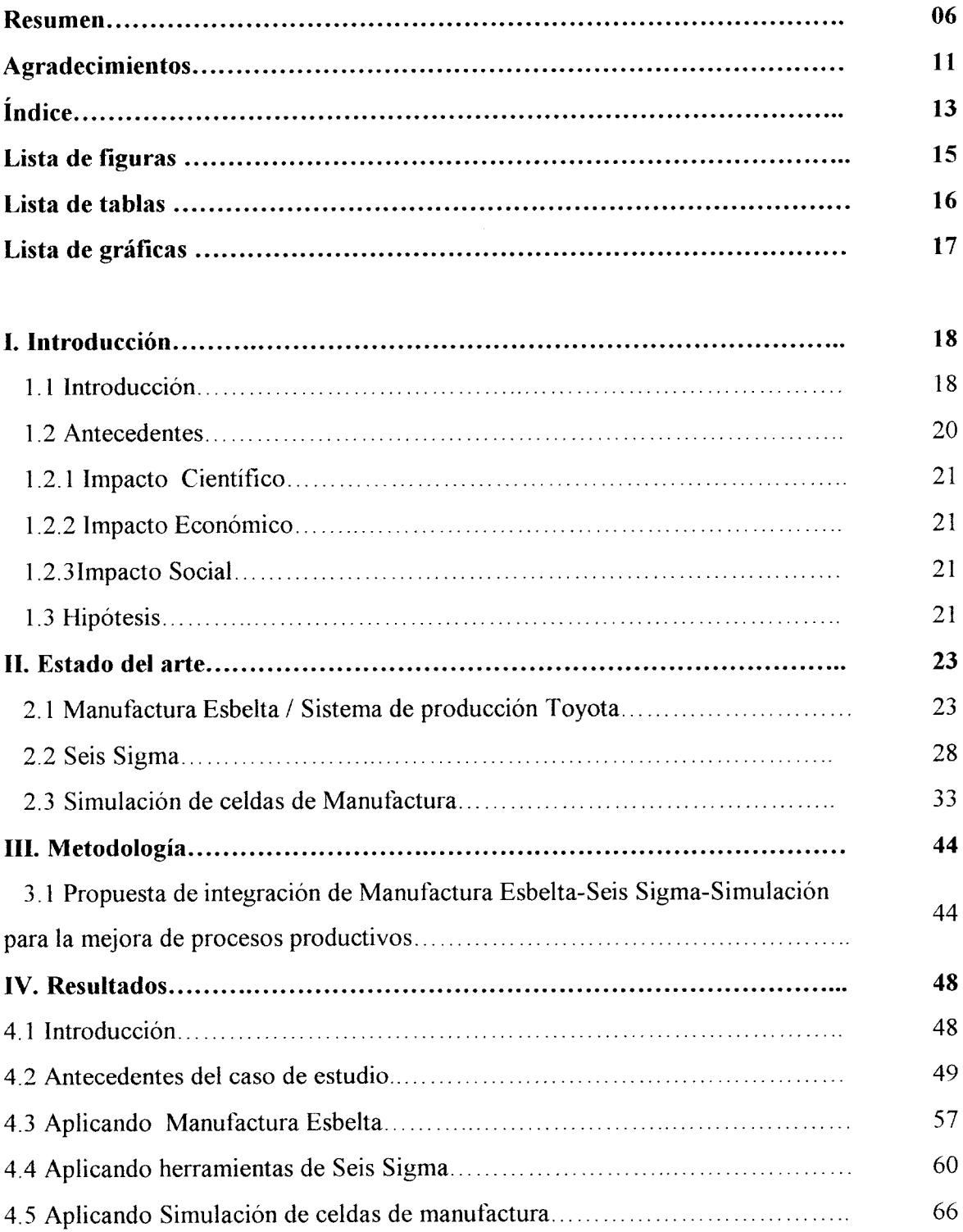

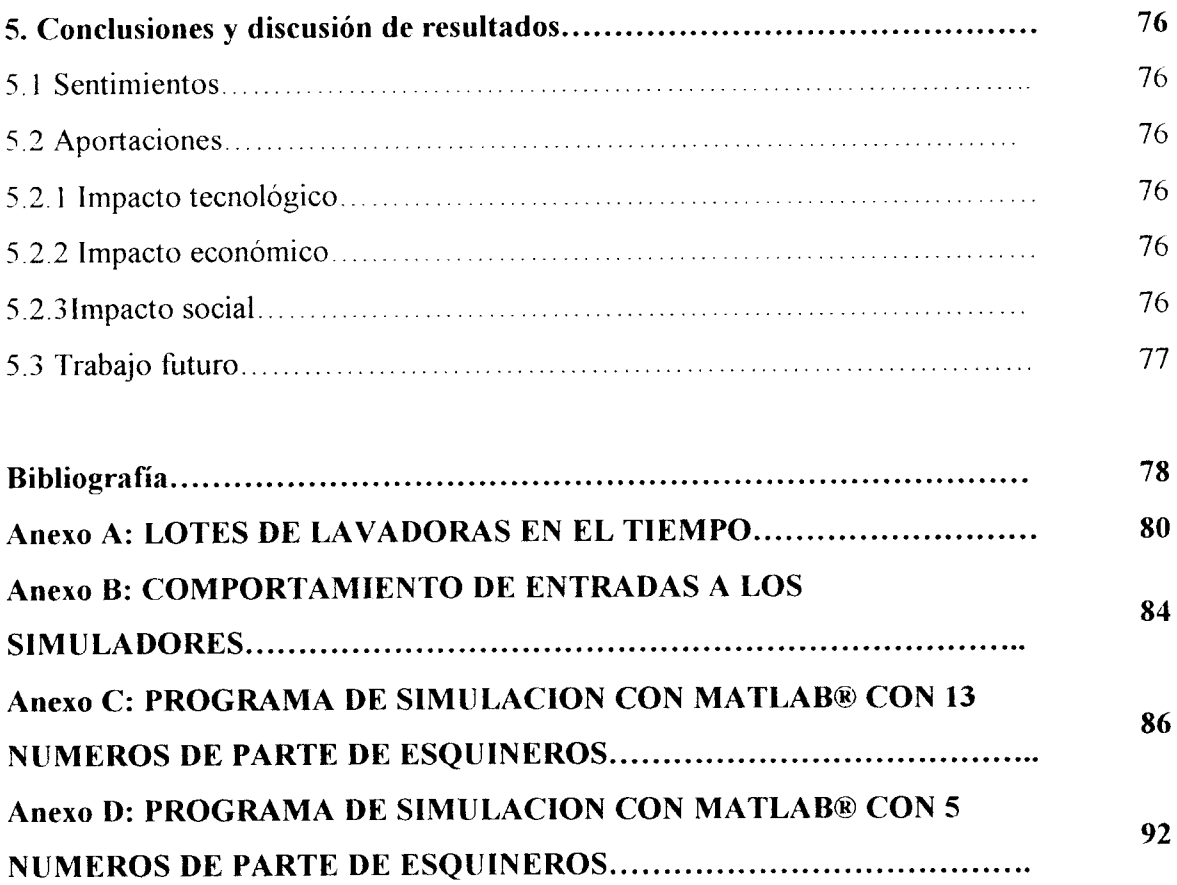

*Anexo E: PLANOS DE ESQUINEROS PROPUESTOS 98*

## *LISTA DE FIGURAS*

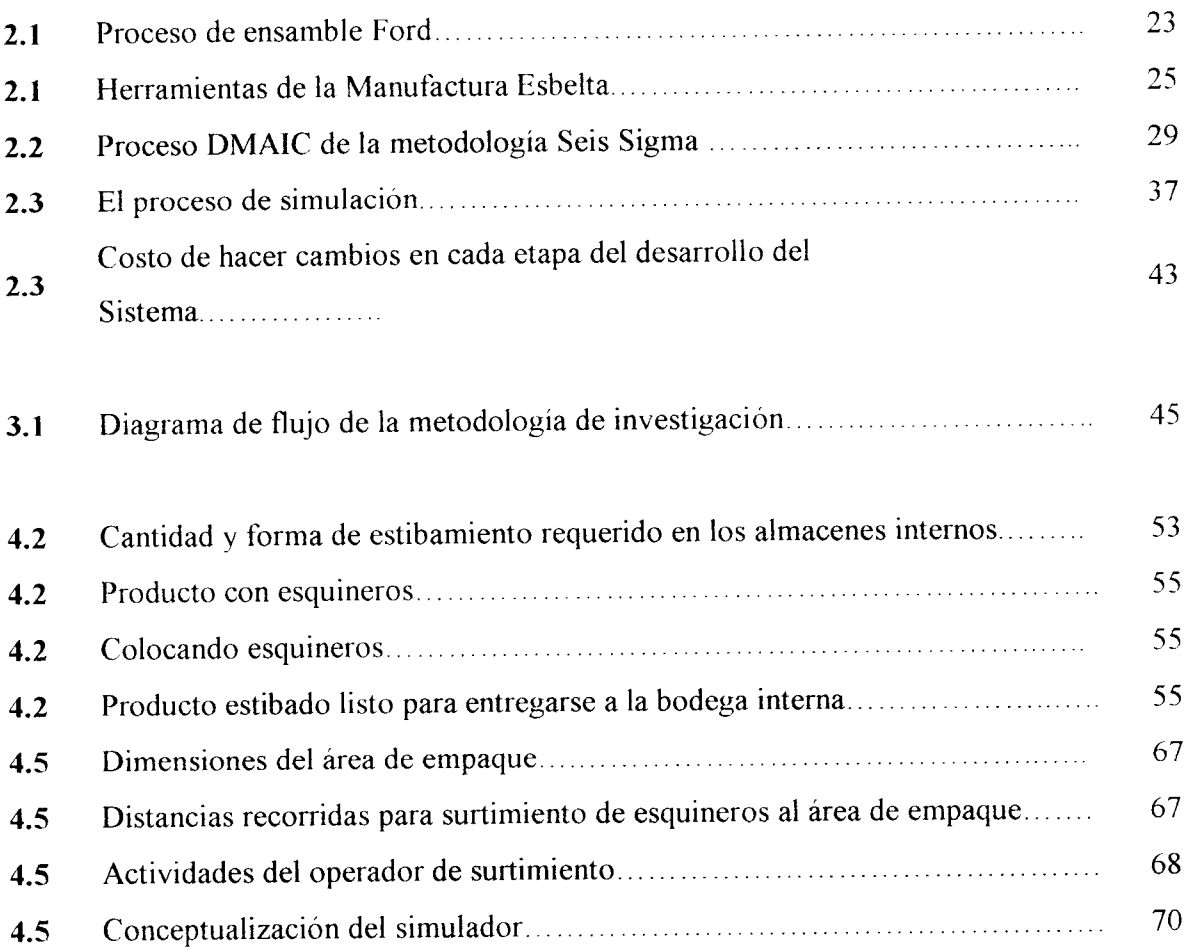

## LISTA DE TABLAS

 $\sim 10^{-1}$ 

 $\sim 10^{-10}$ 

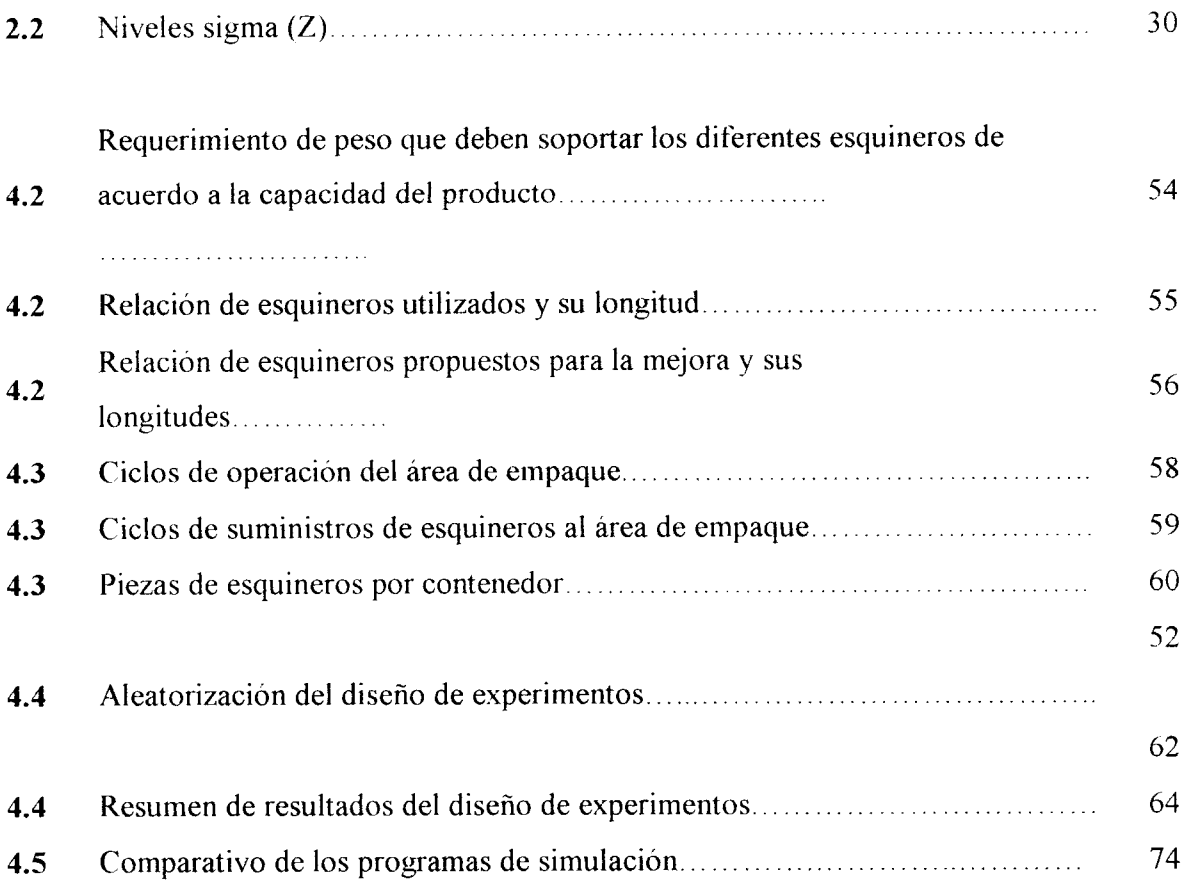

## *LISTA DE GRÁFICAS*

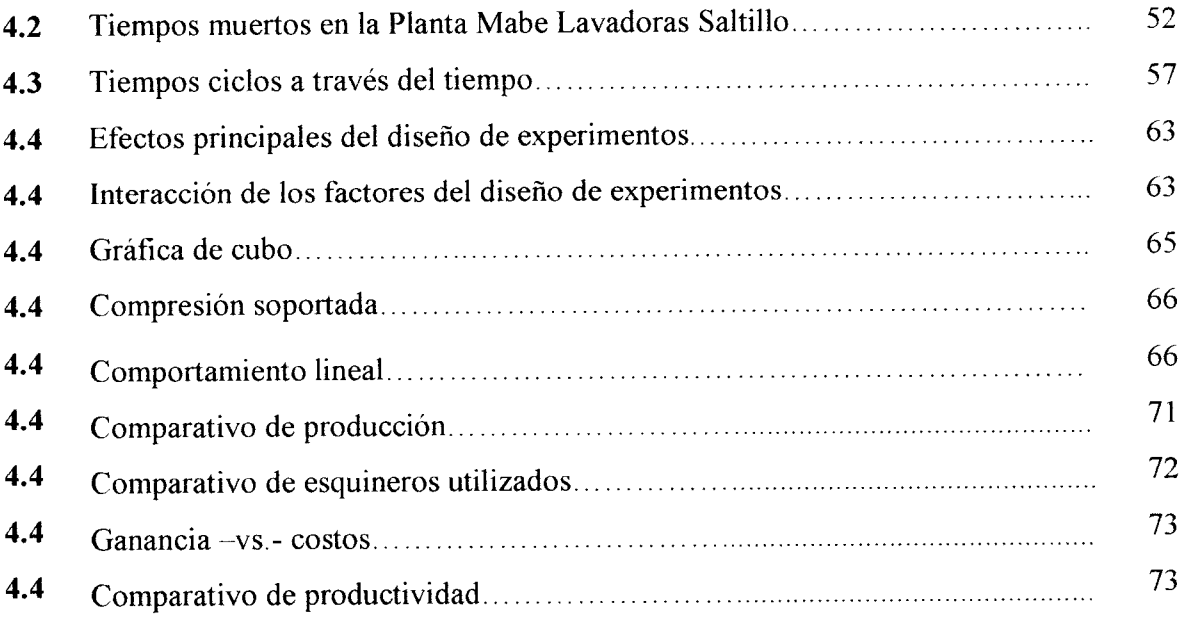

## *I. INTRODUCCIÓN*

#### 1.1 Introducción

Desde la Revolución Industrial, el mundo ha sido testigo de un incremento en el tamaño y la complejidad de las Organizaciones. Los antiguos talleres artesanales se convirtieron en las actuales corporaciones de miles de millones de dólares. De acuerdo a James Womack, una parte fundamental en este cambio revolucionario fue el gran aumento en la división del trabajo y la separación de las responsabilidades administrativas en estas organizaciones, creando así, especialistas de funciones. [Wom 05].

Hoy en día la industria manufacturera se caracteriza por lo siguiente:

Los clientes estamos demandando una gran variedad en los productos y esto provoca que las empresas se vean obligadas a mejorar sus procesos, para poder reaccionar ante esta demanda y poder seguir compitiendo en el mercado.

De lo anterior, podría surgir la pregunta del ¿por qué está sucediendo?, y algunas respuestas serían las siguientes:

Porque estamos viviendo en un mercado de productos a bajo costo ofertados u ofrecidos aisladamente y porque en la actualidad, el consumo y la producción en masa, han dejado de ser la forma en que se hacen negocios.

Por otro lado, nace la pregunta de ¿qué es lo que realmente quiere el cliente, en un producto?, y algunas respuestas se mencionan a continuación:

Costos bajos y un buen funcionamiento para un producto adquirido, desempeño suficiente para el trabajo realizado y calidad perfecta.

Los cambiantes ciclos de vida de los productos, el incremento en mezcla de productos y el incremento continuo en las expectativas de los clientes están redefiniendo la competitividad en los mercados mundiales. Las órdenes de los clientes ocurren con mayor frecuencia, en lotes más pequeños y con mayor variedad -todos requeridos en menor tiempo-. Es por eso que las compañías deben diseñar sistemas de manufactura con la flexibilidad para responder a estos cambios de forma que aseguren calidad superior, responder rápidamente y costos competitivos [Irizarry 2000],

En la actualidad estamos viviendo en un mundo globalizado, no existen fronteras que eviten que cualquier compañía venda sus productos a cualquier cliente alrededor del mundo, sin importar la distancia física que los separa uno del otro, debido a esto, cada día las compañías luchan por ser mas competitivas, para lo cual se enfocan en incrementar su productividad, entendiendo por productividad, lo siguiente:

- Producir lo mismo, usando menos recursos.
- Producir mas, usando los mismos recursos
- Producir más, usando menos recursos.

"Invierte un día con un gerente de operaciones y observa que hacen en el momento. Ellos van todo el tiempo extinguiendo fuegos debido a que los procesos están fuera de control

¿Cuanto tiempo se la pasan mejorando los procesos? Alrededor de 1% ¿Cuánto tiempo invierten extinguiendo fuegos que reiniciaran mañana9 99%" [Wom 05-2].

Los sistemas de manufactura consisten de actividades que se usan para convertir materiales de su estado natural a productos terminados. Los sistemas de manufactura requieren herramientas, maquinas y tecnologías que pueden producir artículos de una manera adecuada y eficiente. Los procesos de manufactura se dividen de acuerdo a los procesos que utilizan para producir productos terminados. Las cuatro clases de sistemas de Manufactura tradicional [Bed 91] son:

- 1 Trabajo por tarea
- 2 Trabajo por flujo o linea de producción
- 3 Trabajo por proyecto
- 4. Trabajo por sistema de proceso continuo

Otra forma de sistema de Manufactura, es el sistema de Manufactura Celular, el cual fue concebido hace cuatro decadas en la desaparecida Union de Repúblicas Socialistas Soviéticas (URSS) [Bed 91], y que ganó amplio reconocimiento mundial entre los ingenieros de manufactura ydiseño como una importante tecnología científica para mejorar la eficiencia de los sistemas de manufactura Este sistema de Manufactura Celular incorpora las ventajas de los sistemas tradicionales, enlistados con anterioridad La manufactura celular es un sistema de producción que brinda las ventajas económicas del sistema de producción por trabajo por flujo y al mismo tiempo conserva la flexibilidad de los sistemas de producción de tareas por trabajo El sistema de manufactura celular se refiere a tener disponibles procesos de partes similares juntos por medio de un grupo de máquinas localizadas lo más próximo a su ocupación. Estas máquinas son agrupadas basadas en los requerimientos de producción ó características geométricas de las partes. [Dur 93]

1.2 Antecedentes del uso de la Simulación

La simulación es una de las técnicas más usadas por ser una herramienta flexible, poderosa e intuitiva. En cuestión de segundos o minutos puede simular incluso años de operación de un sistema típico mientras genera una serie de observaciones estadísticas sobre el desempeño del sistema en este período. Debido a su excepcional versatilidad, la simulación se ha aplicado en una amplia variedad de áreas, como la de manufactura, el diseño, la medicina, la telefonía, la bancaria, la ferroviaria, la hotelera, entre muchas más.

Enseguida se mencionan algunos beneficios obtenidos, en casos de éxito, que usaron la simulación para obtener excelentes beneficios:

- 1. El sistema de arresto hasta la acusación para la ciudad de Nueva York llevó a ahorros anuales de \$9.5 millones de dólares.
- 2. El desarrollo para AT&T de un sistema de PC para diseñar o rediseñar centros de atención, dio ganancias anuales de \$750 millones de dólares para estos clientes.
- 3. LaCompañía IBM en Europa encontró una manera de mejorar su desempeño en la entrega de las órdenes, se analizaron varios rediseños de la cadena de proveedores (la red de instalaciones abarca suministros, manufactura y distribución, e incluye todos los inventarios acumulados en el proceso). Se lograron ahorros en costos directos de \$40 millones de dólares anuales.
- 4. La Reynolds Metal Company usó simulación para diseñar un nuevo sistema de distribución con despacho central. El nuevo sistema mejoró el tiempo de entrega de los embarques y redujo los costos de fletes anuales en más de \$7 millones de dólares.
- 5. El servicio Postal de Estados Unidos identificó la tecnología de automatización como la única manera de poder manejar el creciente volumen de correo al mismo tiempo que conservar un precio competitivo y satisfacer las metas de servicio. Se lograron ahorros en mano de obra de \$4 mil millones al año.

6. La Universidad de Alabama, a través de investigadores, ha usado la simulación en conjunto con los principios de lean, para evaluar diferentes opciones de layout para nuevas Compañías.

Algunos resultados que se pretenden alcanzar en la investigación, tendrán impactos científicos, económicos y sociales, como los que a continuación se describen:

## 1.2.1 Impacto Científico

Con el desarrollo de la presente investigación se pretende incursionar en un modelo de manufactura, que aún no existe en la Compañía, en donde la simulación por computadora garantizará el flujo en los procesos productivos y evitará los cuellos de botella, a diferentes ritmos de producción.

### 1.2.2 Impacto Económico

Es innegable la enorme cantidad de unidades de producción que se han dejado de fabricar porfalta de surtimiento de materiales en tiempo a la línea de ensamble, además de mejorar la disponibilidad de la Planta, se reducirán pagos de tiempos extra, gastos por taxis, se mejorará el mantenimiento preventivo debido a que habrá tiempo para llevarlo a cabo. El tiempo de entrega deberá ser menor al actual, por lo que el cumplimiento al volumen deberá incrementarse, generando esto, un beneficio económico para la empresa.

#### 1.2.3 Impacto Social

Se espera fomentar la cultura de la mejora continua, se facilitará el trabajo a los operadores del área al tener menos números de parte de esquineros que ensamblar, se disminuirá o eliminarán oportunidades de error de ensamble en el área, podremos incursionar en surtimientos directos de proveedor a la línea, esto es algo que aún no se usa en la empresa.

## 1.3 Hipótesis

La empresa donde se desarrolla la investigación, cuenta con metodologías de mejora continua y son usadas cotidianamente, como es Seis Sigma y Manufactura Esbelta, sin embargo, a estas técnicas se propone agregar la simulación, como un complemento para poder "ejecutar" cambios que se proponen con las metodologías de uso cotidiano y de esta manera, asegurar el éxito, sin tener que usar tiempo disponible de la Planta para producción, para emplearlo en hacer experimentaciones para comprobar las mejoras, de esto se originan las siguientes hipótesis:

Hipótesis  $mla$  =  $H<sub>0</sub>$  = Es posible integrar las herramientas de simulación por computadora con las de Manufactura Esbelta y Seis Sigma para mejorar los procesos productivos de las empresas.

Hipótesis alterna  $H_a$  No es posible integrar las herramientas de simulación por computadora con las de Manufactura Esbelta o las de Seis Sigma paramejorar los procesos productivos de las empresas.

### *II. Estado del arte*

2.1 Manufactura Esbelta / Sistema de Producción Toyota

La Manufactura Esbelta nació en Japón y fue concebida por los grandes gurús del Sistema de Producción Toyota: William Edward Deming, Taiichi Ohno, Shigeo Shingo, Eijy Toyoda entre algunos. La Manufactura Esbelta *es* una filosofía de excelencia de manufactura, basada en tres aspectos fundamentales: [Gut 00]

- 1. La eliminación planeada de todo tipo de desperdicio
- 2. El respeto por el trabajador
- 3. La mejora consistente de productividad y calidad.

Los orígenes del Sistema de Producción Toyota son encontrados en el sistema de fabricación Ford. En los inicios de 1900's, Henry Ford introdujo un nuevo sistema de fabricación, la producción en masa. La filosofía de Ford fue construir un pequeño, fuerte y sencillo automóvil al menor costo. Los elementos claves del sistema Ford fueron transportadores, división del trabajo y una cadena de suministro integrada [Im 86]. Los transportadores movían los automóviles <sup>a</sup> través de losprocesos de ensamble, haciendo que el trabajo llegara <sup>a</sup> lostrabajadores en vez de que el trabajador fuera al trabajo. A través de la división del trabajo los procesos de ensamble se organizaron en forma sencilla, con tareas repetitivas. En este proceso cada trabajador desarrolló una tarea simple. Antes de la división del trabajo cada trabajador ensamblaba una unidad entera. (Fig. 1). La cadena de suministro integrada proveía partes y materiales <sup>a</sup> la línea de ensamble. Ford redujo la desviación en partes, asegurando de esta manera que las partes siempre cumplieran apropiadamente para poder ser ensambladas.

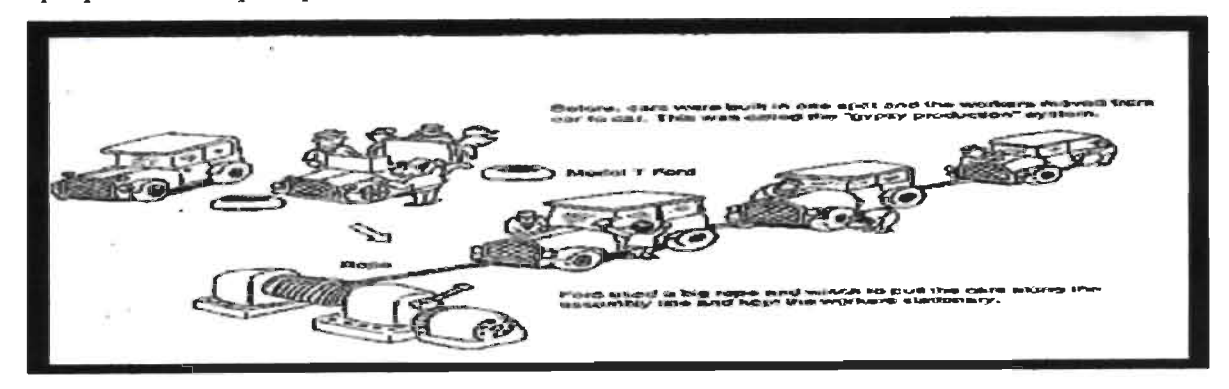

Fig. 1. Proceso de ensamble Ford, antes y después de la división del trabajo.

El sistema de Producción Toyota surgió del sistema de fabricación Ford; gerentes y empleados aprendieron a cuestionarse la necesidad de cada secuencia del trabajo, cada pieza de inventario en el proceso, y cada segundo que la gente, máquinas y material están ociosos. [Oh 88],[Mo 93]. La Manufactura Esbelta ha surgido del Sistema de Producción Toyota. La Manufactura Esbelta es una forma de pensar, es una filosofía, una cultura donde todos los empleados continuamente buscan formas de mejorar los procesos y eliminar las actividades que no agregan valor.

La Manufactura Esbelta son **herramientas** que ayudan a eliminar todas las operaciones que no le agregan valor al producto, servicio y a los procesos, aumentando el valor de cada actividad realizada y eliminando lo que no se requiere. Reduciendo desperdicios y mejorando las operaciones, basándose siempre en el respeto altrabajador [Groo 02]. Es una aproximación sistemática para identificar y eliminar los desperdicios (todas las actividades que no agregan valor) a través de la mejora continua por medio de que el flujo de producción sea 'jalándolo" desde el cliente y buscando la perfección [N/M 98], Los sistemas de manufactura celular están siendo empleados como medios para la implementación de los principios de manufactura esbelta, especialmente para mejorar la productividad y el tiempo ciclo total de manufactura. [WoJo 96], La competencia global está forzando a las compañías a mejorar la calidad, reducir los tiempos de entrega y al mismo tiempo disminuir los costos. La esencia de la manufactura esbelta es comprimir el tiempo desde que se recibe una orden del cliente hasta que se efectúa el pago de la misma La reducción de este tiempo nos lleva a lograr, por mencionar algunos, los siguientes beneficios: [Wom 05] [Im 05] [Dip 05]

- a) reducción de 50% en costos de producción
- b) reducción de inventarios
- c) reducción del tiempo de entrega (lead time)
- d) mejor calidad
- e) menos mano de obra
- f) mayor eficiencia de equipo
- g) disminución de los desperdicios:
	- 1. sobreproducción, producir mas de lo que se requiere
- 2. tiempo de espera, tiempo máquina u operador ocioso.
- 3. transporte innecesario, cualquier movimiento de material que no soporte directamente operaciones que agregan valor.
- 4. procesos incorrectos, cualquier proceso que no agrega valor al producto.
- 5. exceso de movimientos, movimientos de gente o máquinas que no agregan valor al producto.
- 6. Inventarios, cualquier suministro en exceso del requerido para poder fabricar el producto.
- 7. mala calidad o defectos, hacer partes defectuosas

La parte fundamental en el proceso de desarrollo de una estrategia esbelta es la que respecta al personal. Lo que descubrieron los japoneses es, que más que una técnica, se trata de un buen régimen de relaciones humanas. En el pasado se ha desperdiciado la inteligencia y la creatividad del trabajador, a quien se le contrata como si fuera una máquina. [Im 05], Las herramientas de la Manufactura Esbelta se muestran en la Fig. 2

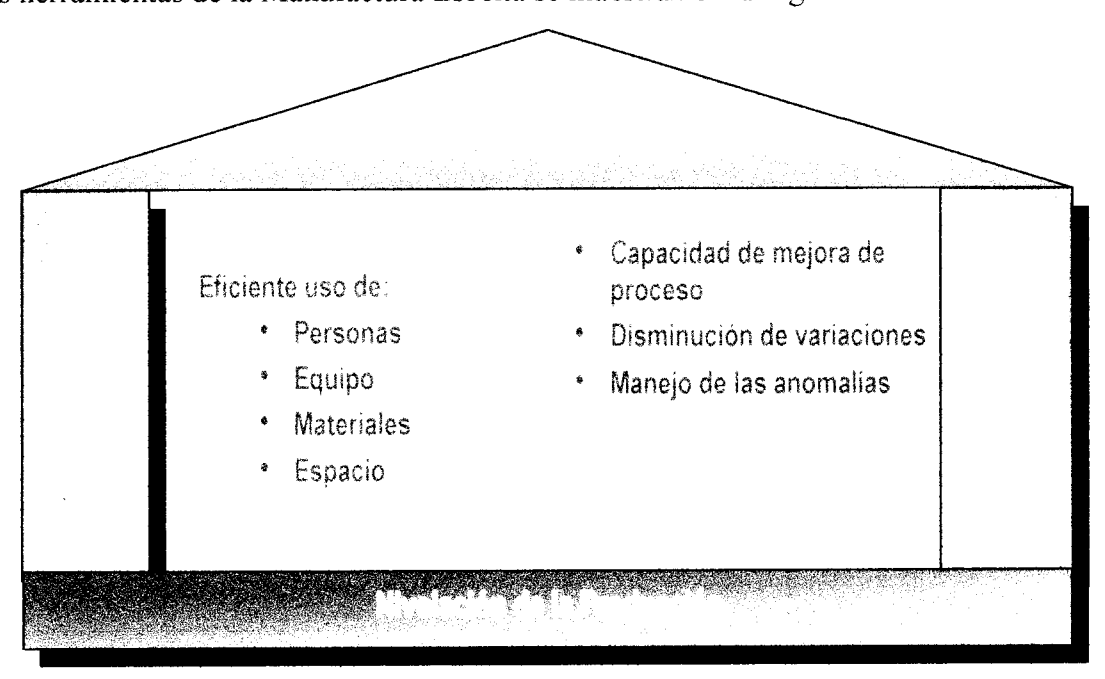

Fig. 2. Herramientas de la Manufactura Esbelta [Mcm 05][HCNL 01]

El fundamento de la ManufacturaEsbelta incluye las siguientes herramientas:

**Trabajo estandarizado;** las operaciones son organizadas en las mas seguras, la secuencia mejor conocida usando la mayor combinación posible de recursos Los trabajos son desmenuzados en elementos para ser analizados y determinar el mas seguro y mejor método de ensamble para cada operación. El estándar es ademas establecido, enseñado y sostenido por la atención y repetición Finalmente el estándar puede ser mejorado cuando mejores métodos son encontrados

5S Organización del lugar de trabajo: varias actividades de limpieza son frecuentemente usadas primero en adoptar el camino de vida de la mejora continua. Las actividades de organización son

- Eliminar lo que no se requiere.
- Ordenar lo que debe conservarse.
- Limpiar todo lo que se conservo yestablecer un calendario de limpieza.
- Estandarizar el sistema en todas las instalaciones y entrenar a los empleados
- Mantener el esfuerzo con autodisciplina y recursos y tiempo para mantener sus  $\bullet$ áreas de trabajo

Instalación visual: la información se hace disponible y entendible a la vista de cada operador para verla y usarla

Almacen en el punto de uso: localizar todas las partes, materias primas, herramientas y dispositivos tan cerca como sea posible de donde se van a utilizar

*{'alidad en el origen*: las herramientas de calidad típicas usadas son diagramas de flujo, histogramas de frecuencia, diagramas de Pareto, diagramas de causa-efecto, gráficos de control, 5 porque y dispositivos poka yoke.

**Equipos:** equipos de mejora de proceso son entrenados y responsabilizados para detectar desperdicios. Las barreras departamentales son eliminadas y reemplazadas con equipos multifuncionales que estudian un proceso e inmediatamente implementan mejoras

Kanban: un sistema Kanban es un sistema de información que controla las partes requeridas en las cantidades requeridas en el tiempo requerido, usando el sistema jalar o también conocido como sistema "pulí" [Sch82].

**Kaizen;** es una palabra japonesa que significa mejora continua Es el proceso de identificación y eliminación de desperdicios tan rápido como sea posible al costo mas bajo. Kaizen requiere mejora continua, gradual y persistente por parte de todos los empleados y la Alta Gerencia Kaizen Blitzes utiliza equipos multifuncionales enfocados a algún objetivo con metas agresivas para hacer cambios rápidos a los procesos

**Cambios rápidos SMKD:** es un sistema que permite la mezcla de la producción sin disminuir la producción o creando costos mas altos de los requeridos en el cambio de un molde [Sh 83]

*Flujo de una sola pieza:* para minimizar el inventario en proceso, los operadores deben enfocarse en terminar una parte a través del proceso antes de iniciar con la siguiente parte. [Sek 90].

**Celdas^** es esencial la colocación apropiada de máquinas. Los beneficios de layout con celdas son: inventarios reducidos, trabajo balanceado, menor tiempo de caminata Las celdas incluyen balance en el trabajo, lo cual produce que el operador maximice su rendimiento haciendo unión con el tiempo Takt. Este tiempo Takt es el indicador mediante el cual el cliente requiere el producto y se escribe de la siguiente forma:

Tiempo de trabajo disponible

Tiempo Takt -

Volumen requerido del cliente

Mantenimiento productivo total: el MPT consiste de un programa de mantenimiento muy amplio a los equipos que cubre el ciclo de vida del equipo entero y que requiere participación de todos los empleados [Nak 88]

**Mapa de Cadena de Valor:** sirve como punto inicial para ayudar a la administración, ingenieros, proveedores y clientes a reconocer los desperdicios e identificar sus causas. Es un método de mapeo visual, que incluye flujo de información y materiales Toma un vistazo de las actividades que agregan y no valor a las actividades requeridas para llevar la materia prima al producto y este al cliente Los datos son recolectados para generar el

estado actual y poder generar acciones para llevar al estado futuro. Se generan ideas para lograr el estado futuro

Los principales objetivos de la Manufactura Esbelta es permitir a las compañías reducir sus costos, mejorar los procesos y eliminar los desperdicios para aumentar la satisfacción de los clientes y mantener el margen de utilidad [Peí 03] Un proceso esbelto es aquel cuyo tiempo de valor agregado en el proceso es mayor del 25% del tiempo total de entrega del mismo proceso [MG 02]

#### 2 2 Seis Sigma

Es una metodología que provee lastécnicas y herramientas paramejorar la capacidad de los procesos y reducir los defectos en cualquier proceso, esta metodología usa la estadística como elementos de "lucha", estos elementos estadísticos pueden ser simples, como por ejemplo diagramas de Pareto, diagrama de causa - efecto, promedios, desviaciones, etc., o mas avanzados como es ji cuadrada, diseño de experimentos, regresión lineal, varianzas, entre otras. Seis Sigma significa seis desviaciones estándar, (sigma es una letra griega usada para representar la desviación estándar en estadística) de la media. Seis Sigma empezó en Motorola, en su división de manufactura, eventualmente fue aplicada a procesos no manufactureros. Hoy en día se puede aplicar a muchos campos, tales como, servicios, medicina, procedimientos de aseguradoras, centros de servicio telefónico, etc. [Ss 05] La metodología Seis Sigma mejora cualquier proceso existente mediante la revisión constante y redefinición del proceso Para lograrlo, se usa una metodología conocida como DMAIC (definir oportunidades, medir desempeño, analizar oportunidad, mejorar el desempeño, y controlar el desempeño) (Figura 3). También puede ser usada para crear una marca o proceso usando los principios de DFSS (Diseño para Seis Sigma) Seis Sigma estriba en la perfección, ya que solo permite 3.4 defectos por millón de oportunidades por cada producto o servicio Los expertos en Seis Sigma (Green Belts y Black Belts) evalúan un proceso del negocio y determinan los caminos para mejorar los procesos existentes, de la misma manera podrían diseñar un nuevo proceso usando los principios de DFSS. [Mcm 05]. Típicamente es mas fácil definir un nuevo proceso usando los principios de DFSS, que refinar un proceso existente para reducir los defectos. Seis Sigma mejora el desempeño de los procesos, disminuye la variación y mantiene la calidad de salida de los procesos consistentemente. Esto lleva a la reducción de defectos y mejora en las ganancias, la calidad del producto y la satisfacción del cliente. Existen varios factores clave en Seis Sigma, entre los cuales se encuentran los siguientes: [Ss 05].

- satisfacción del cliente
- definición de los procesos y definición de las métricas y mediciones de los procesos usando y entendiendo los datos y los sistemas
- definir las metas para la mejora
- desarrollo del equipo e involucramiento de los empleados, la compañía debe involucrar a todos los empleados y todos los miembros del equipo deben tener bien definido un rol con objetivos medibles.

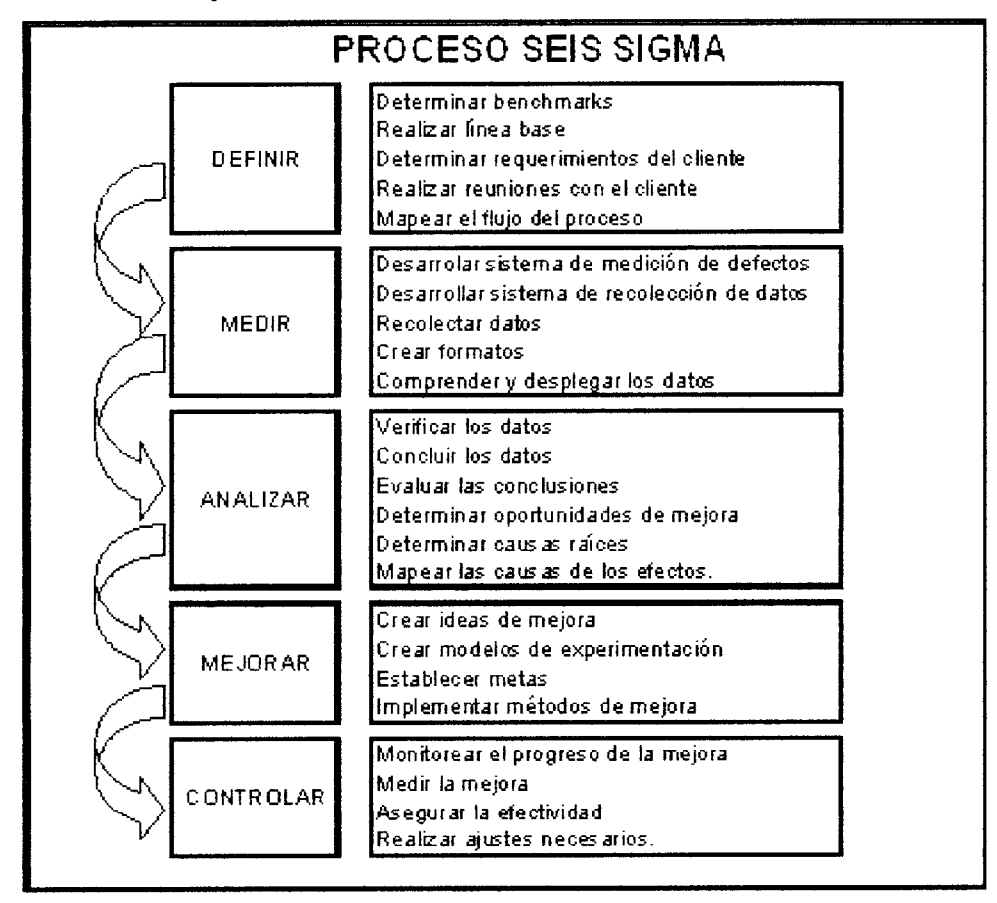

- Fig. 3 Proceso DMAIC de la metodología Seis Sigma
	- www,sixsigmatutorial. com

Seis Sigma no solo es una metodología de mejora, sino que es:

- Un sistema de manejo para lograr el liderazgo en el negocio y alto desarrollo aplicado al beneficio del negocio y sus clientes, asociados y socios.
- Una medida para definir la capacidad de cualquier proceso.
- Una meta para llegar a mejorar muy cerca de la perfección. [MG 02].

El nivel sigma asociado con Seis Sigma, representa la capacidad de un proceso de negocio, es medido en defectos por millón de oportunidades, también es conocido como nivel de Z, a continuación una tabla explicativa de estos niveles:

| Nivel Sigma | Defectos por<br>millón de<br>oportunidades | Eficiencia $(\% )$ |
|-------------|--------------------------------------------|--------------------|
| 6           | 3.4                                        | 99.9997            |
| 5           | 233                                        | 99.977             |
| 4           | 6210                                       | 99.379             |
| 3           | 66807                                      | 93.32              |
| 2           | 308537                                     | 69.2               |
|             | 690000                                     | 31                 |

Tabla 1. Niveles sigma  $(Z)$ .

Las anteriores métricas de Seis Sigma hacen los procesos más simples, los cuales tienen menos pasos y menos oportunidades de error para que alguien haga algo equivocadamente, no son una ventaja sobre procesos más complejos. (Teniendo 20 errores en un proceso de cuatro pasos es un rango más alto de defectos que tener 50 errores en un proceso de cuarenta pasos). Los defectos están casi siempre relacionados a la variación en alguna forma: variación en materiales, procedimientos, condiciones de proceso, entre otros, un alto nivel de variación significa que los clientes no tendrán lo que ellos quieren. [MG 02]. La cultura Seis Sigma está dirigida al cliente, su meta es satisfacer a los clientes. Este enfoque al cliente viene a través de los siguientes contribuidores:

1. Voz del cliente: lo que los clientes dicen que ellos quieren.

- 2. Requerimientos: la entrada es la voz del cliente que es traducida a elementos medibles y específicos.
- 3. Crítico para la calidad (CTQ): los requerimientos que son los más importantes para los clientes.
- 4 Defecto: fallas para entregar un CTQ al cliente.
- 5. Diseño para Seis Sigma: diseñando productos y procesos basados en los requerimientos del cliente. [MG 02].

El diseño de experimentos es una de las herramientas más poderosas en el repertorio de Seis Sigma, pero mejoras similares pueden ser hechas con muchas de las herramientas más simples, tales como diagramas de flujo, diagramas de proceso y diagramas de Pareto. [MG 02].

Enseguida se mencionan las intenciones de las herramientas usadas en las diferentes fases DMAIC de la Metodología de Seis Sigma e igualmente se enlistan algunos ejemplos de ellas:

**Herramientas de la fase Definición:** las frecuentemente más usadas en esta fase sirven para dos propósitos básicamente:

- 1. Documentar información clave acerca del proyecto
- 2. Proveer una visión de alto nivel de la cadena de valor que está siendo trabajada para mejorarla

**Herramientas de la fase de Medición:** esta fase es símbolo de una etapa crítica en pensar qué tiene que ocurrir para entregar los objetivos deseados. Nadie puede ir de la idea a la acción, se tiene que ir de pensar a los datos y luego a la acción. Los datos vienen en todas formas y tamaños, con un arreglo correspondiente de herramientas usadas para recolectar, desplegar y analizarlos. Algunos ejemplos son:

- Mapeo de proceso. Describe un proceso y sus características.
- Gráficos de Pareto, matriz de causa y efecto, análisis de los efectos y modos de falla (AMEF), Se utilizan para enfoque y ordenamiento
- Lluvia de ideas, diagramas de causa y efecto (hueso de pescado), utilizados para generar y organizar las ideas.
- Hojas de verificación, métodos de medición (gage R&R), sirven para recolectar datos y asegurar la exactitud
- Diagramas de proceso, gráficas de control, capacidad de proceso, se utilizan para el entendimiento del proceso y eliminación de la variación.

**Herramientas de la fase de Análisis:** dos herramientas usadas en esta fase son herramientas de análisis causal, se usan para confirmar que causas potenciales contribuyen actualmente al problema, y herramientas de análisis de tiempos muertos, usadas para localizar los retrasos más grandes en el proceso. Algunas de estas herramientas son:

- Gráficos de dispersión
- Análisis de varianza (ANOVA)
- Análisis de regresión
- Análisis de tiempos muertos.

**Herramientas de la fase de Mejora:** estas herramientas son muy diversas y se dividen en dos categorías

- Herramientas simples de análisis y recolección de datos usadas para confirmar las mejoras
- Herramientas especializadas empleadas en ciertos problemas específicos del proceso, como diseño de experimentos

**Herramientas de la fase de Control:** el propósito de estas herramientas es asegurar que cualquier mejora hecha en el proceso sea mantenida, para tal efecto se utiliza:

- Entrenamiento
- Procedimientos
- Trabajo estandarizado en las estaciones de trabajo
- Software
- El otro elemento clave es dar formas para monitorear el desarrollo del proceso, aquí se utiliza el control estadístico del proceso

## 2 3 Simulación de celdas de manufactura

La industria manufacturera de hoy en día, está enfrentando problemas que han estado creciendo en tamaño y complejidad en los últimos años. Como resultado, existe una necesidad de procedimientos o técnicas para resolver varios problemas encontrados en la manufactura actual, sin tener que modificar los gastos existentes. [CG 96]. La simulación por computadora es una poderosa herramienta que permite la experimentación con varias técnicas de manufactura y layout sin tener que implementarlas físicamente. La aplicación de la simulación para resolver problemas de manufactura ha sido la piedra angular de la industria. Las líneas de ensamble de flujo continuo son las más comúnmente usadas para la producción en masa, en la que las estaciones de trabajo de proceso y ensamble son colocadas a lo largo de la linea principal de flujo de producto. La simulación se ha convertido en una herramienta efectiva para ayudar a resolver problemas a través de situaciones complejas, que involucran decisiones de manufactura. [Irizarry 00], La simulación por computadora se ha convertido en una necesidad absoluta en el diseño de sistemas prácticos.

Como los manufactureros enfrentan continuamente decisiones complejas para mejorar la cadena de suministro en su totalidad, la simulación continuara siendo una herramienta esencial para la planeacion efectiva de la producción y de los procesos de entrega Los industriales no solo tienen bien claros los objetivos y metas, si no que ellos saben que la simulación les llevará a lograrlos. Esto requiere un entendimiento y control sobre la relación causa-efecto de las diferentes decisiones de producción (lo que Deming llama "conocimiento profundo") [Irizarry 00]. Inefíciencias y excesivos sobrecostos de antiguas practicas de manufactura resultan en altos costos de mano de obra, excesivos inventarios en proceso y altos niveles de inventarios y largos cambios de modelos. [Kimmet 1988]. Las firmas de manufactura moderna están encontrando continuamente nuevas formas de mejorar su eficiencia a través de adoptar nuevas tecnologías para permanecer competitivos. Cualquier empresa de manufactura utiliza una agrupación conveniente de máquinas para producir productos o servicios, a esta agrupación le llamamos celda de manufactura, una celda de manufactura puede utilizar tanto maquinas automáticas (robotizadas) como maquinas operadas por humanos. La simulación de una celda de manufactura inicia al

definir las máquinas que lo componen, generalmente una celda esta compuesta de una a varias maquinas, en cada máquina se simula un tiempo de procesamiento (ensambles, tratamientos, procesamientos, etc ). Se establecen funciones de distribución por máquina o una que represente los tiempos de procesamiento de un grupo de máquinas. Las funciones de distribución que provienen de máquinas automatizadas tienen generalmente muy poca dispersión y formas muy conocidas, mientras que las funciones de distribución que provienen de máquinas operadas por humanos tienen generalmente una alta dispersión y formas más difíciles de conocer

El control de inventario es la operación más utilizada en la industria y existe una demanda creciente en la búsqueda de mejores políticas. Es un problema muy complicado por la naturaleza eslocástica de la demanda, los tiempos de entrega y las políticas de compra preestablecidas que incluyen las relaciones con los proveedores. El inventario puede ser de un producto o de múltiples productos La demanda puede ser constante (programada) o es estocástica Los tiempos de entrega generalmente son estocasticos. La solicitud puede ser instantánea, sin embargo, en algunos casos puede existir una dependencia estocástica. Es importante destacar que existen varios criterios de costos que de alguna manera afectan el desempeño de una política determinada. Los criterios pueden ser:

- Alto costo de mantenimiento de inventario
- Alto costo por falta de inventario
- Demanda y tiempos de entrega altamente dinámicos y de naturaleza estocástica.

A veces es necesario estudiar los sistemas del "mundo real" para aprender sobre sus desarrollos. Esto a veces es imposible hacerlo en el sistema real, debido a su costo y a que podría tomar mucho tiempo realizarlo Por ello las herramientas de simulación son muy usuales para evaluar la mayoría de los sistemas del "mundo real" [Webster dictionary 1991] En un estudio de simulación, un modelo de un sistema real es diseñado y una computadora es usada para evaluar el desarrollo del modelo a través de experimentaciones sobre períodos de tiempo específicos. El desarrollo del sistema es claramente entendido después de los estudios de simulación La sociedad está fuertemente dependiente de la simulación por computadora para resolver varios problemas en medicina, educación, ciencia básica, diseño y control de procesos industriales [Nwoke 93]. La principal ventaja de una herramienta de simulación es su bajo costo y fácil de usar. Es importante conservar el modelo tan simple como sea posible, conteniendo la mayor información de entrada, incluyendo una revisión de los flujos de procesos y creando una versión simplificada del proceso, enfocándose a las operaciones y recursos más críticos. Evitar ir al otro extremo de sobre simplificación. [Pupa 04]. Existen 2 categorías de software para simular medio ambientes de manufactura, (i) lenguajes de simulación de propósitos generales, y (ii) simuladores de manufactura. La principal adversidad de los lenguajes de simulación de propósitos generales es la necesidad de experiencia en programación. Los simuladores de manufactura, por otro lado, requieren poca o nula experiencia en programación, pero ofrece menos flexibilidad. En la práctica, la simulación de manufactura es desarrollada usando software comerciales de simulación, tales como ProModel®, Arena®, Delmia Quest®, entre algunos, que son diseñados específicamente para introducir datos de entrada en forma sencilla que describen el comportamiento dinámico de los sistemas. Usando los constructores de modelos disponibles, el usuario construye un modelo que captura la lógica del proceso y las constantes del sistema son estudiadas Cuando el modelo es "corrido", se desarrollan estadísticas que son mostradas y automáticamente resumidas para su análisis. Los software de simulación moderna dan una animación real y gráfica del sistema que está siendo modelado para mejorar la visualización de cómo el sistema se desarrolla bajo diferentes condiciones.

El desarrollo de una celda de manufactura puede ser medido de muchas maneras, entre las que se pueden citar las siguientes.

- los niveles de inventario en proceso (wip)
- los tiempos de entrega (lead time)
- costos de manejo de materiales
- costos en cambios de modelo y otros [Irizarry 00].

El proceso de simulación es usado para analizar qué le sucede al material y herramientas bajo una serie de condiciones. Los modelos de simulación proveen información valiosa acerca de los parámetros de desarrollo, elementos críticos y cuellos de botella que pueden aparecer cuando las capacidades de la linea han sido alteradas. [Far 00].

Para analizar un sistema de manufactura, uno de los siguientes métodos debe ser escogido:

- 1. Construir un simple diagrama de flujo
- 2 Desarrollar un modelo en hoja de calculo, o
- 3. Construir un modelo de simulación por computadora

La oportunidad depende de la complejidad del sistema y de la precisión deseada en la respuesta Los diagramas de flujo y los modelos en hojas de calculo son excelentes para modelar procesos muy sencillos con poca o nula interdependencia o variabilidad Sin embargo, lo que es aparentemente un proceso simple podría ser absolutamente complejo debido a las interacciones que frecuentemente se pasan por alto a menos de que pensemos en los detalles v delicadezas del proceso En este caso, una simulación por computadora es usada frecuentemente aun para sistemas aparentemente sencillos y es siempre necesaria para cualquier complejidad y entendimiento de las interacciones de un sistema en el tiempo. [Ha 04]

El procedimiento para realizar una simulación sigue el método científico de:

- 1 formular la hipótesis
- 2 parametrizar un experimento
- 3 probar la hipótesis a través de la experimentación
- 4 plasmar las conclusiones sobre la validezde la hipótesis

En simulación, formulamos una hipótesis sobre que diseño ó políticas de operación trabajan mejor Luego parametrizamos un experimento en forma de modelo de simulación para probar la hipótesis. Con el modelo, podemos conducir múltiples replicaciones del experimento o simulación Finalmente, analizamos los resultados de la simulación y plasmamos las conclusiones sobre nuestras hipótesis Si nuestras hipótesis fueron correctas, podemos seguir adelante con la realización del diseño o cambios operacionales Como se sugiere en la siguiente Fig 4. del proceso de simulación-experimentación, este proceso es repetido hasta que estamos satisfechos con los resultados

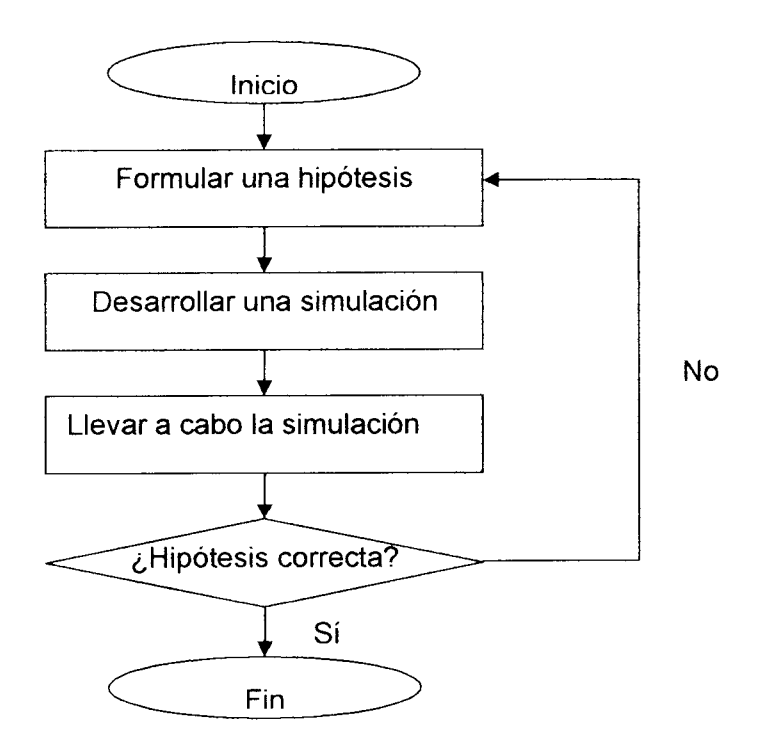

Fig. 4. El proceso de simulación.

La simulación es esencialmente una herramienta de experimentación en la que un modelo de computadora de un nuevo sistema o uno ya existente es creado para propósitos de experimentar conductas. El modelo actúa como un sustituto para el modelo del mundo real o actual. El conocimiento ganado de la experimentación con el modelo puede ser transferido al sistema real. Así cuando hablamos de hacer simulación, estamos hablando "del proceso de diseño de un modelo de un sistema real y conducir experimentos con este modelo". [Sh 98]. Enseguida se enlistan los pasos que se sugieren seguir para la realización de un estudio de simulación: [HiLi 02]

**Paso 1: formular el problema y planear el estudio.**

- 1. Se debe determinar el problema a partir de los siguientes tipos de preguntas:
- 2. ¿Qué problema se desea estudiar?
- 3. ¿Cuáles son los objetivos globales del estudio?
- 4. ¿Qué aspectos específicos deben incluirse?
- 5. ¿Qué tipos de configuraciones de sistema son de interés?
- 6. ¿Cuáles son las restricciones de tiempo?

Siempre para simular deberá contarse con conocimiento directo del sistema Si esta en operación una versión actual del sistema, se debe observar para identificar sus componentes y los enlaces en ellas

## **Paso 2: reunir los datos y formular el modelo de simulación.**

Los tipos de datos necesarios dependen de la naturaleza del sistema que se simula Para un sistema de colas, los datos clave serian la distribución de los tiempos entre llegadas y de los tiempos de servicio Para un sistema de inventarios de un solo producto, se necesita la distribución de la demanda del producto y la distribución de los tiempos de entrega entre colocar una orden de reabastecimiento y recibirla. Para un proyecto de redes PERT en el que la duración de las actividades es incierta, se necesitan las distribuciones de las duraciones de las actividades. Para un sistema de manufactura que incluye máquinas que suelen descomponerse, el equipo necesita determinar la distribución del tiempo hasta que se descompone una máquina y la distribución de los tiempos de reparación. Observe que las cantidades relevantes que se requieren son las distribuciones de probabilidad Con el objeto de generar escenarios representativos acerca del desempeño del sistema, es esencial que una simulación genere observaciones aleatorias que sigan estas distribuciones en lugar de solo usar los promedios. Por lo común, solo sera posible estimar estas distribuciones Esto se realiza después de hacer observaciones directas de una versión existente del sistema bajo estudio, o de un sistema similar. Una vez examinados los datos de una cantidad en particular, si la forma de la distribución no esta clara, pero se parece a un tipo estándar de distribución, se puede hacer una prueba estadística llamada prueba Ji cuadrada de bondad de ajuste para probar si los datos se ajustan a esa forma estándar La media muestral y la varianza muestral de los datos también proporcionan una estimación de la media y la varianza de la distribución Si no es posible obtener datos relevantes porque no existe un sistema similar, otras fuentes factibles de información para estimar una distribución incluyen estudios de tiempos de ingeniería industrial, registros de ingeniería, manuales de operación, especificaciones de maquinas y entrevistas con las personas que tienen experiencia en operaciones similares Muchas veces un modelo de simulación se formula en términos de un diagrama de flujo que enlaza los componentes del sistema Las reglas de operación se dan para cada componente, e incluyen las distribuciones de probabilidad que
controlan cuando ocurrirán los eventos. El modelo solo debe contener suficiente detalle para captar la esencia del sistema. Para un estudio grande, es buena idea comenzar por formular y depurar una versión simplificada del modelo antes de agregar detalles importantes

# **Paso 3: comprobar laprecisión delmodelo de simulación**

Antes de construir un programa de computadora, debe incluirse a personas familiarizadas con la operación futura del sistema para verificar la precisión del modelo de simulación. En este paso se descubrirán y corregirán algunas suposiciones erróneas del modelo, otras se añadirán y se resolverán algunos aspectos acerca del grado de detalle necesario en las distintas partes del modelo.

#### **Paso 4: seleccionarel software y crear el programa de computadora**

Existen 4 clases de software usado para simulaciones por computadora. Uno es la hoja de cálculo. Las otras tres clases de software para simulación están diseñadas para aplicaciones más grandes en las que ya no es conveniente usar hojas de cálculo. Una de ellas la constituyen los lenguajes de programación de propósito general, como C, FORTRAN, PASCAL, BASIC, etc. Estos lenguajes (y sus predecesores) se usaron mucho en los inicios del desarrollo del campo, debido a su gran flexibilidad para programar cualquier tipo de simulación. Sin embargo, por el tiempo tan largo de programación requerido, ahora se usan mucho menos. La tercera clase es un lenguaje de simulación de propósito general. Estos lenguajes proporcionan características necesarias para programar un modelo de simulación y pueden reducir el tiempo de programación en forma sustancial. También proporcionan un marco de trabajo natural para el modelado de simulación. Aunque menos flexibles que los lenguajes de programación generales, son capaces de programar casi cualquier tipo de modelo de simulación. Sin embargo, se necesita cierto grado de experiencia. Los lenguajes de simulación generales incluyen la versión actual de GPSS, SIMSCRIPT, SLAM y SIMAN. Las versiones iniciales de estos lenguajes se remontan a 1961, 1963, 1979 y 1983, respectivamente, pero todos han pasado la prueba. Un desarrollo clave en las décadas de los 80 y 90 ha sido el surgimiento de la cuarta clase de lenguajes de simulación, llamados simuladores orientados a las aplicaciones (o solo simuladores). Cada uno estádiseñado para simular tipos específicos de sistemas, como cierto tipo de sistemas de manufactura, sistema son razonables, con frecuencia se puede llegar a algunas conclusiones acerca de como debe cambiar el desempeño relativo del sistema cuando se cambian sus parámetros.

Observar las animaciones de las corridas de simulación es otra manera de verificar la validación del modelo de simulación Una vez que el modelo opera de manera adecuada, las animaciones generan también interés y credibilidad en el estudio de simulación

# **Paso 6:planearlassimulaciones que deben realizarse**

Deben tomarse decisiones de algunos aspectos estadísticos Uno de ellos es la longitud del periodo de calentamiento para esperar a que el sistema alcance, en esencia, la condición de estado estable antes de iniciar la recolección de datos Las corridas preliminares con frecuencia se usan para analizar este aspecto Como lossistemas suelen requerir un tiempo sorprendentemente largo para llegar al estado estable, es útil seleccionar condiciones iniciales para un sistema simulado que parezca representativo de las condiciones de estado estable a fin de reducir este tiempo requerido lo mas posible Otro aspecto estadístico es la longitud de la corrida de simulación después del periodo de calentamiento para cada configuración del sistema que se simula. Cada corrida de simulación puede verse como un experimento estadístico que genera observaciones estadísticas del desempeño del sistema simulado. Al aumentar la longitud de una corrida se incrementa la precisión de estas estimaciones

## **Paso 7: realizar corridas de simulacióny analizar los resultados**

La salida de la corrida de simulación proporciona estimaciones estadísticas de las medidas de desempeño deseadas para cada configuración del sistema que interesa Estos resultados pueden indicar de inmediato que es claro que una configuración del sistema es superior a las otras Con mayor frecuencia identificarán unos cuantos candidatos fuertes para ser el mejor. En el ultimo caso, deben realizarse algunas corridas de simulación más largas para comparar mejor estos candidatos También pueden usarse corridas adicionales para afinar los detalles de la que parece la mejor configuración

#### **Paso 8: presentar recomendaciones a la administración**

Después de completar el análisis, se necesita presentar las recomendaciones a la administración Suele hacerse mediante un informe por escrito y una presentación formal a los administradores responsables de tomar decisiones respecto al sistema que se estudia El informe y la presentación deben resumir la manera en que se realizo el estudio, debe incluir la documentación de la validación del modelo de simulación. Puede incorporar una demostración de la animación de una corrida de simulación para comunicar mejor el proceso de simulación y agregar credibilidad Deben incluirse los resultados que proporcionan la base lógica para las recomendaciones

Algunas aplicaciones típicas de la simulación, incluyen las siguientes:

- Planeación del flujo de trabajo
- Planeacion de la capacidad
- Mejoramiento de la productividad  $\bullet$
- Reducción del tiempo ciclo  $\bullet$
- Análisis de layout  $\bullet$
- Planeacion de plantillas y recursos
- Balanceo de lineas
- Optimizacion del tamaño de lote
- Análisis de cuellos de botella
- Calendarizacion de la producción
- Mejoramiento de la calidad
- Calendarizacion de los recursos
- Reducción de costos
- Calendarizacion de los mantenimientos preventivos
- Reducción de inventarios
- Diseño de los sistemas de control

Usando una computadora para modelar un sistema antes de construirlo o de probar las políticas de operación antes de ser implementadas, muchas de las fallas que ocurren frecuentemente en el arranque de un nuevo sistema o la modificación de un sistema existente pueden ser evitadas Mejoras que tradicionalmente toman muchos meses y a veces años para lograr afinarlas adecuadamente pueden ser logradas en cuestión de horas Los ahorros de la simulación se dan por la identificación y eliminación de los problemas e ineficiencias que se hubieran detectado hasta la implementacion del sistema El costo

también es reducido mediante la eliminación del rediseño y eliminando factores de protección sobre excesivos que se agregan cuando las proyecciones de desarrollo son inciertas. Identificando y eliminando inversiones de capital innecesario, y descubriendo y conectando ineficiencias de operación. Los ahorros reales de la simulación vienen de permitir a los diseñadores tener errores y trabajar en ellos en el modelo en vez del sistema actual. Fig. 5.

Concepto Diseño Instalación Operación

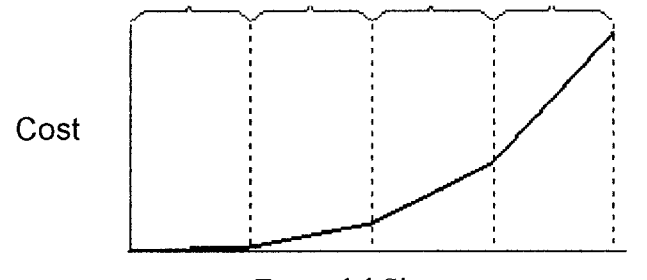

Etapa del Sistema

Fig. 5. Costo de hacer cambios en cada etapa del desarrollo del Sistema.

# III. *Metodología*

3.1 Propuesta de integración de Manufactura Esbelta-Seis Sigma-Simulación para la mejora de procesos productivos.

En Mabe Lavadoras Saltillo, se cuenta con una filosofía de trabajo de mejora continua, esto da pie a que siempre se esté en busca de mejoras en los procesos productivos y administrativos. Además se cuenta con el uso de herramientas como son Seis Sigma y Manufactura Esbelta, las cuales son usadas cotidianamente por los trabajadores de la Planta en sus distintas actividades diarias.

En lo referente a este proyecto, se está planeando usar algunas herramientas de Manufactura Esbelta y otras herramientas de Seis Sigma, es decir, se estará integrando ambas filosofías de mejora continua, usando las herramientas necesarias de cada una de ellas, pero conjuntándolas para lograr los resultados esperados. De esta manera estaremos demostrando que es posible trabajar con ambas metodologías en forma conjunta y que pueden complementarse una a la otra. Además estaremos usando la simulación por computadora para demostrar que los cambios originados, por el uso de las herramientas de Manufactura Esbelta y de Seis Sigma, son factibles de reproducir en el proceso actual y que se tiene la ventaja de simular nuevos procesos sin tener que usar tiempo disponible de producción, con lo anterior se logrará la integración de las tres herramientas mencionadas, Manufactura Esbelta, Seis Sigma y Simulación.

El producto final será una metodología, que estará formada por la integración de herramientas de Manufactura Esbelta y de Seis Sigma, y éstas respaldadas por una simulación por computadora que dará mayor certidumbre a los resultados obtenidos y con los cuales se podrán tomar decisiones sin tener que hacer corridas de experimentación empleando el tiempo disponible de producción.

El siguiente diagrama explica, gráficamente, la forma en que se llevará a cabo la metodología. Fig. 6.

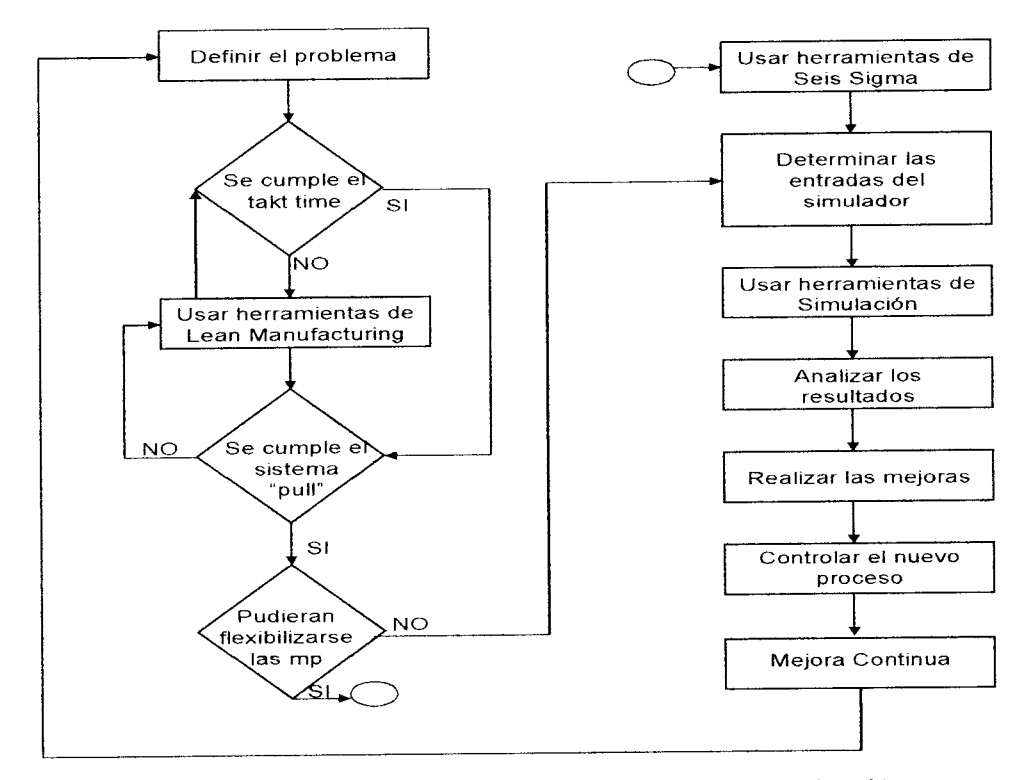

Fig. 6. Diagrama de flujo de la metodología de investigación.

Enseguida se explicará brevemente, cada uno de los bloques anteriores:

*Definir* **el** *problema:* este bloque es el inicio de la investigación, de ella depende todo lo que se deba originar enseguida para lograr los objetivos. Este bloque se basa en determinar qué se debe incluir y que no se debe de incluir, además de dónde, quién y cuándo, es decir, determinar las fronteras de alcance, los tiempos, los responsables, entre otros. Esta etapa ayudará a identificar con mayor claridad, que es lo que busca el proyecto, a quién afectará y en dónde se realizará. Los datos e información que se tienen son sumamente importantes en la identificación y definición del problema para la empresa. Una vez definido el problema que se va a tratar se continuará con el siguiente bloque. Finalmente, sirve para determinar el impacto que causará a la empresa y el desempeño que se necesita para alcanzar lameta que severá reflejada en los beneficios, tanto para laempresa, como para los clientes.

Verificar el takt time: como se explicó en el capítulo II, este tiempo Takt es el intervalo de tiempo en el cual se bebe producir cada unidad para poder cumplir con el requerimiento del cliente y se escribe de la siguiente forma:

Tiempo de trabajo disponible

Tiempo Takt

Volumen requerido del cliente

Si el tiempo ciclo real de producción es menor al tiempo takt, se tendrá una sobreproducción, mientras que si el tiempo ciclo real de producción es mayor al tiempo takt, se tendrá un retraso en las entregas de producto o servicio al cliente.

*Uso de herramientas básicas de Manufactura Esbelta:* se refiere a emplear las herramientas de la metodología de Manufactura Esbelta para empezar a crear flujo en el área productiva en que se va a desarrollar la mejora o investigación. Cabe recordar que se definió la última área productiva por los mismos principios de Lean, para poder empezar a "jalar" la producción.

*Verificar cumplimiento del sistema (ipull" ó "jalar":* una vez realizadas algunas mejoras en el área de estudio, usando las herramientas de Manufactura Esbelta, se deberá comprobar que esa área de trabajo, por sus tiempos ciclos de operación, puede "jalar" la producción y que no significará ser más un "cuello de botella".

*Analizar si algunas materias primas del área en estudio pueden fiexibilizarse:* por fiexibilizar, sedebe entender, que con menos números de parte de una materia prima, puede producirse de igual o mejor forma que hasta el momento de estudio, es decir, aquí se esperan ideas de que materias primas, usadas en el área de estudio, se podrían fiexibilizar.

*Uso de herramientas de Seis Sigma:* se realizaran estudios, usando algunas herramientas básicas de Seis Sigma, como diseño de experimentos, para comprobar la factibilidad de fiexibilizar las materias primas que en la etapa anterior se hayan generado, con lo anterior se pretende reducir números de parte, sin afectar la producción de los distintos modelos y sin afectar la calidad del producto, garantizando de esta forma, la disminución de oportunidades de error en los ensambles y también en los surtimientos de materias primas del almacén al área productiva, ademas de mejorar la productividad, tanto en la empresa como con el proveedor de dichas materias primas. Otro uso de herramientas de esta metodología, sera para conocer los comportamientos estadísticos que tienen las futuras entradas de los simuladores

**Determinar las entradas al simulador:** esta etapa es crucial, ya que se simularán las condiciones actuales o iniciales del proceso vs.- las condiciones que se generen con las ideas que, hasta este punto, podrían ser factibles realizar. Se debe asegurar contar con las entradas reales del proceso, con la finalidad de que el simulador arroje datos con un buen nivel de certidumbre

**Usar herramientas de simulación:** aquí se deberá usar alguna herramienta que ayude a simular los procesos, puede ser un software comercial, como los que ya se mencionaron anteriormente, ó programas de computación que pueden ayudar en esta simulación y que, previamente, también se han mencionado

**Analizar los resultados:** una vez que se han realizado las diferentes iteraciones en las simulaciones, se deberá analizar la información que arroje el simulador y así, determinar si es conveniente emigrar a un nuevo sistema de producción debido a que se tendrían beneficios o se continúa trabajando con el proceso actual.

**Realizar las mejoras:** si la decisión es emigrar a un nuevo sistema de producción, se deberá hacer el plan de migración, incluyendo a las personas responsables de cada área que se pueda ver involucrada por los cambios, debiendo incluir las actividades a desarrollar y la fecha compromiso, para asegurar una implementacion segura

**Controlar el nuevo proceso:** se refiere a que se deben implementar algunos controles, estadísticos muchas veces, para asegurar que perdure la mejora efectuada. Algunos controles pueden ser cartas estadísticas, formatos de tiempos muertos, control de inventarios, estudios de tiempos ciclos de operación, entre otros; los controles dependen de la mejora que se haya efectuado

**Mejora continua:** es una cultura de trabajo, basada en la metodologia de Manufactura Esbelta y Seis Sigma, por medio de las cuales, los trabajadores de la empresa están comprometidos a generar ideas de mejora, las cuales son evaluadas y atendidas, por un Comité designado por la Alta Administración, las ideas son separadas en tres rubros: Calidad, Costo y Entrega y son evaluadas de acuerdo a su impacto, beneficio e importancia para la empresa

## *IV. Resultados*

#### 4.1 Introducción

A continuación se presenta un breve recordatorio sobre la metodología que se seguirá para que a través de la simulación de celdas de manufactura, se mejore el proceso productivo, en este caso, del área de empaque.

Es importante mencionar que el trabajo se realizará en el área de empaque de producto terminado de la empresa, debido a que es el último eslabón de la línea de ensamble y se debe recordar que se pretende seguir la filosofía de Manufactura Esbelta que dice que los sistemas productivos deben "jalar" (del inglés pull) y no "empujar" (del inglés push), por lo que al enfocarse en esta área de empaque, se podrá empezar a "jalar" por ser el último eslabón y asegurar que no sea un"cuello de botella" para el resto de la línea.

La metodología, aplicada específicamente en el área de estudio, demostrará lo siguiente:

- 1. La factibilidad de reducir los números de parte de los esquineros usados en el área de empaque, como partes de ensamble, sin que se vean afectadas las cualidades del empaque, lo anterior con la finalidad de:
- a) Facilitar el manejo de surtimiento de esquineros.
- b) Incrementar la flexibilidad de la línea.
- c) Disminuir los paros por cambios de modelo.
- d) Disminuir las oportunidades de error en el ensamble.
- e) Mejorar la productividad.
- 2. Simular esta factibilidad usando un lenguaje de simulación de propósitos generales, para que los resultados de esta simulación, sirvan para tomar decisiones sobre si es o no conveniente emigrar a un nuevo sistema productivo.

Para el logro de los puntos anteriores, el estudio usará los siguientes pasos:

1. Herramientas básicas de Manufactura Esbelta para asegurar que los tiempos ciclos de operación -vs.- el tiempo takt, estén acorde a lo necesitado, en otras palabras, asegurar el balanceo de las operaciones contra la producción que pide el cliente, con lo anterior estaremos ayudando al sistema "jalar", ya que empaque es la última operación en la línea de ensamble.

- 2 Usar herramientas de seis sigma, como es un diseño de experimentos, para comprobar la factibilidad de reducir números de parte en los esquineros de empaque, cabe mencionar que se debe cuidar las características del empaque, igualmente determinar los comportamientos estadísticos de las entradas al simulador.
- 3. Simular, usando un lenguaje de simulación de propósitos generales, el surtimiento de esquineros al área de empaque, asegurando de esta manera los surtimientos adecuados a la línea y considerando las variables del proceso.

## 4.2 Antecedentes del caso de estudio

El caso de estudio estará realizándose en el área de empaque de la línea de ensamble de la Planta Mabe Lavadoras Saltillo, ya que esta área es el ultimo eslabón en el proceso de la linea de ensamble, por lo que, apegándonos a la filosofía lean, que nos dice que el proceso debe ser "pulí", debemos asegurar que este proceso no sea un cuello de botella para la producción y enseguida se podrá aplicar la misma metodología al siguiente proceso y así sucesivamente hasta llegar al primer proceso.

Los estudios pretenderán mejorar la flexibilidad de utilización de estos esquineros, es decir, comprobar la factibilidad de disminuir los números de parte de los esquineros, con lo cual se mejoraría:

- La productividad.
- Disminuir las oportunidades de error en el área de empaque al ensamblar.
- Incrementar la disponibilidad en unaPlanta, es decir, con menos cantidad de paros,  $\bullet$ se deberá aprovechar de mejor manera el tiempo disponible.
- Orden y limpieza del área.

En la Planta de lavadoras automáticas de Saltillo, se trabajan 2 turnos productivos, cada uno de ellos a cargo de un coordinador de producción, quien realiza entre otras actividades, las siguientes:

- Fabricar la producción que le programan (requerida por el cliente), a través de una plantilla de personal asignada por el departamento de manufactura.
- *•* Ajustar algunas veces las condiciones de los procesos.
- Balancear las operaciones de la linea de ensamble cuando existen factores externos, como puede ser el ausentismo, la rotación, accidentes, permisos, etc.
- Monitorear la calidad del producto que se está ensamblando a través de las estaciones de trabajo que conforman la linea de ensamble y tomar acciones correctivas, de ser necesario, sobre alguna desviación a los estándares establecidos.
- Monitorear que las condiciones de seguridad de su personal y del proceso, estén dentro de los estándares establecidos, etc.

Debido a que el sistema de surtimiento de materiales directos a línea de ensamble no es confiable, el coordinador de producción invierte mucho de sutiempo en realizar actividades que no pertenecen a su rol de trabajo, ya que continuamente solicita materiales faltantes en la línea de ensamble; muchas de estas llamadas ocasionan tiempos muertos (todo paro de la linea de ensamble que ocasiona atrasos de volumen de producción), ya que se detiene la linea de producción por no tener el material adecuado en el lugar indicado y en el tiempo preciso para ensamblarse, además de que el estar solicitando el material no es una actividad que le corresponda al coordinador de producción, y al hacerla deja de realizar las actividades de su puesto, es decir, entre otras actividades, deja de verificar las siguientes condiciones en el proceso productivo

- La calidad del producto
- La calidad del proceso (control estadístico de proceso CEP).
- La efectividad en los arranques de turno.
- La seguridad de su personal.
- El funcionamiento correcto de la maquinaria.

Cuando no se tiene un sistema confiable en el surtimiento de materiales directos a la línea de ensamble, es fácil caer en surtimientos mayores a los permitidos y esto provoca desbalanceos en el sistema de materiales, repercutiendo en una cadena de actividades ineficientes como:

- Generación de ordenes de compra de materiales que aún no se requieren.
- Incremento de los inventarios de los materiales en Planta
- Generación de una salida de dinero para pagar el material.

El ensamble es una de las operaciones mas importantes en los procesos productivos de Mabe Lavadoras Saltillo El tiempo del ensamble y costo del producto son el resultado de una buena planeacion y análisis desde la etapa de diseño conceptual hasta la manufactura, considerando las necesidades del cliente, los requerimientos de producción y capacidad de manufactura de la empresa, de ahí la necesidad de contar con herramientas innovadoras que nos ayuden a la fabricación de lavadoras automáticas en tiempo real, haciendo que cada persona en la Planta esté enfocado a cumplir con las actividades que le corresponden en su rol y así evitar distracciones con actividades que no le corresponden realizar. Por ejemplo, en el año 2004 tuvimos 6443 minutos de tiempo muerto debido a la falta de surtimientos de materiales en la línea de ensamble, es decir, este tiempo significa que la línea de ensamble dejó de producir por ese lapso de tiempo, 12886 lavadoras. En el año 2005 se reportaron 5407 minutos de tiempo muerto por no tener algún material en línea de ensamble, provocando retrasos en la producción de lavadoras; estos minutos de paro de línea, significan que se dejaron de fabricar, en tiempo normal de proceso, 10814 lavadoras. (Fig. 7).

A los anteriores lapsos de tiempo en que se incurre en detener la línea de producción, por falta de suministro de algunos materiales, se les debe agregar que debemos pagar tiempo extra para poder lograr la producción para el cliente, en otras palabras, por ineficiencia en el surtimiento de materiales, provocamos que las lavadoras producidas tengan un costo mayor de producción y por ende menor margen de utilidad.

La información del 2005, como son las 10814 lavadoras que pudieron haberse ensamblado en los 5407 minutos de paro de línea por falta de material, significan:

- 3% de la producción anual.
- 7.13% del total del tiempo muerto que afecta a linea de ensamble.

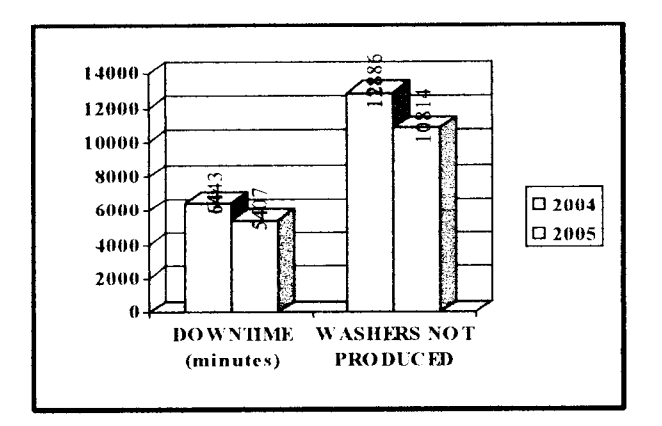

Fig. 7. Tiempos muertos en la Planta Mabe Lavadoras Saltillo.

Debido a todo lo anterior, la empresa requiere eliminar o disminuir considerablemente el tiempo muerto que se tiene en el surtimiento de materiales a la línea de ensamble, con la finalidad de aumentar la disponibilidad de la Planta y con ello mejorar la productividad, de esta manera ser una empresa más competitiva y afianzarse en el mercado como el líder productor de lavadoras automáticas en América. En la Planta Mabe Lavadoras Saltillo se cuenta con una cultura de Mejora Continua y se trabaja con los principios de Manufactura Esbelta, por lo tanto, ya que se tiene límite de tiempo y al tamaño considerable de la línea de ensamble, y con la finalidad de crear una base para mejorar el surtimiento de materiales a toda la línea de ensamble, se tomará como área piloto, el área de empaque de la línea de ensamble de Mabe Lavadoras Saltillo. Otra razón por lo que los estudios se enfocarán al área de empaque, es debido a que esta área es el último sector productivo de la línea de ensamble y de acuerdo a los principios de Manufactura Esbelta, se debe "jalar" el proceso, por lo que esta última área debe mantenerse siempre funcionando para evitar que los procesos anteriores se detengan, si el área de empaque llega a detenerse por el motivo que sea, provocará que se detenga todo el proceso de ensamble, por lo que, se está convencido de que al mejorar esta área, se logrará empezar a "jalar" la producción, es decir, no van a existir tiempos muertos en esta área y luego se enfocará en la siguiente zona (previa a empaque) y así sucesivamente hasta terminar. El área de empaque de la Planta Lavadoras Saltillo, se encarga de realizar el embalaje de las lavadoras automáticas producidas, para esta tarea, se requiere utilizar unas partes de cartón, como postes, a los que se les conoce con el nombre de esquineros; por esta área pasan los 95 modelos de lavadoras que se producen y existen 13 diferentes números de parte de esquineros, que se usan, según el modelo que tiene que empacarse, los esquineros se dividen en comunes y especiales, dependiendo de la forma que estos tengan y ambos, se dividen en traseros y delanteros. Lo anterior nos da una complejidad de suministros de los esquineros, ya que por espacio del área, no pueden tenerse todos los esquineros listos para ser utilizados y continuamente se debe estar suministrando los esquineros <sup>a</sup> utilizarse y retirando los que no se usarán. La función que tienen los esquineros en la lavadora, es para poder estibar el producto final en las bodegas internas, centros de distribución, bodegas de los clientes, para facilitar los embarques del producto, etc. (Fig. 8).

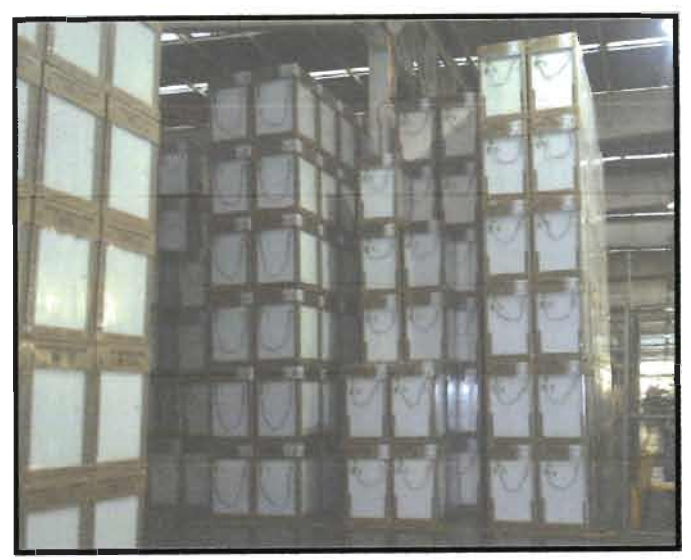

Fig. 8.Cantidad y forma de estibamiento requerido en los almacenes internos.

En la figura anterior podemos observar que actualmente el estibamiento de las lavadoras se hace <sup>a</sup> una altura de 6, tanto en las bodegas de producto internas como en los centros de distribución, por lo que el proyecto deberá considerar no cambiar esta condición. Los 95 modelos de lavadoras que se producen, están divididos en 5 capacidades: 7, 9, 11, 13 y 14 kilogramos. Lamezcla de la producción total se forma de la siguiente manera:

- 7 % modelos de 14 kilogramos
- 63 % modelos de 11 y 13 kilogramos
- 25 % modelos de 9 kilogramos
	- 5 % modelos de 7 kilogramos

Enseguida se muestra una tabla comparativa con los pesos y dimensiones de las lavadoras en sus diferentes capacidades: (Tabla 2).

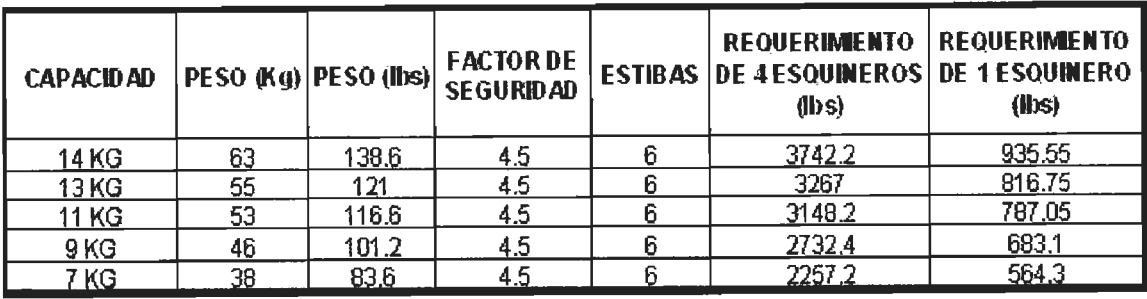

Tabla 2. Requerimiento de peso que deben soportar los diferentes esquineros de acuerdo a la capacidad del producto.

De la tabla anterior, se puede ver en la penúltima columna el peso máximo, en libras, que deben soportar los esquineros de la lavadora que se encuentra en primer lugar de la estiba, este peso tiene una relación directa con su capacidad (columna uno), es decir, <sup>a</sup> mayor capacidad de la lavadora, mayor es su tamaño y peso, por lo que el requerimiento de soporte de los esquineros también es mayor, de acuerdo <sup>a</sup> la capacidad de la lavadora. Igualmente en la misma tabla, observamos en la última columna el peso mínimo que debe soportar cada uno de los esquineros que forman parte de la lavadora empacada, cabe aclarar que cada lavadora lleva 4 esquineros (Fig. 9, Fig. 10 y Fig. 11) y además podemos decir que estaríamos buscando en nuestras experimentaciones y simulaciones una compresión de mínimo 1000 lb. /in<sup>2</sup>, con la finalidad de asegurar el cumplimiento de soporte de los esquineros.

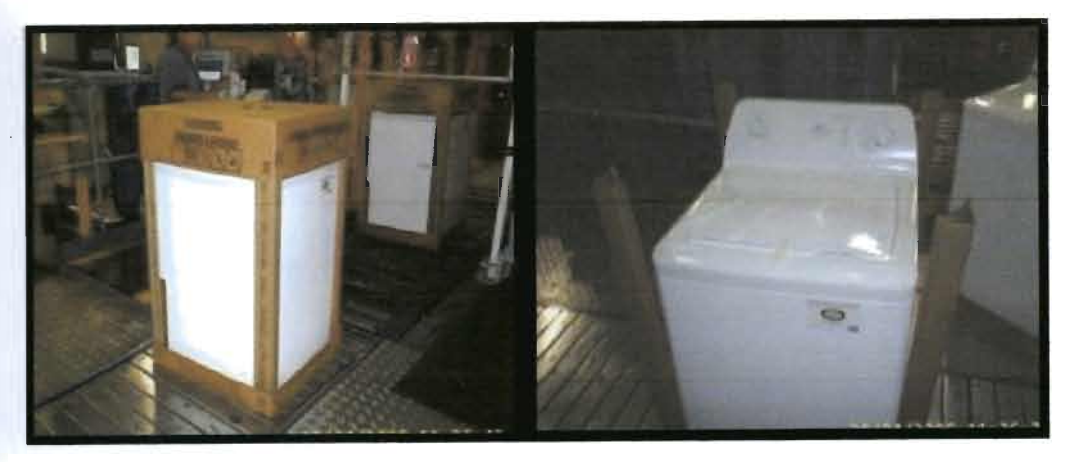

Fig. 9. Producto con esquineros. Fig. 10. Colocando esquineros.

A continuación podemos observar una tabla con la relación de los esquineros que se utilizan actualmente, podemos corroborar que son 13 diferentes números de parte y además podemos conocer sus longitudes individuales. (Tabla 3).

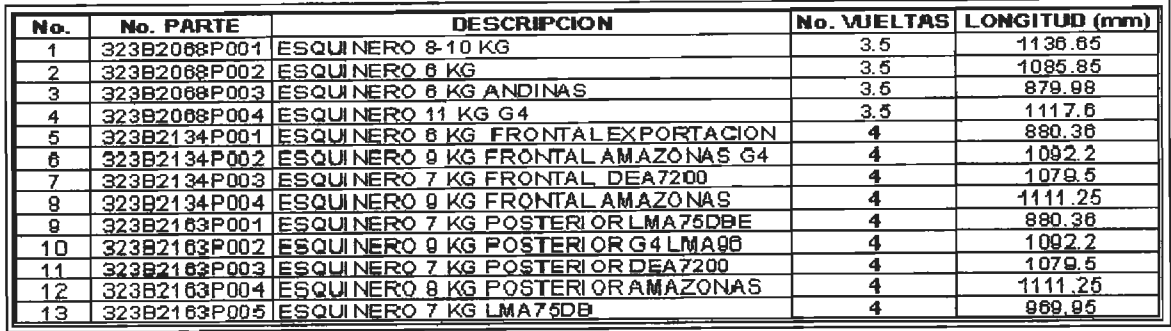

Tabla 3. Relación de esquineros utilizados y su longitud.

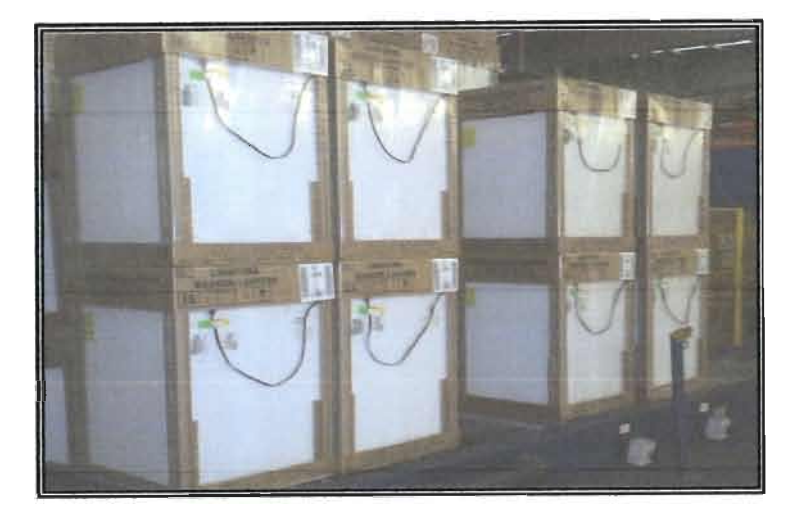

Fig. 11 Producto estibado listo para entregarse a la bodega interna.

Anteriormente se explicó que la empresa donde se desarrolla la investigación, cuenta con metodologías de mejora continua y son usadas cotidianamente, como es Seis Sigma y Manufactura Esbelta, sin embargo, <sup>a</sup> estas técnicas se propone agregar la simulación por computadora, como un complemento para poder "ejecutar" cambios que se proponen con las filosofías de uso cotidiano y de esta manera, asegurar el éxito, además de no tener que usar tiempo disponible de la Planta para producción, para emplearlo en hacer experimentaciones para comprobar las mejoras, de esto se originan las siguientes hipótesis estadísticas:

Hipótesis  $nula = H_0 =$ Es posible integrar las herramientas de simulación por computadora con las de Manufactura Esbelta y Seis Sigma para mejorar los procesos productivos de las empresas.

**Hipótesis alterna** <sup>=</sup> **Ha** <sup>=</sup> No es posible integrar las herramientas de simulación por computadora con las de Manufactura Esbelta <sup>o</sup> las de Seis Sigma para mejorar los procesos productivos de las empresas.

Enseguida se muestra una tabla, en lacual se describen los esquineros que se propone sigan en uso, para disminuir los 13 números de parte de esquineros, mantener la calidad del empaque, seguir estibando <sup>a</sup> seis unidades y empacar todos los 95 modelos distintos que se producen. (Tabla 4).

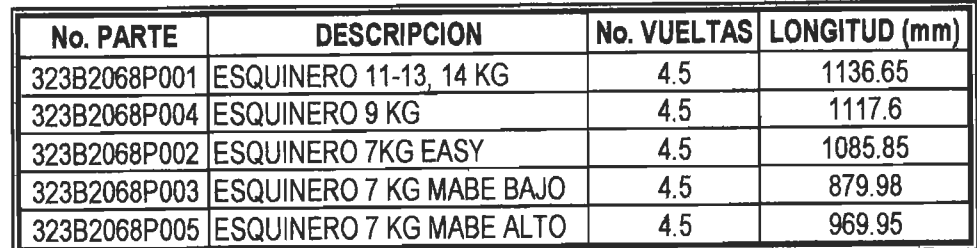

Tabla 4.Relación de esquineros propuestos para lamejora y sus longitudes.

En el ANEXO E, se pueden ver los dibujos o planos de los anteriores esquineros, se pueden notar sus diferencias en tamaño y forma. Con el trabajo de investigación, se buscará poder dar respuesta <sup>a</sup> las siguientes preguntas:

¿Es factible reducir números de parte de esquineros sin afectar las cualidades del empaque? ¿Qué tipo(s) de entrada es necesaria considerar para poder elaborar una correcta simulación del proceso de surtimiento de esquineros?

¿Es posible usar conjuntamente herramientas de diferentes filosofías en el proyecto?

#### 4.3 Aplicando Manufactura Esbelta

De acuerdo <sup>a</sup> los pasos mencionados con anterioridad, primeramente la investigación se enfocó en mejorar los tiempos ciclos de las diferentes operaciones del área de empaque, asegurando el flujo de lavadoras y asegurando el sistema "jalar", ya que estas operaciones son las últimas de la línea de ensamble, esto en base <sup>a</sup> lo que manejan algunas herramientas de manufactura esbelta. Enseguida se muestra un gráfico (Fig. 12) de lostiempos ciclos de las operaciones que se realizan en el área de empaque, igualmente se puede ver cómo se han ido transformando estos ciclos de operación <sup>a</sup> través del tiempo.

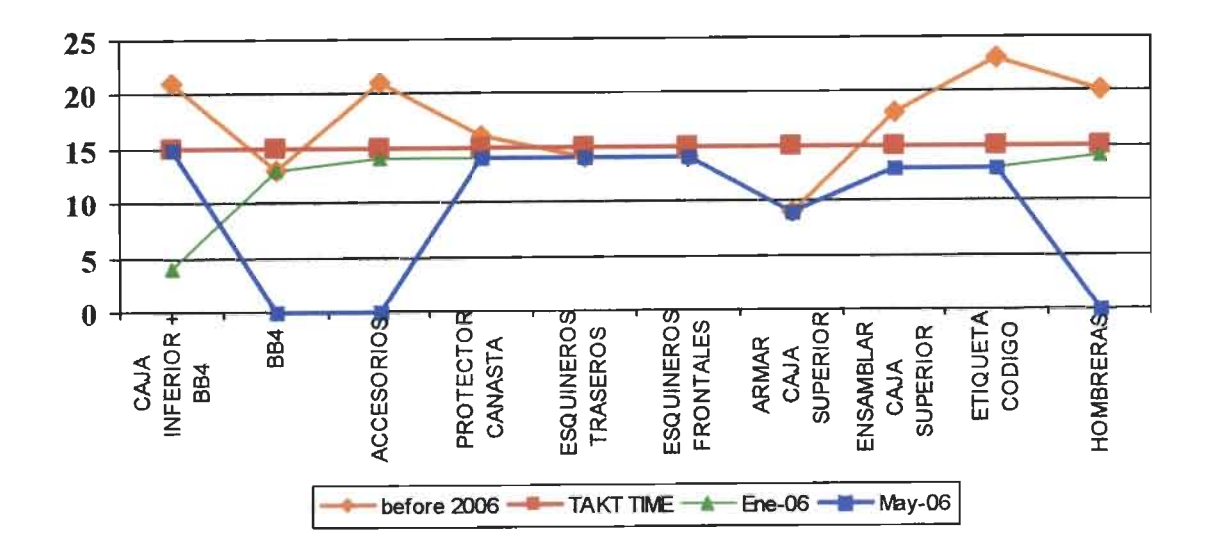

Fig. 12Tiempos ciclos <sup>a</sup> través del tiempo.

Podemos ver como en la actualidad, todas las operaciones del área están por debajo del takt time, con lo cual estamos asegurando que exista el sistema "jalar"; igualmente se muestra que antes del 2006 existían 6 operaciones fuera del takt time.

Hoy en día, Mabe usa 13 diferentes números de parte de esquineros en empaque, la idea de la investigación, está enfocada en disminuir la cantidad de los mismos, ir de 13 a 5 números de parte, con la finalidad de mejorar el surtimiento de materiales y provocando incrementos de productividad, de disponibilidad, de espacio, orden y limpieza, entre otros.

Cabe recordar que la importancia de los esquineros es soportar el peso del producto, estos esquineros son ensamblados al producto para poder estibarlo; de acuerdo a lo que estamos buscando, la compresión que deberían soportar los esquineros propuestos para poder eliminar el resto de los números de parte, debe ser de al menos 1000 lb. /in<sup>2</sup>. Este valor de compresión es el que nos orientará sobre el éxito de los resultados.

Enseguida se muestran una serie de tablas donde se pueden observar los tiempos reales cronometrados, de los diferentes ciclos de operación involucrados en el área de empaque, estos tiempos fueron tomados a diferentes horarios, turnos y operadores, para recabar la mayor variación que pudiera existir en el proceso.

| ٠,<br>operación                          | promedio  <br>tiempo<br>(seg) | desviation<br>estandar |    | lecturas de tiempos ciclos de operacion (seg) |    |     |            |                |                                  |   |              |   |    |           |                |           |                        |     |                        |              |   |                       |     |              |                |    |                  |   |                 |    |                              |                                   |
|------------------------------------------|-------------------------------|------------------------|----|-----------------------------------------------|----|-----|------------|----------------|----------------------------------|---|--------------|---|----|-----------|----------------|-----------|------------------------|-----|------------------------|--------------|---|-----------------------|-----|--------------|----------------|----|------------------|---|-----------------|----|------------------------------|-----------------------------------|
| caja inferior + bb4                      | 15.0                          | 0.910                  |    |                                               |    |     |            |                |                                  |   |              |   |    |           |                |           |                        |     |                        |              |   | $16$   14   13   15   |     | 15   16   15 |                |    |                  |   | $14$   15   15  |    | 14 15 15                     |                                   |
| protector canasta y mangueras de llenado | 14.0                          | 0.850                  |    | 13   14   15                                  |    | 151 | , 14 I     | $\frac{15}{3}$ | $\mathbf{b}$                     |   | 14   13   14 |   |    | 3 4       | $\frac{15}{3}$ | 3         |                        | B B | $\mathbb H$            | $15$   $13$  |   | 4                     | 121 |              | $15$   15      | 4  | 4                |   | 14 5]           | 13 | 14   14                      |                                   |
| esquineros traseros                      | 14.0                          | 0.765                  |    | 5   5   3                                     |    |     |            |                | 14   14   13   15   16   14   13 |   |              |   |    |           |                | 4 4 4 5 3 |                        |     | 4 4                    |              |   | B  B  H  H            |     |              | $14$ $14$ $13$ |    |                  |   |                 |    | -8   8   8   8   8   8       |                                   |
| esquineros frontales                     | 14.0                          | 0.669                  |    | 3   4   3                                     |    |     |            |                |                                  |   |              |   |    |           |                |           |                        |     |                        |              |   | 3   3   4   4   4   5 |     |              |                | 4  |                  |   |                 |    | 4   4   B   3   4   4        |                                   |
| armar caja superior                      | 9,0                           | 0.490                  | 91 | 0                                             | -9 | 10  | 0          | 9              | ŷ.                               | Ŷ | 8            | 8 | 81 | 9         | 0              | 0         | -91                    | 0   | 9                      | $\mathbf{q}$ | 9 | 9                     |     |              | Q              | ÿ  | 9                | 9 | 0               | 9  | 999                          |                                   |
| ensamblar caja superior                  | 13.0                          | 0.765                  |    | 13   13   13                                  |    |     | $14$ $ 4 $ | 3              | $\vert \cdot \vert$              |   | 4   3   3    |   |    | 4  3      |                | 2 4       | $\left  \cdot \right $ | 3   | 12                     | 121          |   | 4                     |     | 12           | 13.            | 12 | $\left  \right $ |   | $\frac{13}{14}$ | 2  |                              | $\left 3\right $ $\left 3\right $ |
| etiqueta codigo de barras                | $\beta$                       | 0.718                  |    | 13   13   12                                  |    |     | 2   3      | 4              | $\mathbb{H}$                     |   | 2 3          |   |    | 4   3   3 |                |           |                        |     | 13   13   13   13   13 |              |   | 14 14 13 13 14 13 13  |     |              |                |    |                  |   | 14 13 13        | 12 | $\left  \frac{1}{2} \right $ |                                   |

Tabla 5. Ciclos de operación del área de empaque.

|           |                           | Tiempo suministro esquineros (seg)     |
|-----------|---------------------------|----------------------------------------|
|           |                           | cambio de # parte cambio mismo # parte |
|           | 22                        | 13                                     |
|           | 15                        | 11                                     |
|           | 18                        | 12                                     |
|           | 17                        | 14                                     |
|           | 19                        | 11                                     |
|           | <u>11</u>                 | 11                                     |
|           | 10                        | 10                                     |
|           | $\mathcal I$ .            | 15                                     |
|           | $\overline{\mathbf{1}}$ 5 | 11                                     |
|           | $\overline{17}$           | 12                                     |
|           | 13                        | 14                                     |
|           | 10 <sub>o</sub>           | 10                                     |
|           | 8                         | 12                                     |
|           | $\overline{\mathbf{z}}$   | 11                                     |
|           | 13                        | 10                                     |
|           | 18                        | 1 <sub>O</sub>                         |
|           | 17                        | 15                                     |
|           | 21                        | 1.0                                    |
|           | 14                        | 11                                     |
|           | 1 <sub>O</sub>            | 12                                     |
|           |                           | 11                                     |
|           | 9<br>$\overline{17}$      | 10                                     |
|           |                           | 1 <sub>O</sub>                         |
|           | $\overline{15}$           | 11                                     |
|           | 1.5                       | 1 <sub>O</sub>                         |
|           | 18                        | 14                                     |
|           | $\overline{17}$           |                                        |
|           | 1.9                       | 11                                     |
|           | 11                        | 12                                     |
|           | 1 <sub>O</sub>            | 1 <sub>O</sub>                         |
|           | $\overline{\mathbf{z}}$   | 14                                     |
|           | 15                        | 11                                     |
|           | 17                        | 12                                     |
|           | $\overline{13}$           | 12                                     |
|           | 10                        | 10                                     |
|           | $\mathbf{g}$              | 12                                     |
|           | $\overline{z}$            | 11                                     |
|           | $\overline{13}$           | 10                                     |
|           | 18                        | 11                                     |
|           | $\overline{24}$           | 13                                     |
|           | $\overline{21}$           | 10                                     |
|           | 14                        | 11                                     |
|           | $1\,\Omega$               | $\overline{12}$                        |
|           | $1\quad1$                 | 11                                     |
|           | 17                        | 11                                     |
|           | 8                         | 1 <sub>O</sub>                         |
| PROMEDIO  | 13.9                      | 11.4                                   |
| DESV. STD | 4.522                     | 1.423                                  |
|           |                           |                                        |

Tabla 6. Ciclos de suministros de esquineros al área de empaque

De la misma manera se contabilizaron la cantidad de esquineros que llegan del proveedor, de acuerdo a su número de parte, y el costo de cada esquinero, enseguida se muestra una tabla: (Tabla 7)

| DESCR. ESQUINERO | <b>USO</b>            | PZS / CONTENEDOR | COSTO POR PIEZA (USD) |
|------------------|-----------------------|------------------|-----------------------|
| 323B2134P001     | <b>FRONTAL</b>        | 336              | 0.40518               |
| 323B2134P002     | <b>FRONTAL</b>        | 336              | 0.49232               |
| 323B2134P003     | <b>FRONTAL</b>        | 336              | 0.45                  |
| 323B2134P004     | <b>FRONTAL</b>        | 336              | 0.49797               |
| 323B2163P001     | <b>TRASERO</b>        | 468              | 0.34921               |
| 323B2163P002     | <b>TRASERO</b>        | 468              | 0.42441               |
| 323B2163P003     | TRASERO               | 468              | 0.39                  |
| 323B2163P004     | <b>TRASERO</b>        | 468              | 0.43178               |
| 323B2163P005     | FRONTAL-TRASERO       | 468              | 0.37355               |
| 323B2068P001     | FRONTAL-TRASERO       | 364              | 0.4852                |
| 323B2068P002     | FRONTAL-TRASERO (obs) | 364              | 0.4164                |
| 323B2068P003     | FRONTAL-TRASERO (obs) | 364              | 0.4164                |
| 323B2068P004     | FRONTAL-TRASERO       | 364              | 0.48195               |

Tabla 7. Piezas de esquineros por contenedor.

# 4.4 Aplicando herramientas de Seis Sigma

Enseguida, como segundo paso, se realizo un diseño de experimentos (DOE), para revisar la factibilidad de reducir los números de parte de esquineros de empaque. Este diseño de experimentos fue un diseño  $2<sup>3</sup>$  con 5 repeticiones + 1 punto central de referencia, es decir, un diseño de 3 factores en 2 niveles, y el punto central, se tomó como referencia de la hipótesis que se esta comprobando. A continuación se hace mención de los 3 factores que se determinaron:

- 1. tamaño del esquinero
- 2. perfil del esquinero
- 3. posición de ensamble del esquinero

Por su parte, los niveles paracada factor anterior y en el mismo orden, fueron:

- 1.1 normal
- 12 especial
- 2 1 curvo
- 2 2 recto
- 3 1 lado compresión
- 3 2 lado soporte

La investigación espera encontrar con este diseño de experimentos, lo siguiente:

- 1. Menor números de parte de esquineros en el área
- 2 Disminución de numero de oportunidades de error en el ensamble.
- 3 Mejora en el orden y manejo de los materiales.
- 4. Mejorar los costos de materias primas, debido a una transferencia de productividad al proveedor, por menos cambios de herramentales.
- 5 Incremento de la productividad
- 6. Implementar el surtimiento directo del proveedor a línea.

A continuación se muestra una tabla con los datos usados en el diseño de experimentos, puede notarse que el experimento mantiene la aleatoriedad de los eventos, que fueron 45 corridas distintas, igualmente puede notarse que los niveles de los factores están codificados, enseguida se citan estos códigos:

Tamaño (1) = normal Tamaño  $(-1)$  = especial

Perfil  $(1)$  = curvo Perfil  $(-1)$  = recto

Posición de ensamble  $(1)$  = lado compresión Posición de ensamble (-1) = lado soporte.

Enseguida se muestra la forma en que se ejecutaron las corridas en el diseño de experimentos con la finalidad de mantener la aleatoriedad del experimento (Fig. 13).

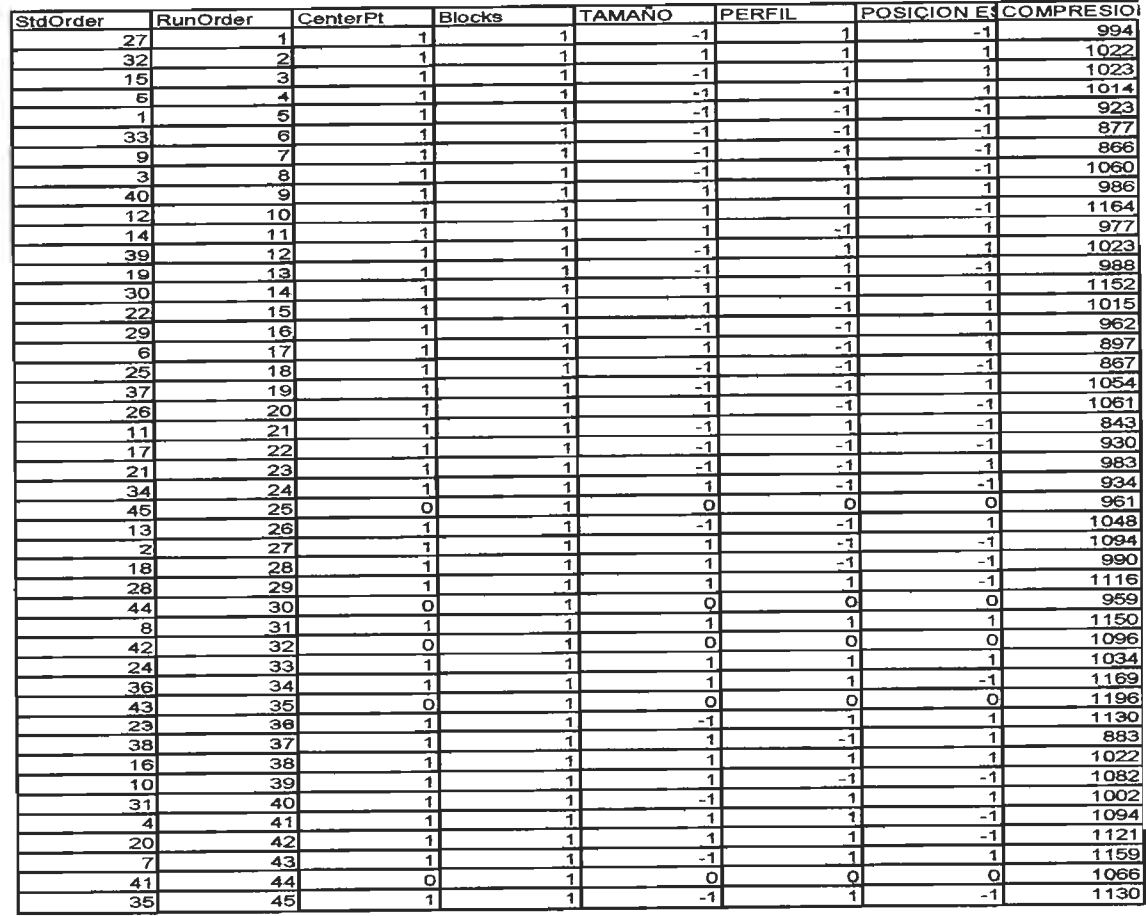

Fig.13. Aleatorización del diseño de experimentos

A continuaeión se muestran los resultados obtenidos en el diseño de experimentos, empleando los datos mencionados en la tabla anterior, para tal efecto se empleó un software llamado Minitab®, el cual se cuenta con licenciade acceso en la empresa.

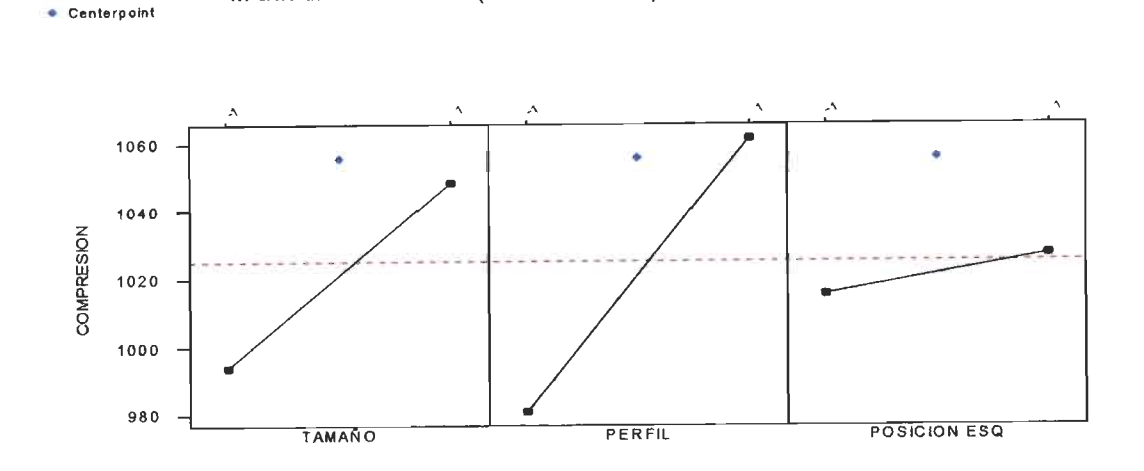

Main Effects Plot (data means) for CO MPRESIO N

Fig. 14Efectos principales del diseño de experimentos.

En la anterior gráfica (Fig. 14) de efectos principales, se observa que el tamaño y el perfil son significativos por sí solos, mientras que el factor de posición de esquinero no lo es.

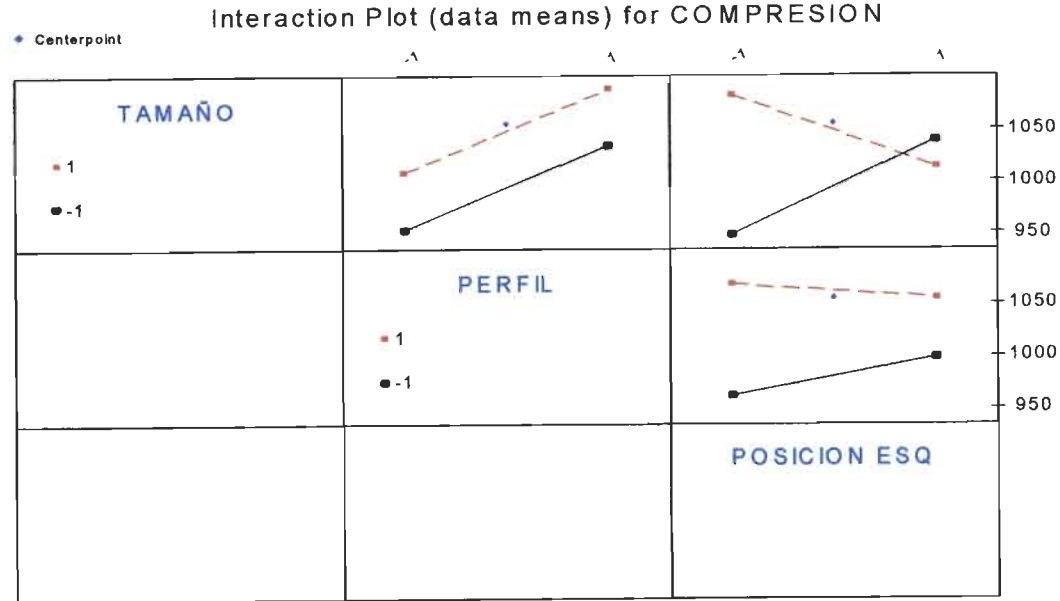

Fig. 15 Interacción de los factores del diseño de experimentos.

En la anterior gráfica de interacción (Fig. 15), se observa que:

Tamaño y posición de esquinero son significativos solamente, mientras que las interacciones de tamaño - perfil y perfil - posición de esquinero no son significativos.

Enseguida se pueden ver los resultados arrojados por el software (Fig. 16) usado para realizar el diseño de experimentos, que corroboran lo mostrado en los gráficos anteriores.

# *Fractional Factorial Fit*

Estimated Effects and Coefficients for COHPRESI (coded units)

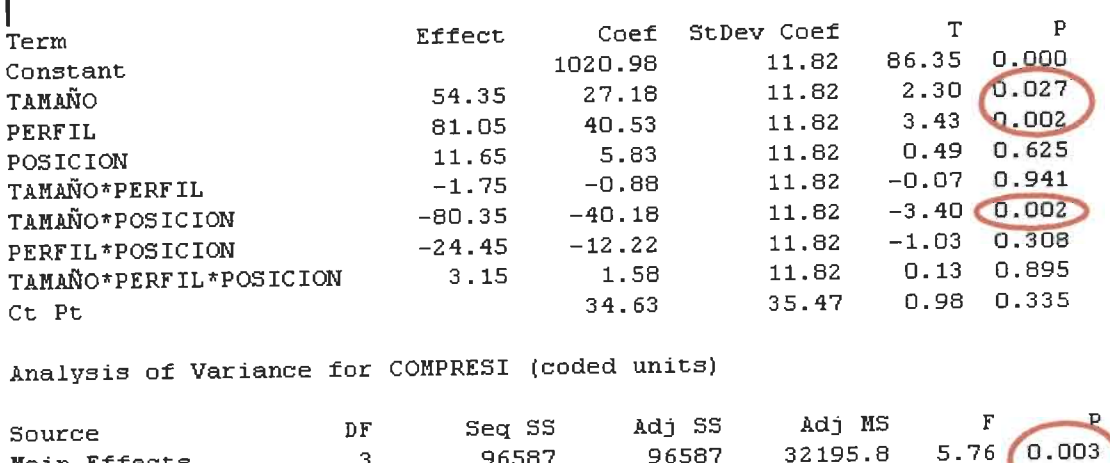

| Main Effects       | 3. | 96587  | 96587  | 32195.8 |      | $5.76$ 0.003      |
|--------------------|----|--------|--------|---------|------|-------------------|
| 2-Way Interactions | з. | 70570  | 70570  | 23523.3 |      | $4.21 \cup 0.012$ |
| 3-Way Interactions |    | -99    | 99     | 99.2    | 0.02 | 0.895             |
| Curvature          |    | 5328   | 5328   | 5328.4  | n.95 | 0.335             |
| Residual Error     | 36 | 201306 | 201306 | 5591.8  |      |                   |
| Pure Error         | 36 | 201306 | 201306 | 5591.8  |      |                   |
| Total              | 44 | 373891 |        |         |      |                   |

Fig. 16. Resumen de resultados del diseño de experimentos.

Se observa que los valores que se encuentran dentro de los círculos rojos son los denominados, valores p, este valor es un valor de probabilidad que al ser menor <sup>a</sup> 0.05, podemos afirmar con 95% de confianza que son significativos.

Enseguida, en el gráfico de cubo (Fig. 17), podemos observar que la compresión obtenida por nuestro punto central (esquinero al cual pretendemos emigrar), dio un valor de 1055 Ib., aunque sabemos que nuestra meta sería de al menos 1000 Ib., por lo que podemos afirmar que los esquineros propuestos pueden soportar el peso de las unidades <sup>a</sup> las cuales se asignarían; por otro lado (ver círculos rojos), la misma gráfica, proporciona la mejor combinación del uso de las partes (esquineros), dichos esquineros deben ser siempre ensamblados del lado compresión, mientras que el perfil del esquinero debiera ser curvo, y el tamaño del esquinero pudieran usarse, tanto normal como especial, sin embargo por costos, es más conveniente usar el normal y suplir el especial.

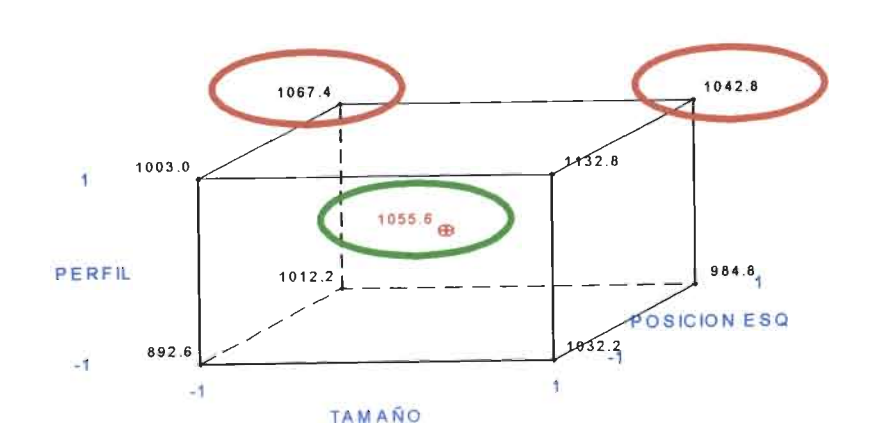

Centerpoint Factorial Point Cube Plot (data means) for COMPRESIÓN

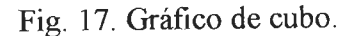

En los gráficos siguientes podemos validar, lo que se acaba de explicar, que el comportamiento es en forma lineal, es decir, conforme aumente la compresión, se requerirá que el perfil de los esquineros sea curvo yel tamaño de los esquineros sea normal. Enseguida en la gráfica, (Fig. 18) se muestra el comportamiento de los esquineros, explicado anteriormente, según la compresión, de acuerdo asu tamaño yperfil, puede notarse que se tiene mayor soporte ala compresión, por parte de los esquineros, según se mueve el tamaño <sup>a</sup>"normal" yel perfil <sup>a</sup>"curvo"; mientras que en la (Fig. 19), se puede

observar que el comportamiento de los esquineros, según su tamaño, perfil ycompresión soportada, es lineal, con esto descartamos que pudieran existir crestas o valles, que pudieran haber sido no analizadas.

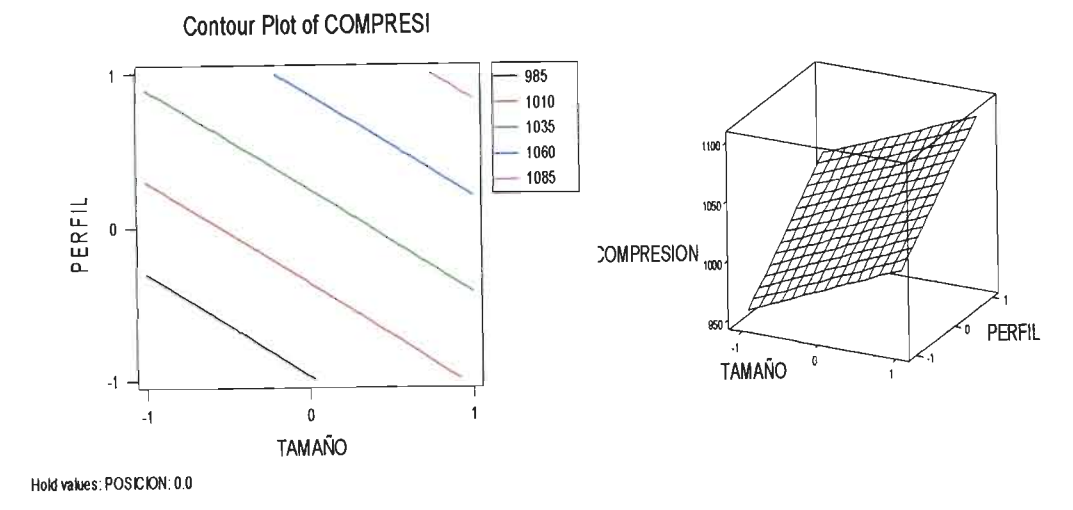

Fig. 18. Compresión soportada

Fig. 19. Comportamiento lineal.

# 4.5 Aplicando Simulación deceldas demanufactura

Enseguida la investigación se enfocó adesarrollar un programa de simulación discreta, este programa se elaboró considerando todas las variables de entrada al proceso. Para esta actividad usamos el software llamado Matlab®. Se determinaron las entradas al simulador por medio de un análisis al proceso, que enseguida se explica:

> 1. Se determinaron las diferentes distancias de recorridos que existen para suministrar los esquineros del almacén de materias primas al área de empaque, en donde son ensamblados al producto terminado. (Fig. 20 y Fig. 21).

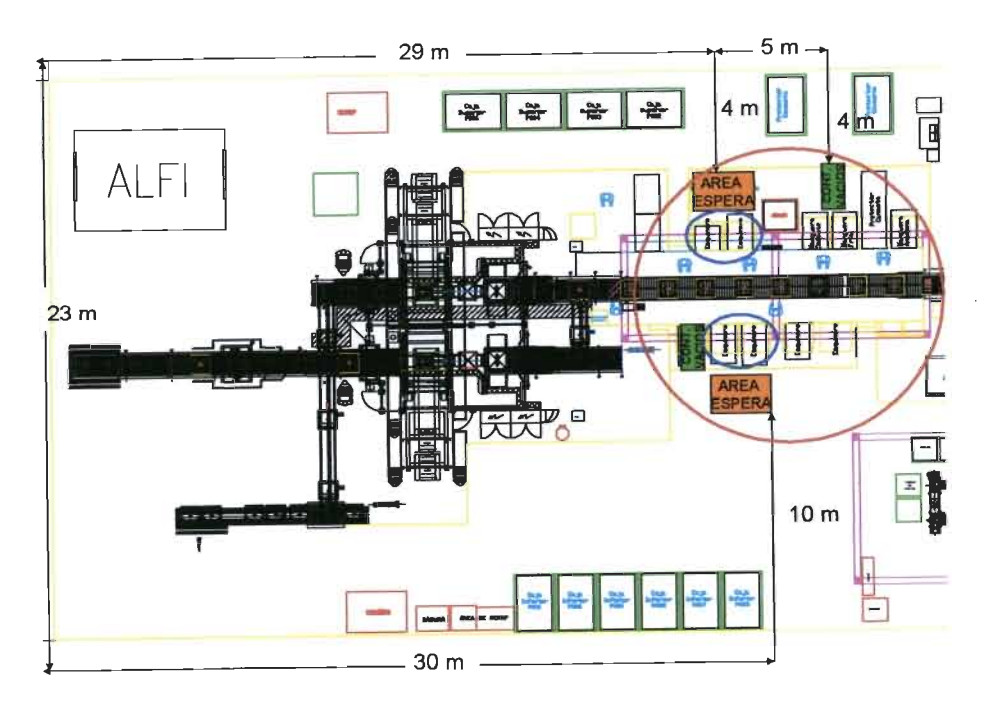

Fig. 20. Dimensiones del área de empaque.

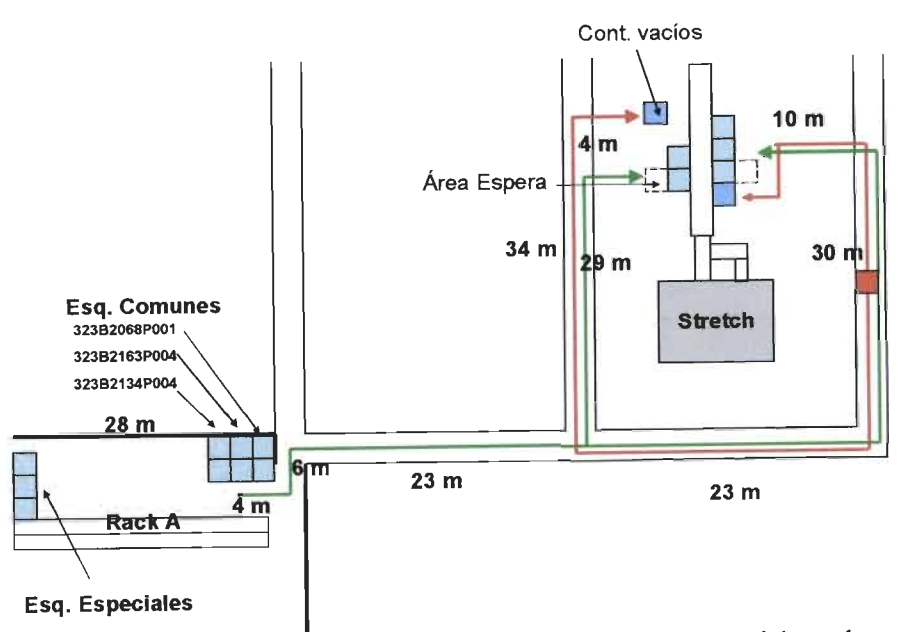

Fig. 21. Distancias recorridas para surtimiento de esquineros al área de empaque.

2. Se obtuvieron los tiempos ciclos de suministrar los esquineros, que se mencionaron anteriormente. (Tabla 6, pag. 59).

3. Se analizó en un diagrama de flujo, las actividades del operador de surtimiento. (Fig. 22).

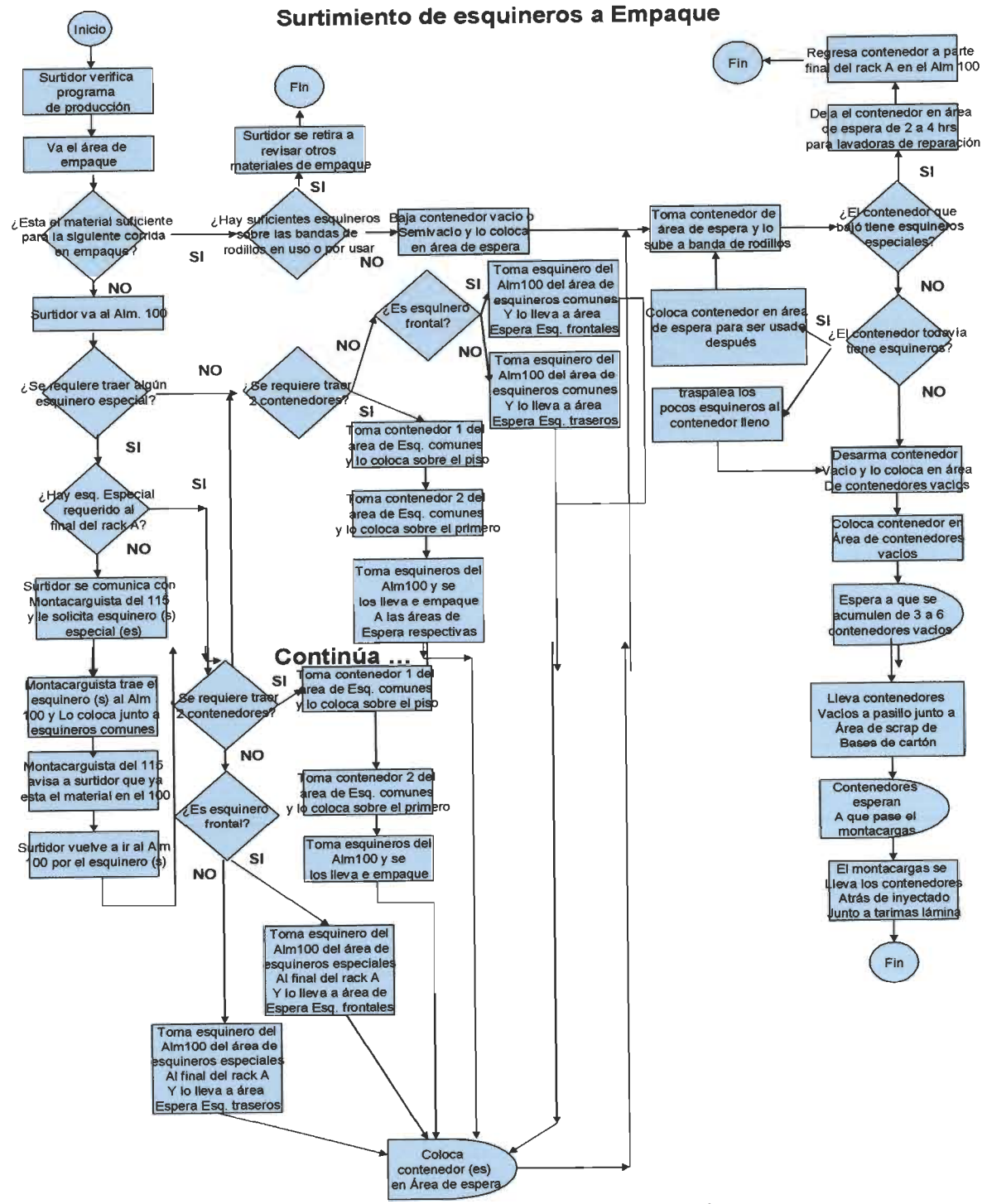

Fig. 22. Actividades del operador de surtimiento.

En el diagrama de flujo anterior se pueden observar las actividades que debe seguir el operador que suministra los esquineros al área de empaque de la Planta Mabe Lavadoras Saltillo.

Se puede notar entre otras cosas lo siguiente

- 1. Existe un área de espera donde se puede poner un contenedor con esquineros que están en espera de entrar o puede ser el contenedor que va de salida, se pudo apreciar anteriormente en el layout (Fig. 20 y Fig. 21).
- 2 Existen 2 tipos de esquineros: especiales y normales, los primeros son usados con menos frecuencia que los segundos y además, ambos se dividen en frontales y traseros.
- 3. Es factible que se puedan trasladar 2contenedores de esquineros ala vez, usando un montacargas, del almacén al área productiva.
- 4. En el área productiva, se colocan 4 contenedores de esquineros máximo, de cada uno de los 2 lados, en uno de los lados siempre se surten los esquineros frontales y del otro lado siempre se surten los esquineros traseros, se pudo apreciar anteriormente en el layout (Fig. 20 y Fig. 21)
- 5. El encargado de abastecer los esquineros es una sola persona por cada turno productivo.
- 6. El sistema actual de producción de la Planta Mabe Lavadoras Saltillo se basa en lotes de producción, es decir, se programa producir cierto número de unidades de un modelo de lavadora específico; la cantidad de unidades es variable y puede moverse en cualquier rango, el cual depende de las órdenes de los clientes y los materiales disponibles en Planta para su fabricación, en este punto se hizo un análisis de 7 meses del año 2006, de enero a julio, en donde se analizo el comportamiento estadístico del modelo y la cantidad de unidades que se produjeron, se muestran algunos segmentos de estos análisis en el anexo A
- 7. Debe aclararse que existe un programa de producción, en base al cual se hace el abastecimiento de los materiales.
- 8. Se analizaron los comportamientos (distribuciones estadísticas), de cada una de las entradas, por medio de pruebas de Normalidad, las gráficas de estos

comportamientos estadísticos, se muestran en el apéndice B, pero podemos adelantar que todas las entradas que fueron utilizadas para el simulador, mostraron tener un comportamiento similar al de una curva ó distribución estadística normal.

Enseguida se puede observar en un diagrama, la forma en la que se conceptualizó el programa (Fig. 23):

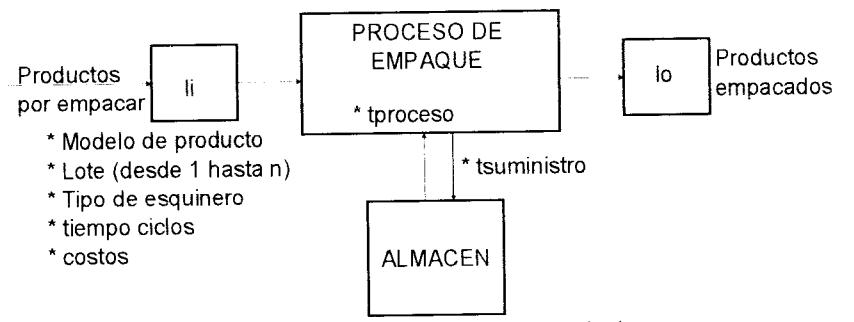

Fig. 23 Conceptualización del simulador.

Enseguida se enuncia el pseudocódigo del programa que se generó:

1. Se genera aleatoriamente un modelo de producto

2. Se genera aleatoriamente el tamaño del lote, de acuerdo auna distribución estadística.

3. Se verifica la existencia de los esquineros que se requieren de acuerdo al modelo generado del producto.

3a. Si existen los esquineros se puede proceder al proceso de empaque del producto.

3b. Se genera un tiempo de ciclo de acuerdo a un comportamiento histórico estadístico y hasta que se termina de procesar el lote generado previamente.

3c. Se mantiene el control del inventario de esquineros, encada producto empacado, para decidir sobre futuros surtimientos.

3d. Si no existen esquineros acordes al modelo, se procede ainiciar el suministro de los mismos, generando un tiempo de suministro que tiene un comportamiento estadístico.

4. Se mantiene contabilización de:

Productos empacados, tiempos de ciclo utilizados, costos de esquineros empleados y tiempo de simulación.

Como entradas al programa de simulación se tomaron en cuenta los suministros de esquineros iguales, los suministros de esquineros diferentes, los tiempos ciclos de operación del área de empaque en donde se desarrolló esta investigación y los lotes de producto. En las entradas mencionadas se realizaron pruebas de Normalidad para saber si podíamos tomar dichas entradas como un comportamiento con distribución Normal.

Los 2 programas de simulación generados, los cuales se muestran en el apéndice C y D, uno de ellos con las características actuales de producción y el segundo con características del modelo propuesto, ambos programas deben poder correr los 95 modelos de productos, su principal diferencia radica en que se usarán diferentes cantidades de número de parte de esquineros, el primero 13 yel segundo solo 5; en ambos programas se determinará:

- •Producción obtenida
- •Productividad
- •Costo del empaque
- •Beneficio económico

En el ANEXO Cy D, se pueden observar los programas que se generaron, en Matlab®, para simular los 2 escenarios descritos anteriormente.

Enseguida se muestran gráficamente los resultados: (Fig. 24, Fig. 25, Fig. 26 y Fig. 27).

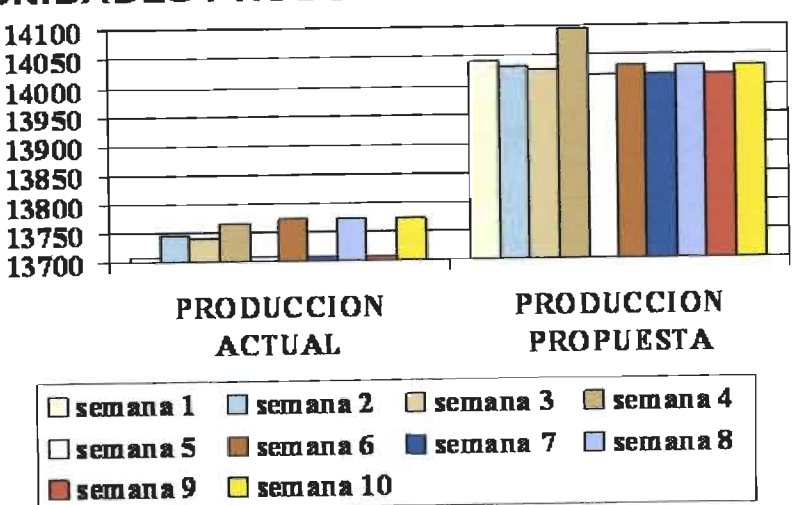

# *COMPARATIVO DE PRODUCCIÓN (UNIDADES PRODUCIDAS SEMANALMENTE)*

Fig. 24Comparativo de producción.

Se puede observar que la producción obtenida con la situación propuesta de utilizar solo 5 números de parte de esquinero en vez de utilizar los 13 números de parte, produce un 3% más del promedio que se produce con la situación del uso de 13 esquineros.

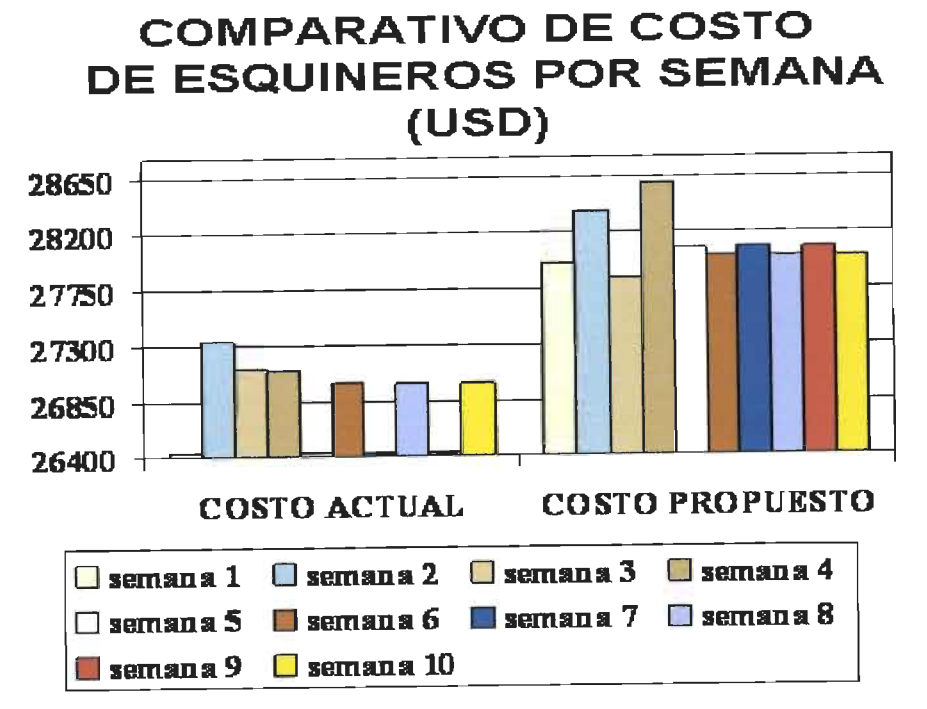

Fig. 25 Comparativo de costos de esquineros utilizados.

Con la gráfica anterior, se manifiesta que usar solo 5 partes de esquinero, es más costoso que el usar 13 diferentes números de parte de esquineros, este sobre costo se da debido <sup>a</sup> que existen modelos, <sup>a</sup> los cuales se les estaría ensamblando esquineros que sobrepasarían las necesidades reales que se requerirían para su empaque, sin embargo en las siguientes gráficas, se demuestra que este sobre costo, es absorbido por la ganancia de la utilidad que se tiene por mayor producción.

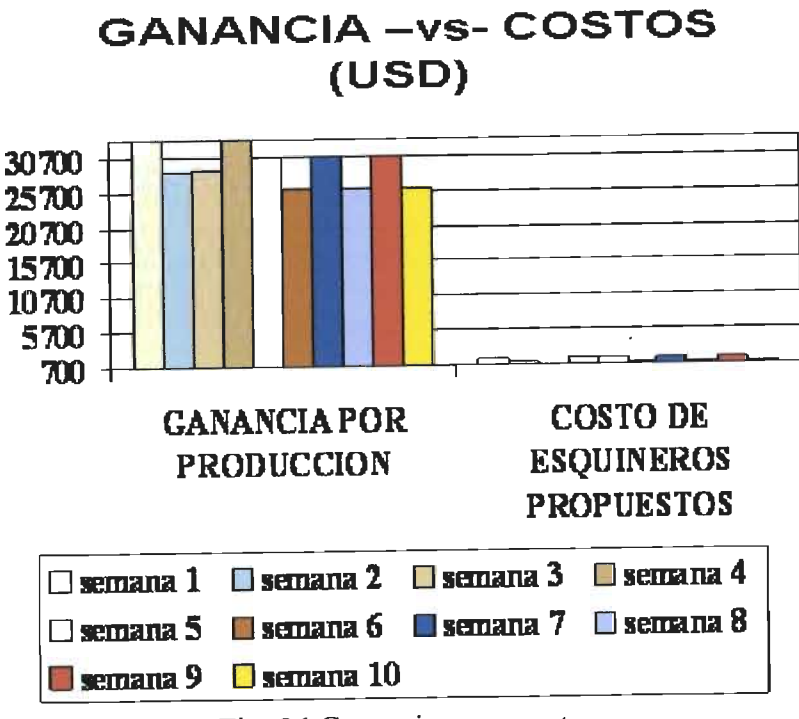

Fig. 26 Ganancia -vs.- costos

Aquí se expresa la diferencia que se tiene afavor, de la utilidad generada por producir más productos, contra el sobre costo del uso de solo cinco números de parte de esquineros. Puede apreciarse que es mínimo el sobre costo, comparado con la utilidad de la producción adicional.

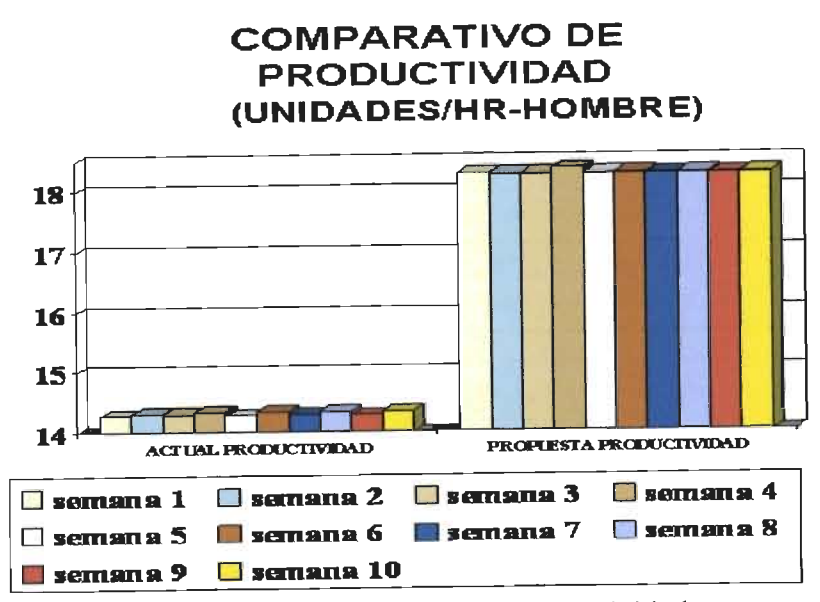

Fig. 27. Comparativo de productividad.

Por ultimo, con la gráfica anterior, se visualiza el aumento en productividad, este punto al igual que los anteriores es importante, ya que el mercado de los electrodomésticos, en el cual compite la empresa en donde se realizo la investigación, esta muy competido, yel producir mas con menos, es esencial para seguir compitiendo yseguir siendo líderes en el mercado

Se desea resaltar que siempre se tiene una ganancia o beneficio económico, sin importar que el usar solo 5 números de partes de esquineros, provoca un mayor gasto en estas piezas, debido a que la utilidad que se tiene de los productos por producir más, es mayor.

Los resultados que arrojan los simuladores se refieren a corridas semanales, los tiempos se manejan en segundos, considerando que se trabaja 6días a la semana, 2turnos productivos por día, 8 horas cada uno de estos turnos.

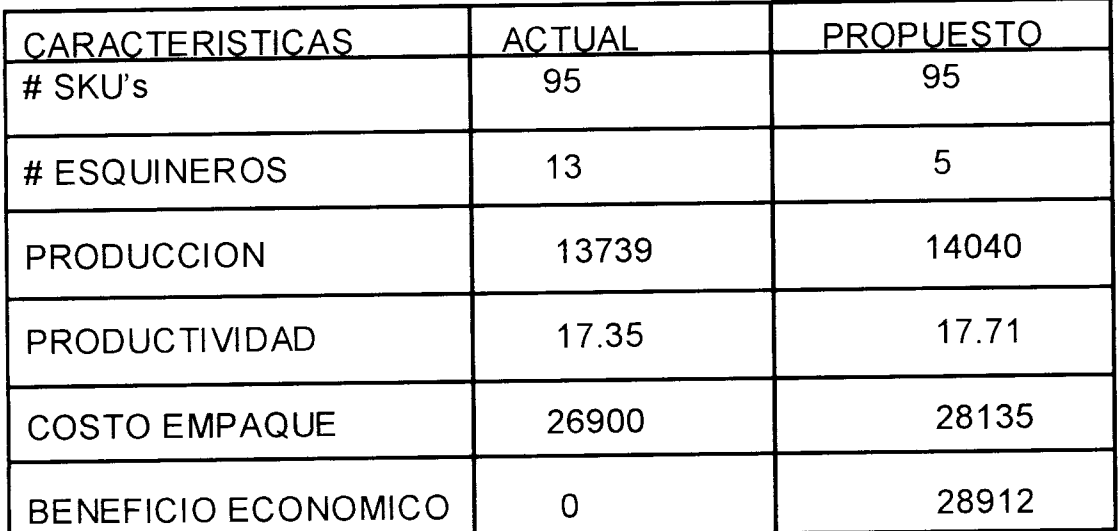

Podríamos resumir lo anterior en la siguiente tabla:

Tabla 8. Comparativo de los programas de simulación.

La Tabla anterior muestra un resumen de los gráficos que se mostraron previamente, resaltando que se cuentan con 2 simuladores, uno que simula la situación actual, la cual incluye <sup>13</sup> diferentes números de esquineros y el segundo simulador, que solo incluye ensamblar cinco diferentes números de parte de esquineros

En ambos simuladores se tienen como salidas, la cantidad de unidades producidas, la productividad obtenida, el costo del empaque, que viene ligado a los modelos que se "corren" aleatoriamente, de acuerdo a un comportamiento estadístico, el beneficio económico, que viene ligado a la producción extra obtenida, multiplicada por su valor de ganancia.
## *V. Conclusiones y trabajos futuros*

#### 5.1 Sentimientos

Alo largo de los últimos dos años ymedio se ha aprendido a ser más analítico, considero que nuestro país requiere de mayor personal con grados de estudios mayores que la licenciatura, para poder despuntar en el mundo globalizado en el que estamos viviendo.

### 5.2 Aportaciones

El principal aporte de este trabajo fue la demostración de que se pueden integrar las herramientas de Manufactura Esbelta con las de Seis Sigma y con las de Simulación, pueden conjugarse y lograr resultados estupendos, esta integración fue realizada sobre un problema real que se tenía en una empresa mexicana real. Enseguida se enlistan algunos impactos que se llevaron acabo con la integración de las herramientas de las tres filosofías de mejora.

#### 5.2.1 Impacto Tecnológico

- Se demostró que es factible la integración de las herramientas de Manufactura Esbelta con las de Seis Sigma y con las de Simulación.
- Dicha integración se aplicó en un problema real, en una empresa real.
- Se incursionó en un modelo de manufactura, que aún no existía en Mabe Saltillo, en donde la simulación por computadora juega un papel importantísimo.
- Se aseguró el flujo de "jalar", evitando los cuellos de botella, a diferentes ritmos de producción.
- Se sentaron las bases para seguir con los procesos siguientes en la cadena de producción de ensamble.

## 5.2.2 Impacto Económico

- Se mejoró la disponibilidad de la línea de ensamble, al evitar los tiempos muertos por falta de surtimientos de materiales
- Se mejoró el mantenimiento preventivo, debido a que se disminuyó la cantidad de tiempo extra de producción, dando el tiempo necesario para ejecutar este mantenimiento.
- Se redujeron los gastos por taxis, que se usan en jornadas de tiempo extra.
- Se mejoró el tiempo de entrega y por ende la satisfacción del cliente se incrementa.
- Lo anterior trajo como consecuencia el cumplimiento en ventas y por consecuencia un incremento en las utilidades.
- La Planta se ha convertido en la mejor del grupo en cumplimiento de producción.

## 5.2.3 Impacto Social

- Se está fomentando la cultura de la mejora continua.
- Se facilitó el trabajo a los operadores del área al tener menos números de parte de esquineros que ensamblar
- Se disminuyó o eliminaron oportunidades de error de ensamble en el área.
- Se podrá incursionar en surtimientos directos de proveedor a la línea, esto es algo que aún no se usa en Mabe Saltillo.
- Se mejoraron las condiciones de trabajo de los operadores, teniendo menos variación entre ciclos

5 3 Trabajos futuros

El campo de los electrodomésticos está extremadamente competido a nivel mundial, esto provoca que la productividad se deba de incrementar cada vez que sea posible, por lo que algunos consejos para trabajos futuros, serían los siguientes:

- Realizar una optimización en las variables y parámetros de los programas de simulación, para lograr una condición óptima de los números de parte de esquineros.
- Establecer las políticas de los parámetros a evaluar en los simuladores, según conveniencia de laempresa, como pudieran ser costos, costos de inventarios, tiempo de entrega, inventario en proceso, producción, tiempo muerto, productividad, defectos, rendimientos, entre otros

### *BIBLIOGRAFÍA*

[Wom 05] Womack, James. Septiembre 20, 2005. How lean consumption transforms manufacturing & supply chains. Industry week smart manufacturing conference. Bloomingdale, Illinois. [Wom 05-2] Womack, James. 2005. The master of lean, www.themanufacturer.com [Rin 03] Rink, Jack. 2003. Designing a lean flow factory. www.pelionsystems.com [Pel 03] Optimizing facility consolidation by applying lean techniques. [Gut 00] Gutiérrez Garza, Gustavo. 2000. Justo a tiempo y calidad total, principios y aplicaciones. Quinta edición. Ediciones Castillo. [Im 05] Imai, Masaaki. 1 diciembre 2005. Kaizen management system: la verdadera perspectiva Kaizen sobre el conjunto de la cadena de valor. [Ss05] [Mcm 05] Manual de capcitación de Mabe . revisión 2005. [Dip05] Diplomado Lean Production. Marzo 2005. Instituto Tecnológico y de Estudios Superiores de Monterrey.. Monterrey, N.L., México [Groo 02] Groover, M. 2002. Automation systems and Manufacturing. Segunda edición. Pp  $833 - 843$ . [Irizarry 00] Irizarry, Wilson y Treviño. Aflexible simulation tool for manufacturing cell design. January 2000. [Kimmet 1998] Kimmet, Gary. Gear Manufacturing Goes Cellular, Automation, p54, August 1988 [Nwoke 93] Nwoke, Ben; Nelson Del R; An overview of computer simulation in manufacturing, Industrial Engineering, p43, July 1993. [Far 00] Farahmand, Kambiz. Using simulation to support implementation of flexible manufacturing cell. 2000 winter simulation conference. Texas A&M University. [Pupa 04] Puich, Marc; Paz, Amit. Simulations improve production capacity. International Biopharm. May 2004. [Bed 91] Bedworth, David; Henderson, Mark; Wolfe, Philip. Computer Integrated Design and Manufacturing, Me. Graw-Hill Inc, New York, USA; p 177-232, (1991). [WoJo 96] Womack, James; Jones Dan; Lean Thinking. New York. Simon & Schuster, 1996. [CG 96] Clark, Gordon. Introduction to manufacturing applications, Proceedings of 1996 winter simulation conference. [Dur 93] Durmusoglu, M. B. Analysis of the conversion from a job shop system to a manufacturing cellular system. International Journal of production economics; p 32, 23-37. 1993. [Ha 04] Harrell, Charles, Biman Ghosh and Royce Bowden; **Simulation Using ProModel 2"d ed,** New York: McGraw-Hill, 2004. [Sh 98] Shannon, Robert E.; "Introduction to the Art and Science of Simulation." In **Proceedings of the 1998 WinterSimulation Conference,** ed. D. J. Medeiros,

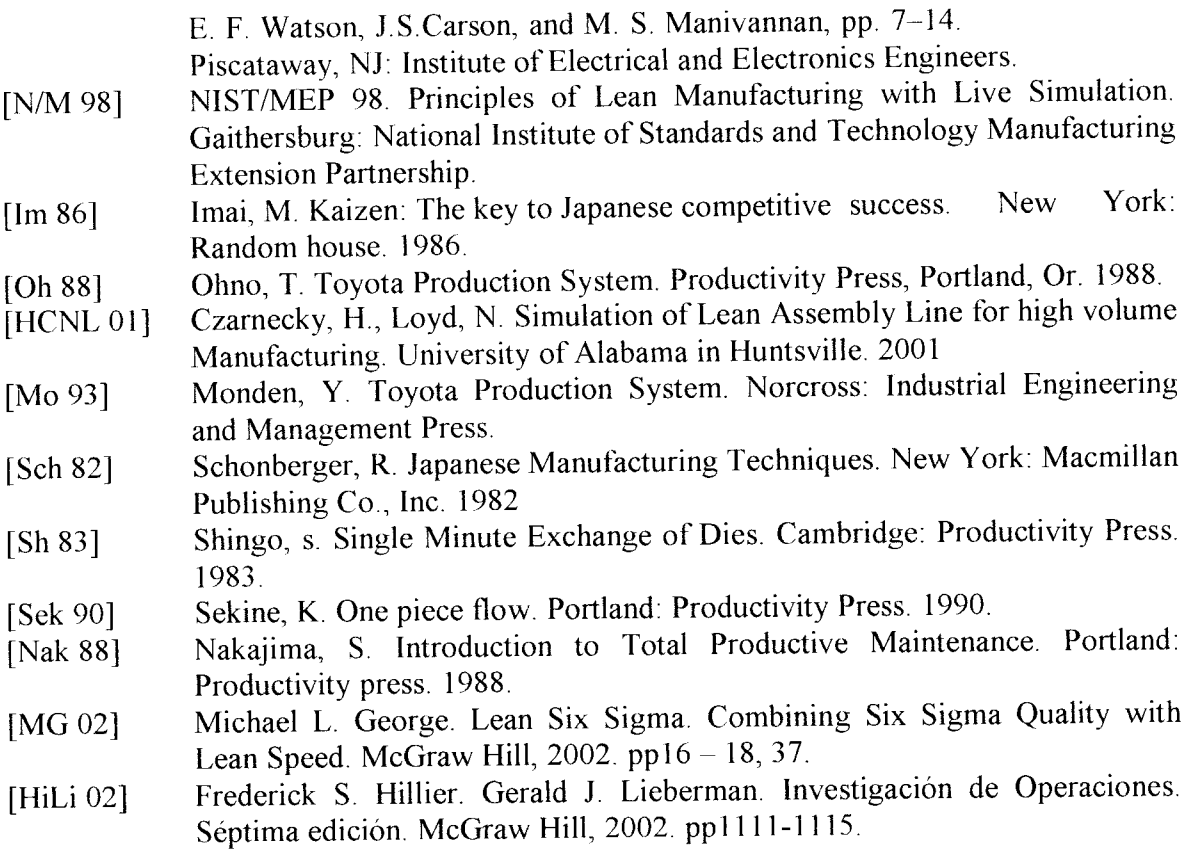

 $\frac{1}{2}$ 

 $\cdot$ i

# ANEXO A.

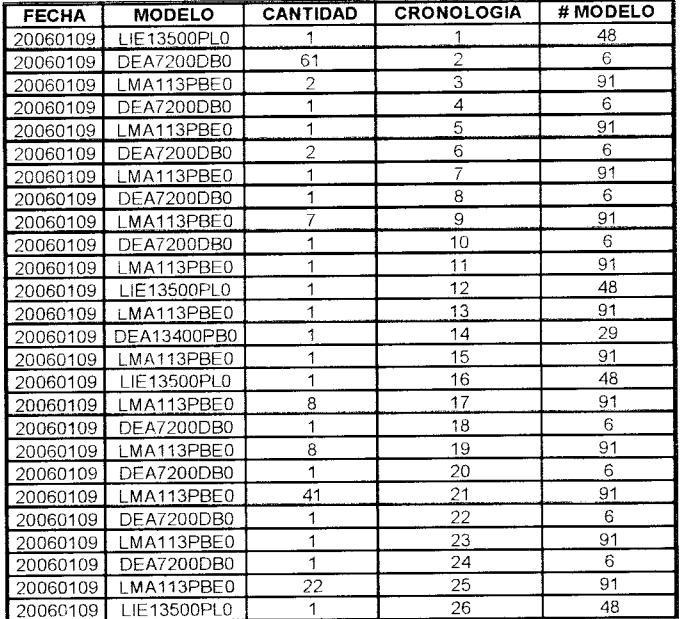

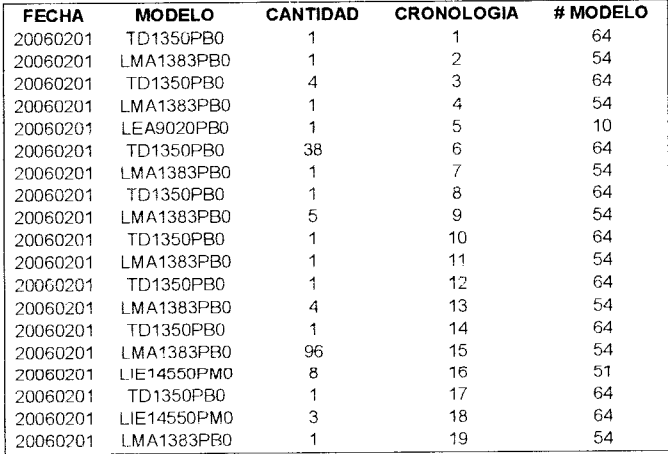

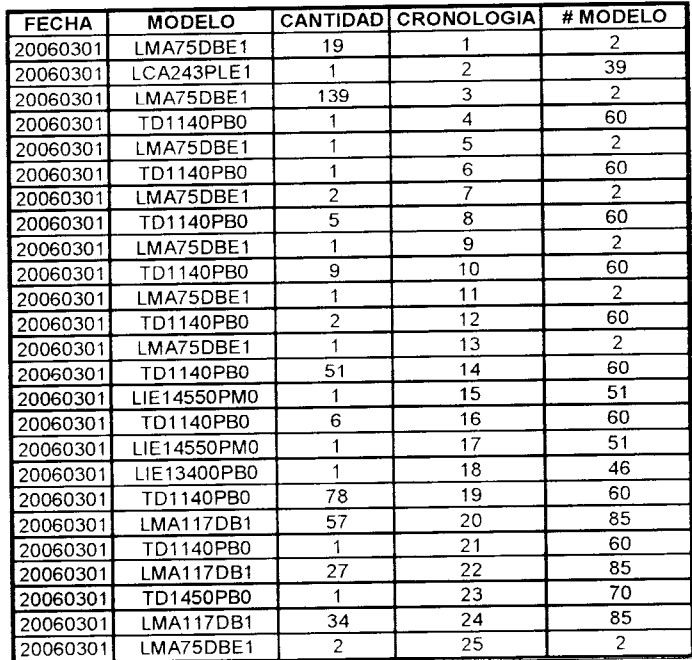

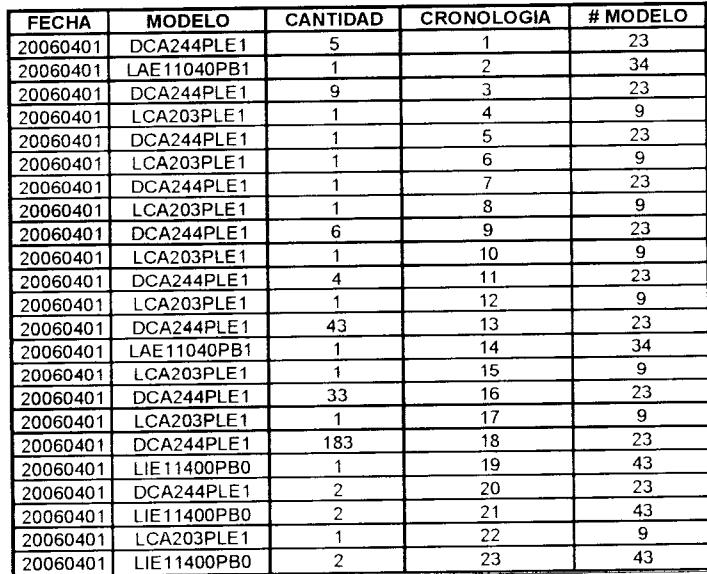

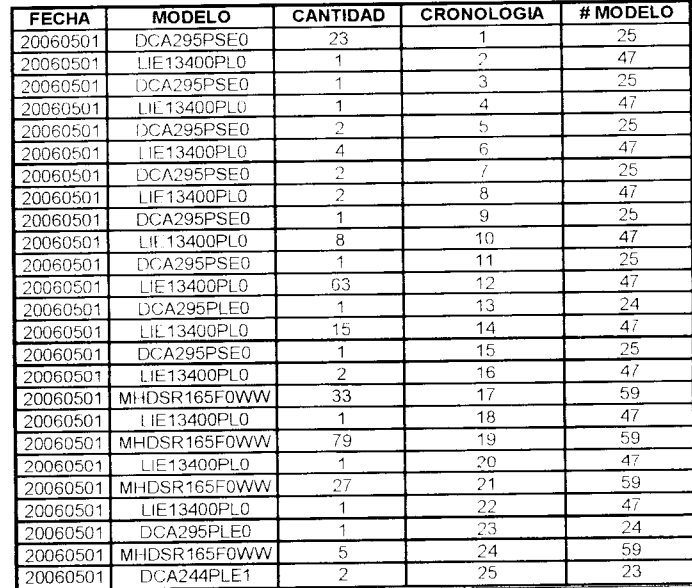

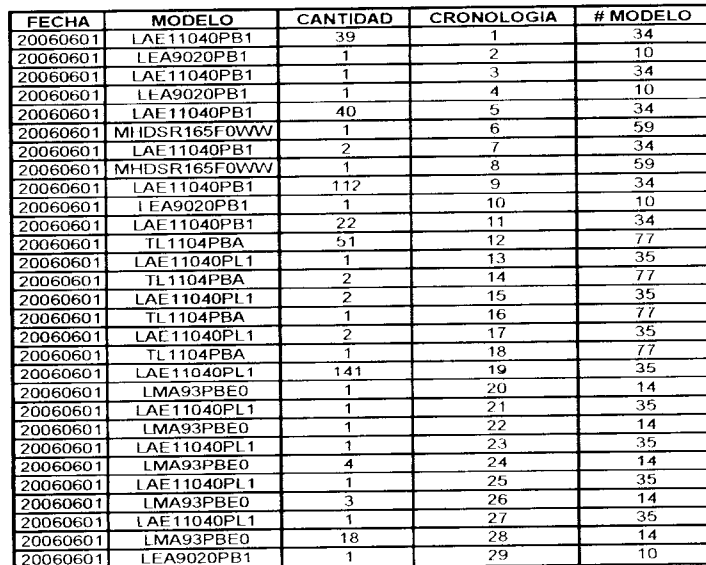

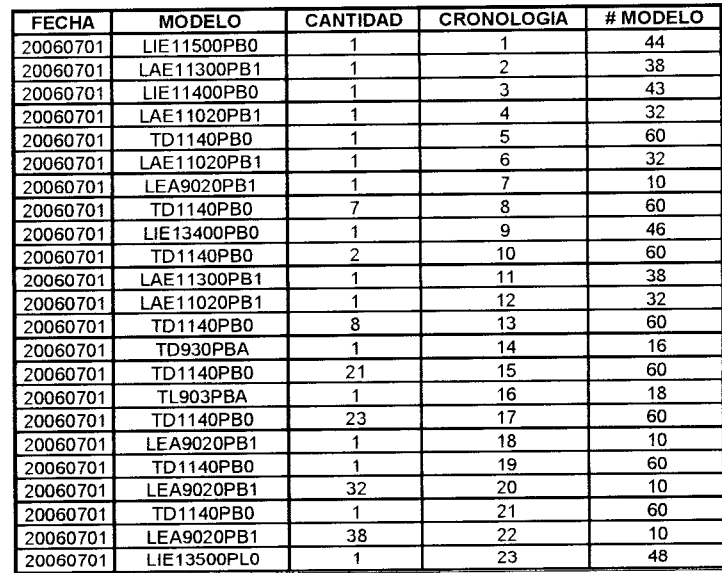

 $\ddot{\phantom{a}}$ 

ANEXO B.

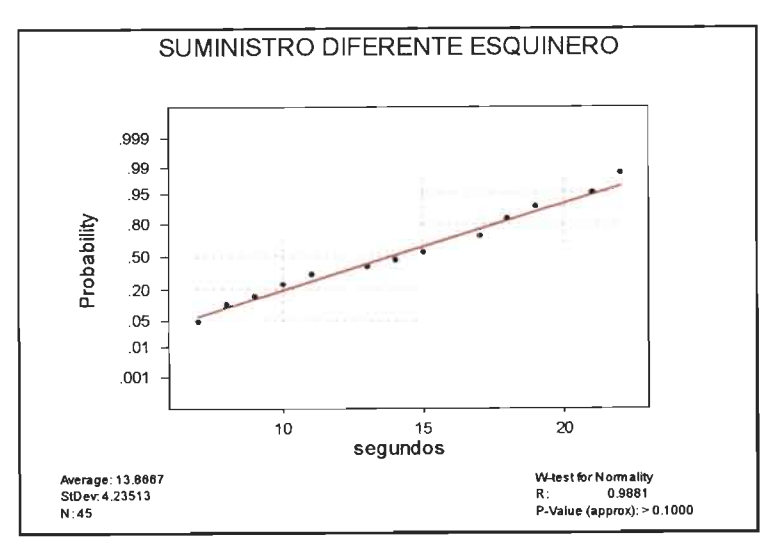

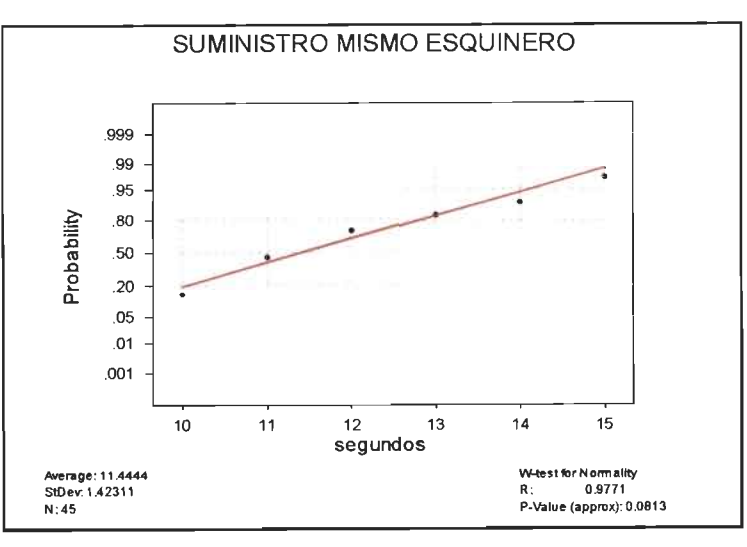

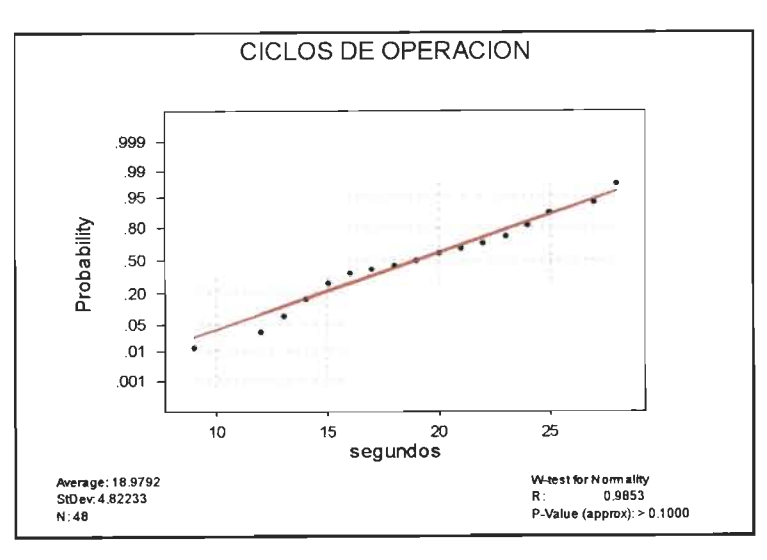

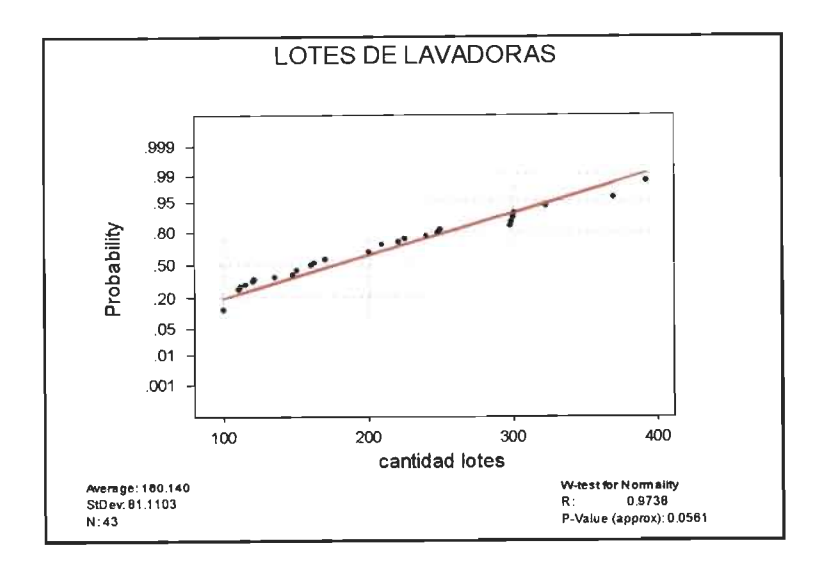

# ANEXO C.

PROGRAMA DE SIMULACIÓN CON 18 NÚMEROS DE PARTE DE ESQUINEROS

86

864 364 864 468 468 468 364]; .cantidades de esquineros por contenedor segun modelo de esquinero CORNERCOST=[1.50878 1.50878 1.83346 1.83346 1.83346 1.68 1.8595 1.8595 1.8395 1.8595 1.8595 1.8595 1.8595 1.69436 1.8595 1.8595 1.8 595 1.8 595 1.8593 1.4942 1.4942 1.9408 1.9408 1.9408 1.9408 1.9408 1.9408 1.9408 1.9408 1.9408 1.9408 1.9408 1.9408 1.9408 1.9408 1.9403 1.9408 1.9408 1.9408 1.9408 1.9408 1.9408 1.9408 1.9408 1.9408 1.9408 1.9408 1.9408 1.9408 1.9408 1.9408 1.9408 1.9408 1.9408 i.9408 1.9408 1.9408 1.9408 1.9408 1.9408 1.9403 1.9408 1.9408 1.9408 1.9408 1.9408 1.9408 1.9408 1.9408 1.9408 1.9408 1.9408 1.9408 1.9408 1.9408 1.9408 1.9408 1.9408 1.9408 1.9408 1.9408 1.6656 1.6636 1.9278 1.9278 1.9278 1.9278 1.9278 1.9278 1.9278 1.9408 1.8595 1.8595 1.8595  $1.9408$  ;

ipF=zeros(1, NTCONTAÍNERF); inventario inicial de esquineros frontales IPB=zeros(1,NTCONTAINERB); -inventario inicial de esquineros traseros MODIPF=zeros (1, NTCONTAINERF) ; MODIPB-zeros(1,NTCONTAINERB); UWF=zeros(1,NTCONTAINERF)+1; Use weight of container UWB=zeros(1,NTCONTAINERB)41; Use weight of container

```
histIo=[];histCycle=[];
t = 21600 : 6:00 a.m. inicio de turno
tend=25200 :11:00 p.m. fin de turno - 1 hr lonche
endprocess=0;tc=0;costotal=0;
```
### while t<-tend

```
if 1i == 0 & pc == 0
```
MODWASHER round(rand\*95+0.5);

QW-round(N(180.14,81.1103)); lotes de lavadoras

if  $OW<0;$ 

 $OW-1;$ 

e n d

costototal costototal.+CORNERCOST(MODWASHER)\*QW;  $1 i = QW;$ 

e n d

 $\hat{\boldsymbol{\alpha}}$ 

[placel, existí,

cornerf] ·SearchModl (MODIPF, VCORNERF, MODWASHER) ;

[placeb, existb,

cornerb] = SearchModl(MODIPB, VCORNERB, MODWASHER) ;

```
exist existf & existb;
UWF = UWF - 0.00001; Use factor
UWB = UWB - 0.00001;if cxistf==l
   UWF(placef)=1;
end
if exi stb==l
   UWB(plane)=1;
end
```

```
if (Ii>0) & (pc==0) & (IPF(placef)>2) & (IPB(placeb)>2) &
(exist= 1)
       Ii=Ii-1;
       IPB(plane)=IPB(plane) -2;
       IPF (placel) 1PF(placef)-2;
```

```
pe-i ;
tc=round(N(18.9792,4.82233)); tiempo ciclo
if tc<12
    tc=25;
end
endprocess=t+tc;
```

```
if (t == endprocess) & (pc == 1)
```

```
Io=Io+1;
```

```
pc-0;
```
end

..Suppiy

.Otro modelo de esquinero

```
if (exist==0) & (psf=-0)
```
ts=round(N(13.9111,4.5217)); tiempo de suministro

if  $ts < -8$ 

 $ts-14;$ 

end

 $ewtf = t + ts;$ 

 $psf=1;$ 

end

 $\mathcal{L}$ 

```
if (exist==0) & (psb==0) :
  ts=round(N(13.9111, 4.5217)); tiempo de suministro
           if ts<=8
           ts=14;
```
end

 $ewtb = t + ts;$ 

89

```
psb=1;en a
Mismo modelo de esquinero
if (IPF(placef) \leq 12) & (psf -0)ts=round (N(11.4444,1.42311)); tiempo de suministro
           if ts < -9ts=12;end
    ewtf = t + ts;psf=1;end
if (t \geq ewtf) & (psf==1)if exist==l
        IPF(placef)=STABLE(cornerf)+IPF(placef);
        MODIPF(placed)-cornerf;
    e 1 s e
        -.Dow use container
        [val, pos] = min(UWF);pos=round(pos),pause
        IPF(pos)=STABLE(cornerf);
        MODIPF(pos)=cornerf;
    end
         psf=0;
        ewt f=0;e n d
if (IPB(placeb) < 12) & (psb=-0)ts-round (N (11.4444, 1.42311)); tiempo de suministro
```

```
if ts<=9
            ts=12;
        end
    ewtb = t + ts;psb=l;
end
if (t \geq ewtb) & (psb == 1)if exist~=1
        IPB(placeb)=STABLE(cornerb)+IPB(placeb);
        MODIPB(placeb)=cornerb;
    else
        -,Low use container
        [val, pos]=min(UWB);
        3pos=round(pos) ,pause
        IPB(pos)=STABLE(cornerb);
        MODIPB(pos)=cornerb;
    end
        psb=0;
        ewtb=0;
end
t=t+1:
tempa=[t MODWASHER li pe lo exist ts te cornerf cornerb];
histIo=[histIo Io];
histCycle=[histCycle; tempa];
```
t end

# ANEXO D.

PROGRAMA DE SIMULACIÓN CON 5 NÚMEROS DE PARTE DE ESQUINEROS

```
;)C: 0;psb=0;ps f=0;ewt 8=0;ewLb= 0;
```
 $\bar{i}=0$ ; inventario inicial

To=0; inventario final

NTMODELS=95; inúmero total de modelos

NTMODCORNER-5; inúmero total de modelos de esquineros de empaque

MTCONTAINERF=4; número total de contenedores de esquineros 1ronta les

MTC0NTATNERR=4; -numero total de contenedores de esquineros traseros

VC0RNERF=|12 12 13 13 13 11 13 13 13 13 13 13 13 13 13 13 13 13 13 14 14 10 10 10 10 10 10 10 10 10 10 10 10 10 10 10 10 ]0 10 10 10 10 10 10 10 10 10 10 10 10 10 10 10 10 10 10 10 10 10 10 10 10 10 10 10 10 10 10 10 10 10 10 10 10 10 10 10 10 10 10 10 11 12 13 10 10 10 10 in 13 10 13 13 13 10]; .modelo de esquineros frontales X modelo de lavadora VCORNERB=fl2 12 13 13 13 11 13 13 13 13 13 13 13 13 13 13 13 13 13 14 14 10 10 10 10 10 10 10 10 10 10 10 10 10 10 10 10 10 10 10 10 10 10 10 10 10 10 10 10 10 10 10 10 10 10 10 10 10 lo 10 10 10 10 10 10 10 10 10 10 10 10 10 10 10 10 10 10 10 10 10 10 11 12 13 10 10 10 10 10 13 10 13 13 13 10]; modelo de esquineros traseros X modelo de lavadora STABDE>[364 364 364 364 364 364 364 364 364 364 364 364 364 '364 364 364 364 364 364 364 364 364 364 364 364 364 364 364 364 364 364 364 364 364 564 364 364 364 364 364 364 364 364 364 364 364 364 364 364 364 364 364 364 364 864 364 364 364

92

,qi4 364 864 364 564 864 864 864 364 364 364 364 364 364 564 364 364 364 364 .364 364 364 364 364 364 364 364 364 364 364 ¿64 364 364 364 364 364 364];\cantidades de esquineros por contenedor según modelo de esquinero CORNERCOST=[1.6656 1.6656 1.9278 1.9278 1.9278 1.66568 1.9278 i.9278 l.9278 1.9273 1.9278 1.9278 1.9278 1.9278 1.9278 i.9278 1.9278 1.9278 1.9278 1.665o 1.6656 1.9408 1.9403 1.9403 1.9408 1.9408 1.9408 1.9408 1.9408 1.9408 1.9408 1.9408 1.9408 1.9408 1.9408 1.9408 1.9408 1.9408 1.9408 1.9403 1.9408 1.9408 1.9408 1.9408 1.9408 1.9408 1.9408 1.9408 1.9408 1.9408 1.9408 1.9408 1.9408 1.9408 1.9408 1.9408 1.9408 1.9408 1.9408 1.9403 1.9408 1.9408 1.9408 1.9408 1.9408 1.9403 1.9408 1.9408 1.9408 1.9408 1.9408 1.9408 1.9408 1.9408 1.9408 1.9408 1.9408 1.9408 1.9408 1.9408 1.9408 1.66568 1.6656 1.9278 1.9408 1.9408 1.9408 1.9408 1.9403 1.9278 1.9403 1.9278 1.9278 1.9273 1.9408];

IPF=zeros (1, NTCONTAINERF) ; tinventario inicial de esquineros frontales !PB=zeros(1,NTCONTAINERB); inventario inicial de esquineros traseros MODIPF=zeros(1,NTCONTAINERF); MODIPB-zeros(1,NTCONTAINERB);

```
UWF=zeros(1,NTCONTAINERF);
```

```
UWB=zeros(1,NTCONTAINERB);
```

```
histIo=[];histCycle=[];
t=21600 :6:00 a.m. inicio de turno
tend=25200 \pm 11:00 p.m. fin de turno - 1 hr lonche
endprocess=0;tc=0;
```

```
costototal=0;
while t<=tend
   if Ii==0 & pc==0
       MODWASHER=round(rand*95+0.5);
  QW=round(N(180.14,81.1103)); alotes de lavadoras
      if QW<=0;
       QW = 1;end
       Ii=QW;
       costototal=costototai+CORNERCOST(MODWASHER)*QW;
    end
    [placef, existí,
cornerf] = SearchMod1 (MODIPF, VCORNERF, MODWASHER) ; <sup>8</sup> pause
    [placeb, existb,
cornerb]=SearchMod1 (MODIPB, VCORNERB, MODWASHER) ; <sup>9</sup>pause
    exist=existf & existb;
    UWF = UWF - 0.00001; %Use factor
    UWR = UWB - 0.00001;if existf==l
        UWF(placef)=1;
    end
    if existb==l
        UWB(place) = 1;
    end
    if (Ii>0) & (pc==0) & (IPF(placef)>2) & (IPB(placeb)>2) &
 (exist==1)Ii=Ii-1;
        IPB(placeb)=IPB(placeb)-2;
```

```
IPF(placef)=IPF(placef)-2;
oc=1 ;
tc=round(N(18.9792,4.82233)); tiempo ciclo
if tc<12
   tc=18;end
endprocess=t+tc;
```

```
if (t == endprocess) & (pc == 1)Io=Io+1;pc=0;
```
end

 $\mathcal{A}^{\mathcal{A}}$ 

 $\mathcal{A}^{\mathcal{A}}$  $\frac{1}{2}$ 

 $\sim 10^6$ 

 $\frac{1}{2}$ 

```
.Supply
 Otro modelo de esquinero
if (exist=-0) & (psf=-0)ts=round(N(11.4444,1.42311)); stiempo de suministro
          if ts<9
           ts=11;end
   ewtf = t + ts;psf-1;end
if (exist==0) & (psb==0) :
   ts=round(N(11.4444,1.42311));&tiempo de suministro
           if ts<9
               ts- 11 ;
        end
```

```
ewtb - t + ts;v\sin 1;
```
 $\bar{\bar{z}}$ 

```
Mismo modelo de esquinero
       if (IPF(placef) < 12) & (psf == 0)ts=round(N(11.4444,1.42311)); tiempo de suministro
           if ts<9
            ts=11;end
    ewtf = t + ts;psf=1;end
if (t \ge \text{ewtf}) & (psf==1)if exist = 1IPF(placef) = \texttt{STABLE}(cornerf) + IPF(placef);MODIPF(placef)=corner;else
         Low use container
        [val, pos]-min(UWF);
        pos=round(pos), pause
        IPF(pos)=STABLE(cornerf);
        MODIPF(pos)=cornerf;
    end
         psf=0;ewtf=0;end
```
if  $(IPB(placeb) < 12)$  &  $(psb = 0)$ 

```
ts=round(N(11.4444, 1.42311)); tiempo de suministro
           if ts<9
            ts=11;end
    ewtb = t + ts;psb - 1;e n d
if (t \geq e wtb) & (psb =1)if exist==1
        IPB(placeb)=STABDE(cornerb)+IPB(placeb);
        MODIPB(p1aceb)-cornerb;
    else
        -.Dow use container
        [val, pos|=min(UWB) ;
        pos= round (pos) ,pause
        IPB(pos)=STABLE(cornerb);
        M0D1PB(pos)=cornerb;
    end
        psb=0;
        ewtb= 0;
end
t - t + 1;tempa=[t MODWASHER li pc lo exist ts tc cornerf cornerb];
histIo=[histIo Io];
histCycle=[histCycle; tempa];
ŧ.
```
 $\bar{z}$ 

# ANEXO E.

 $\frac{1}{2}$ 

 $\bar{1}$  $\cdot$ 

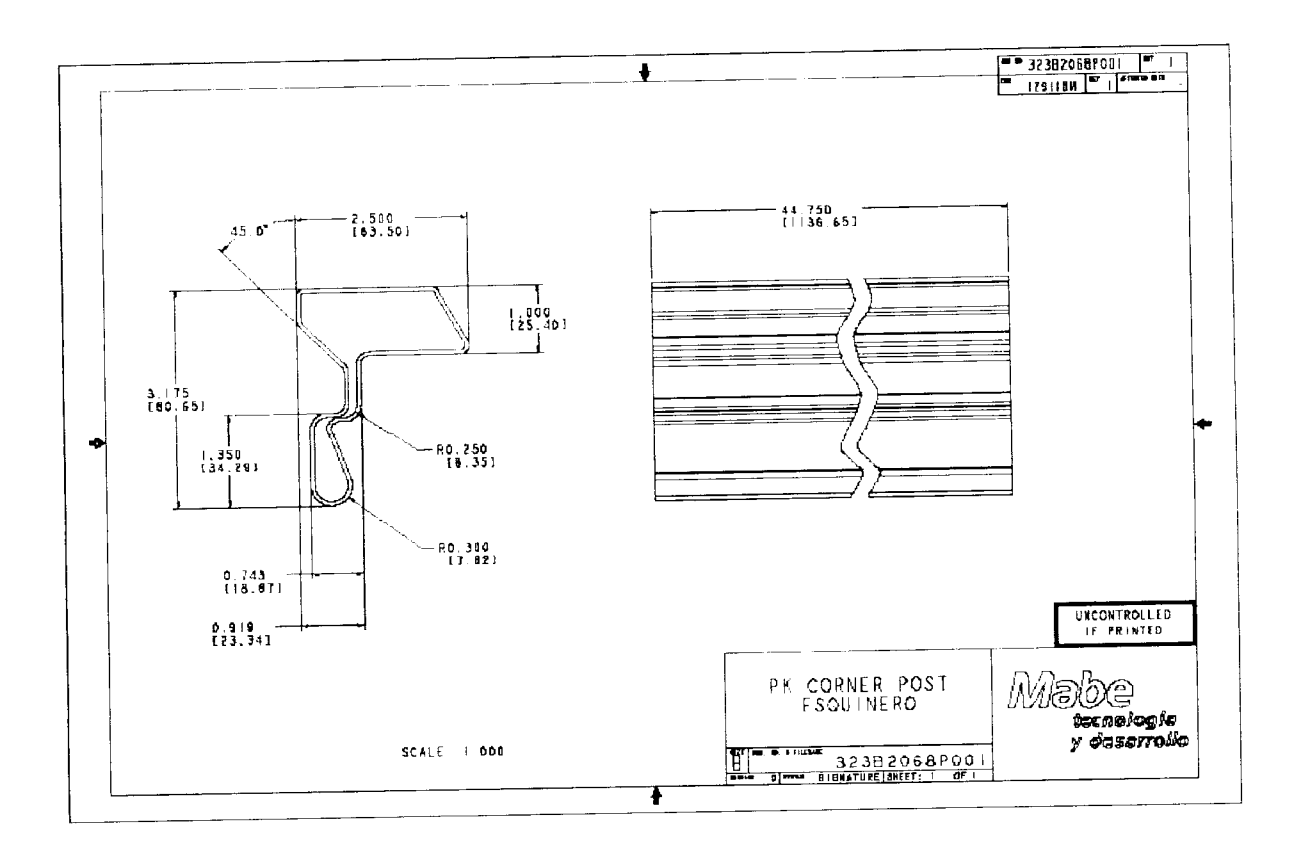

Plano del esquinero posterior con número de parte 323B2068P001.

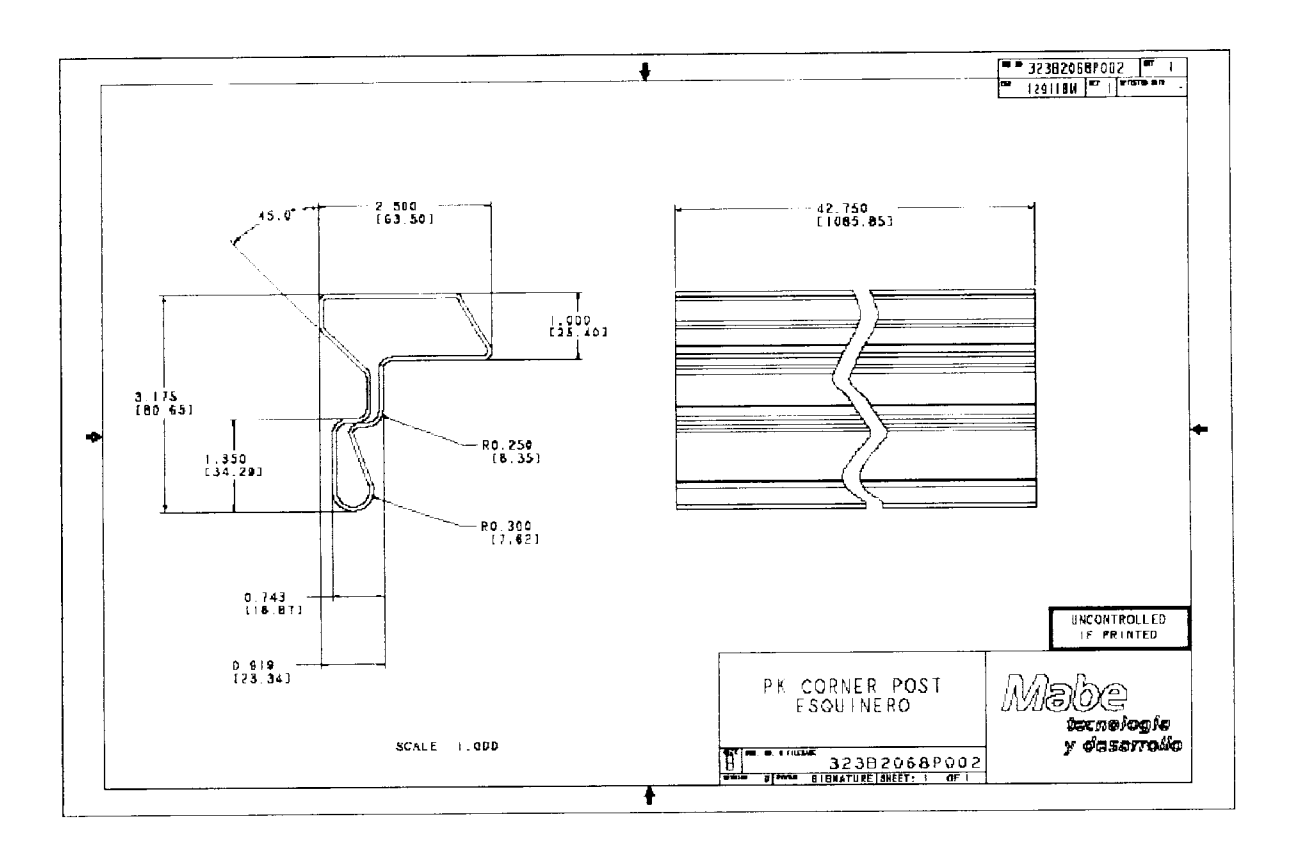

Plano del esquinero posterior con número de parte 323B2068P002.

 $\bar{z}$ 

 $\ddot{\phantom{a}}$ 

 $\frac{1}{2}$ 

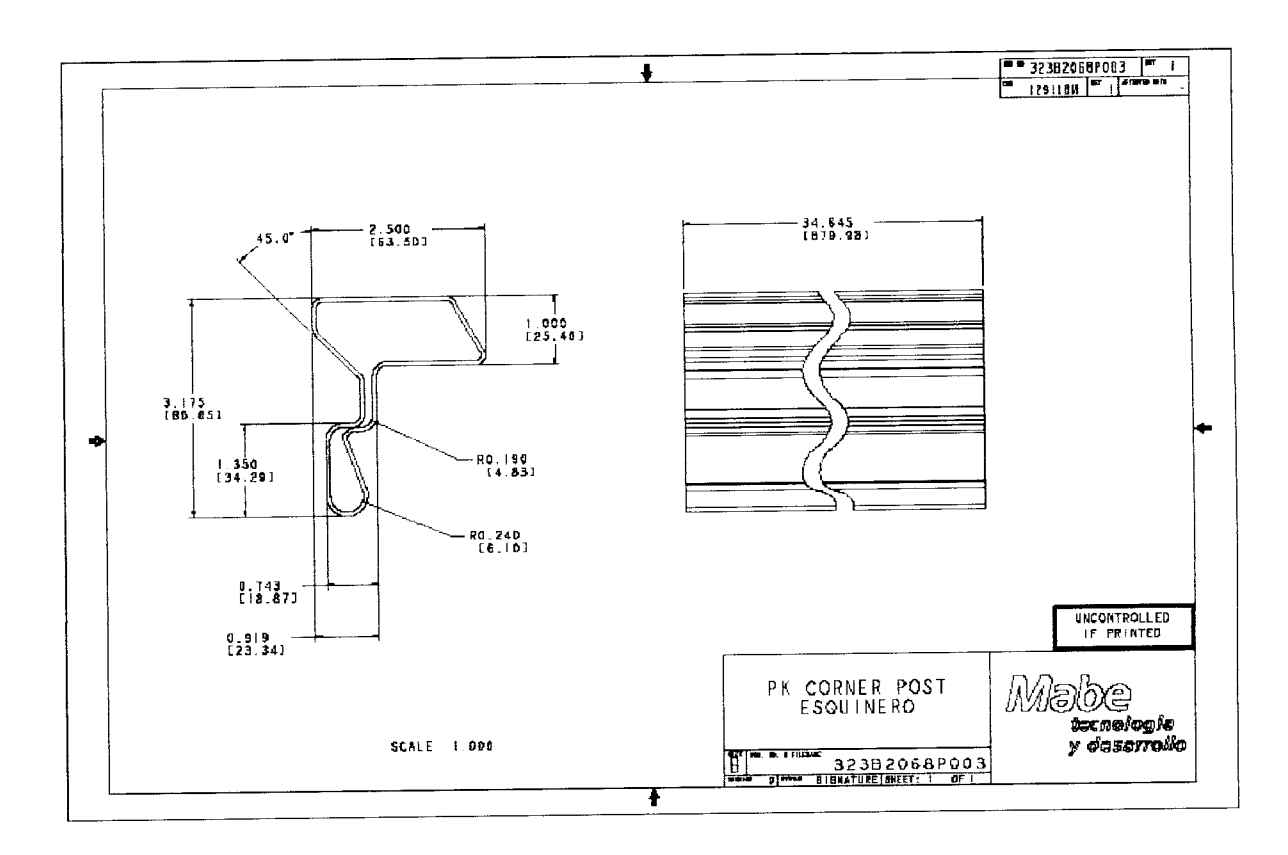

Plano del esquinero posterior con número de parte 323B2068P003.

 $\bar{z}$  $\frac{1}{4}$ 

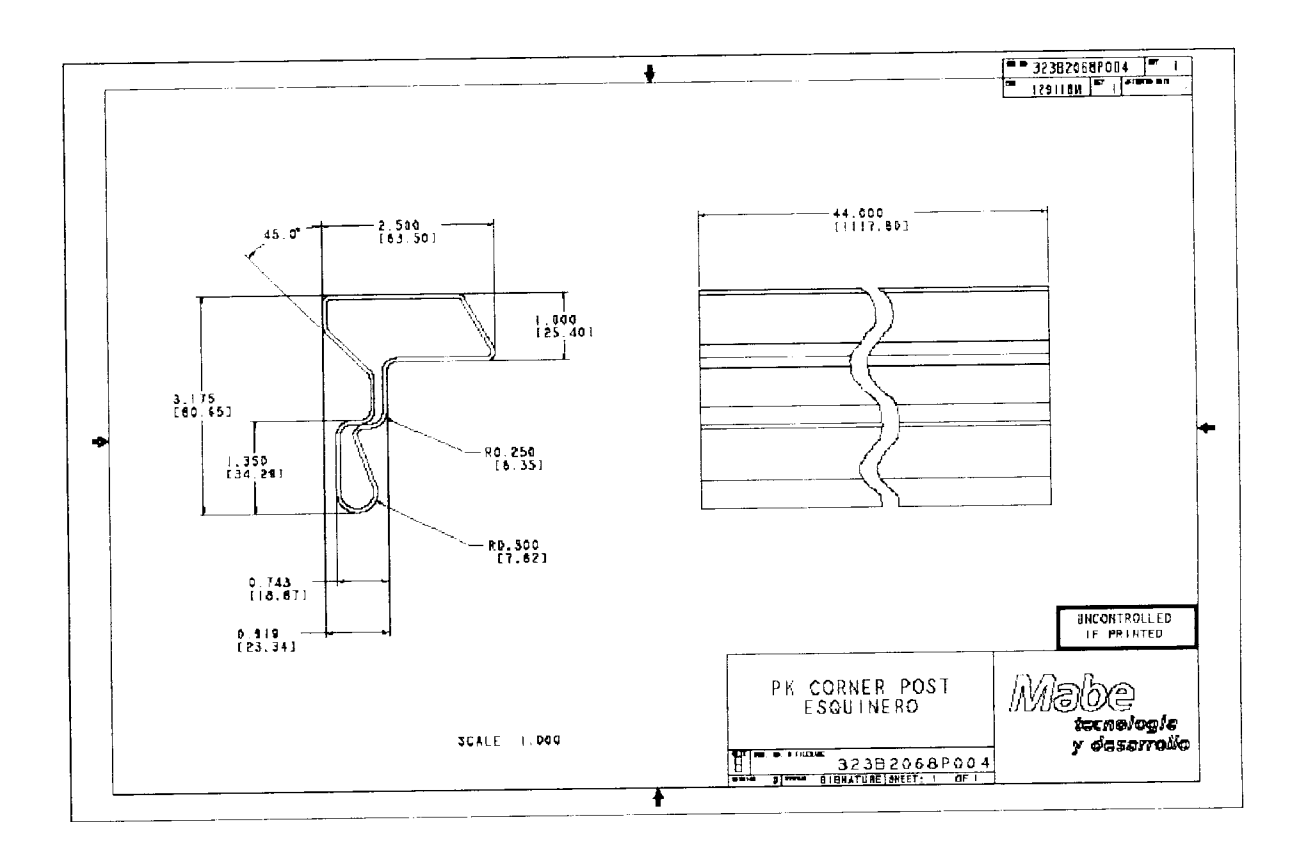

Plano del esquinero posterior con número de parte 323B2068P004.

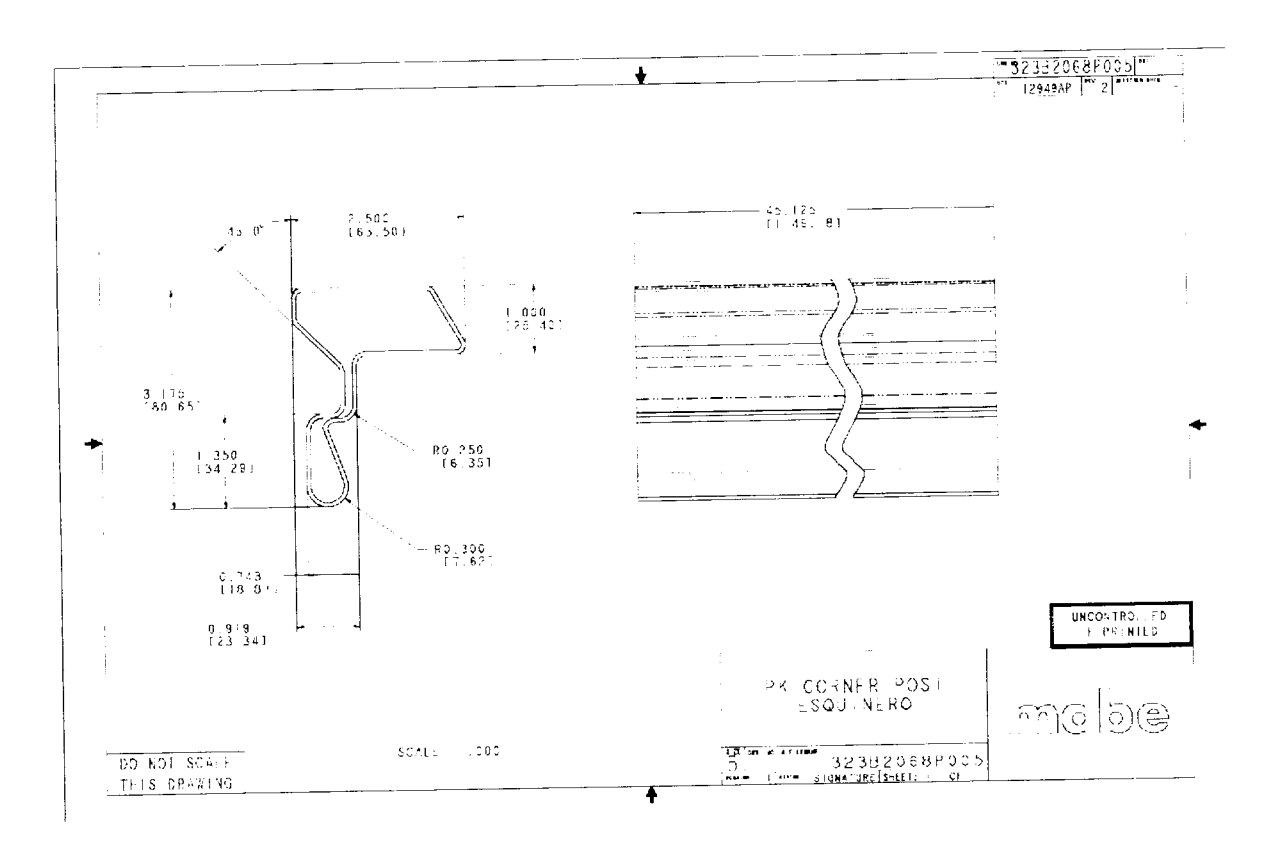

Plano del esquinero posterior con número de parte 323B2068P005.